## Moveatis Java Class Documentation Software version 2.0.0

Version 1.0.0

Jarmo Juujärvi Sami Kallio Kai Korhonen Juha Moisio Ilari Paananen Visa Nykänen Petra Puumala Karoliina Lappalainen Tuomas Moisio

June 6, 2019

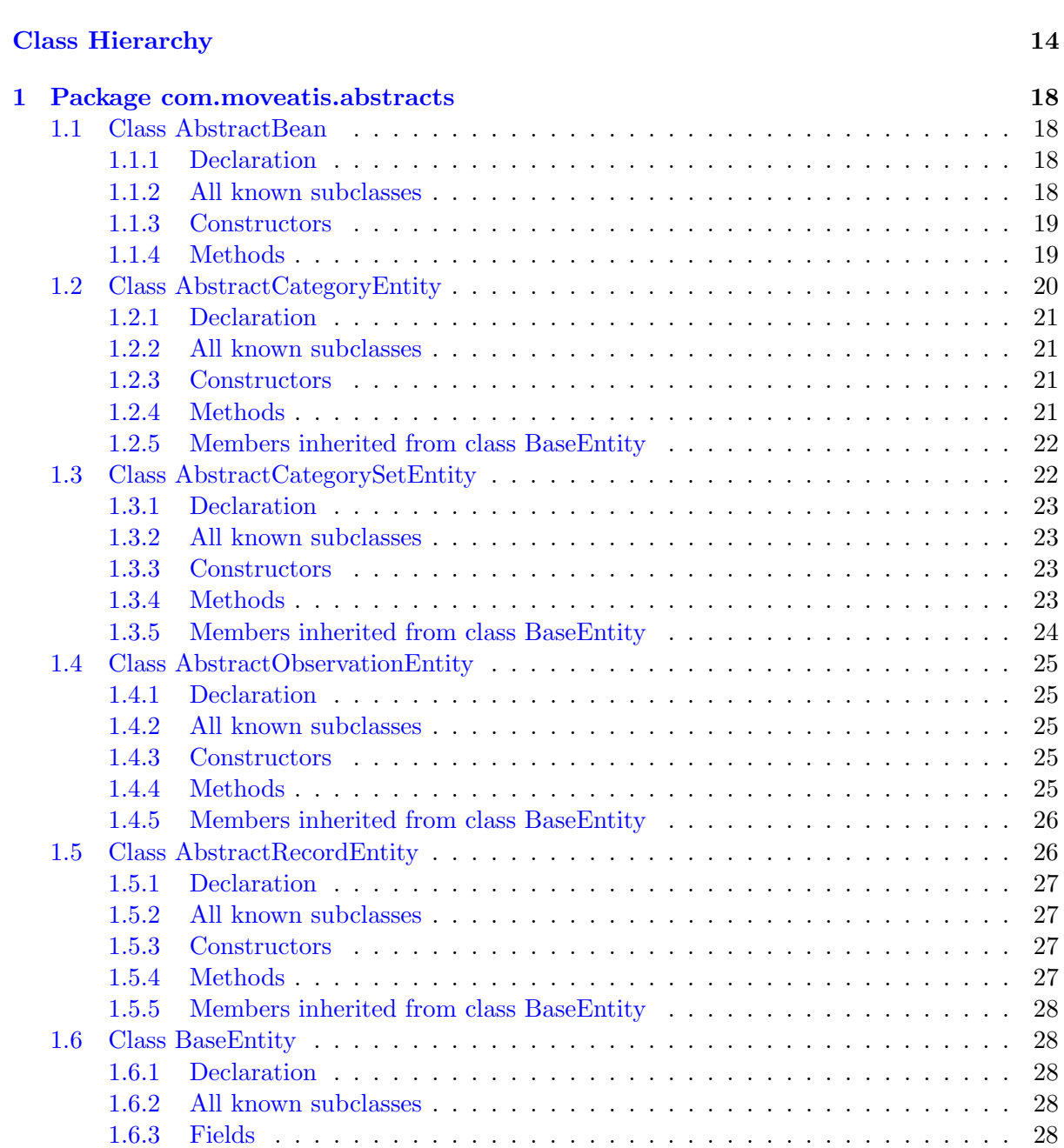

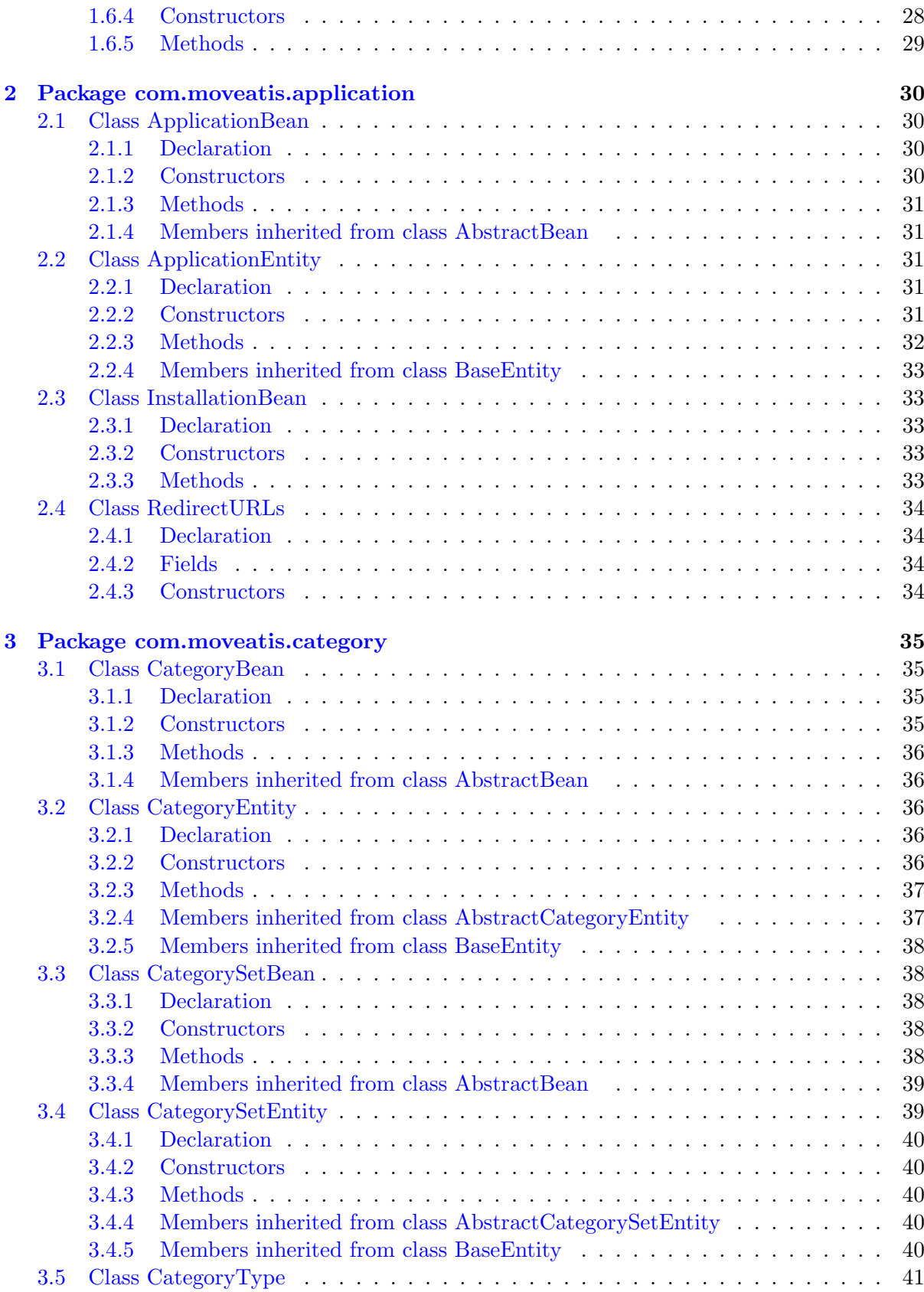

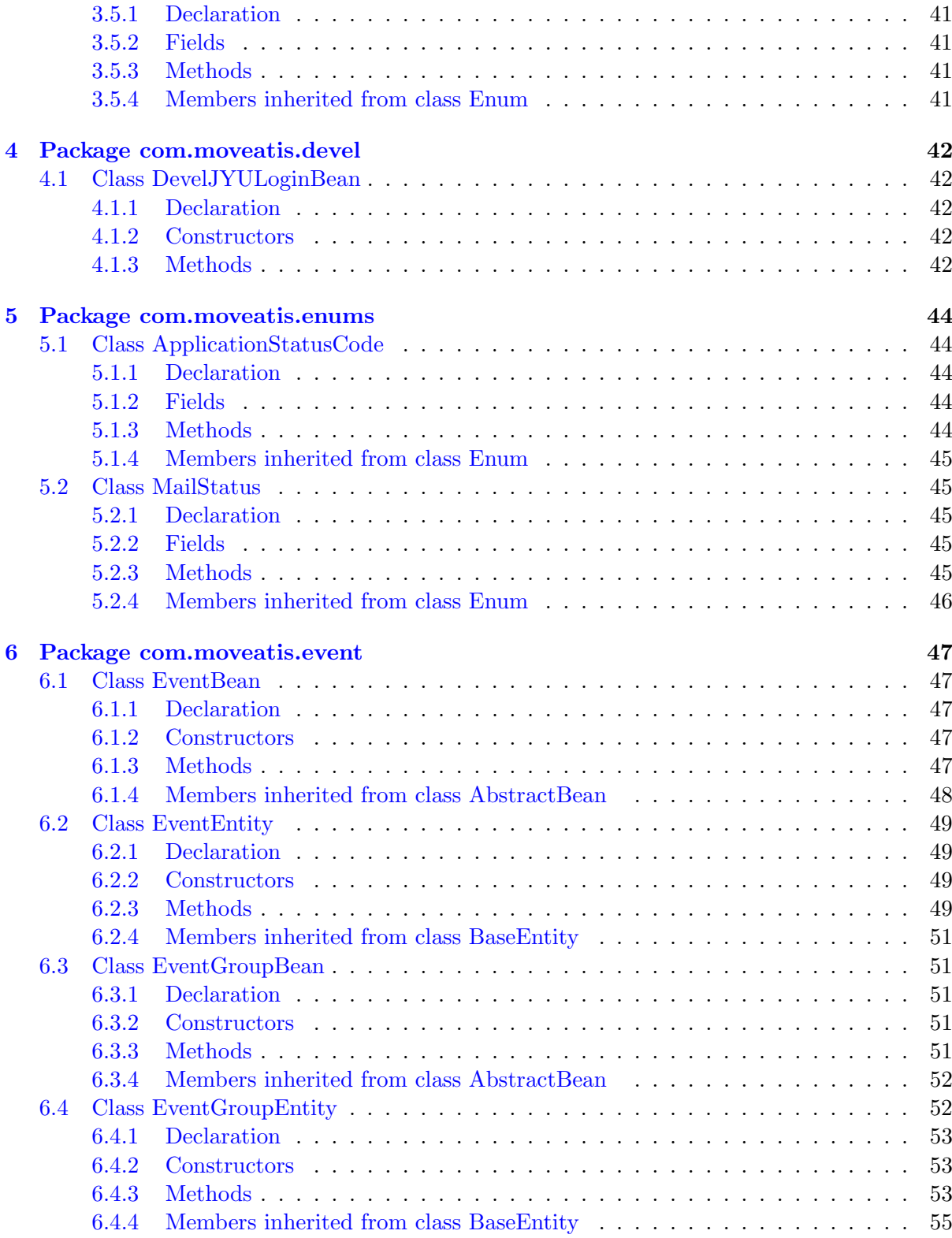

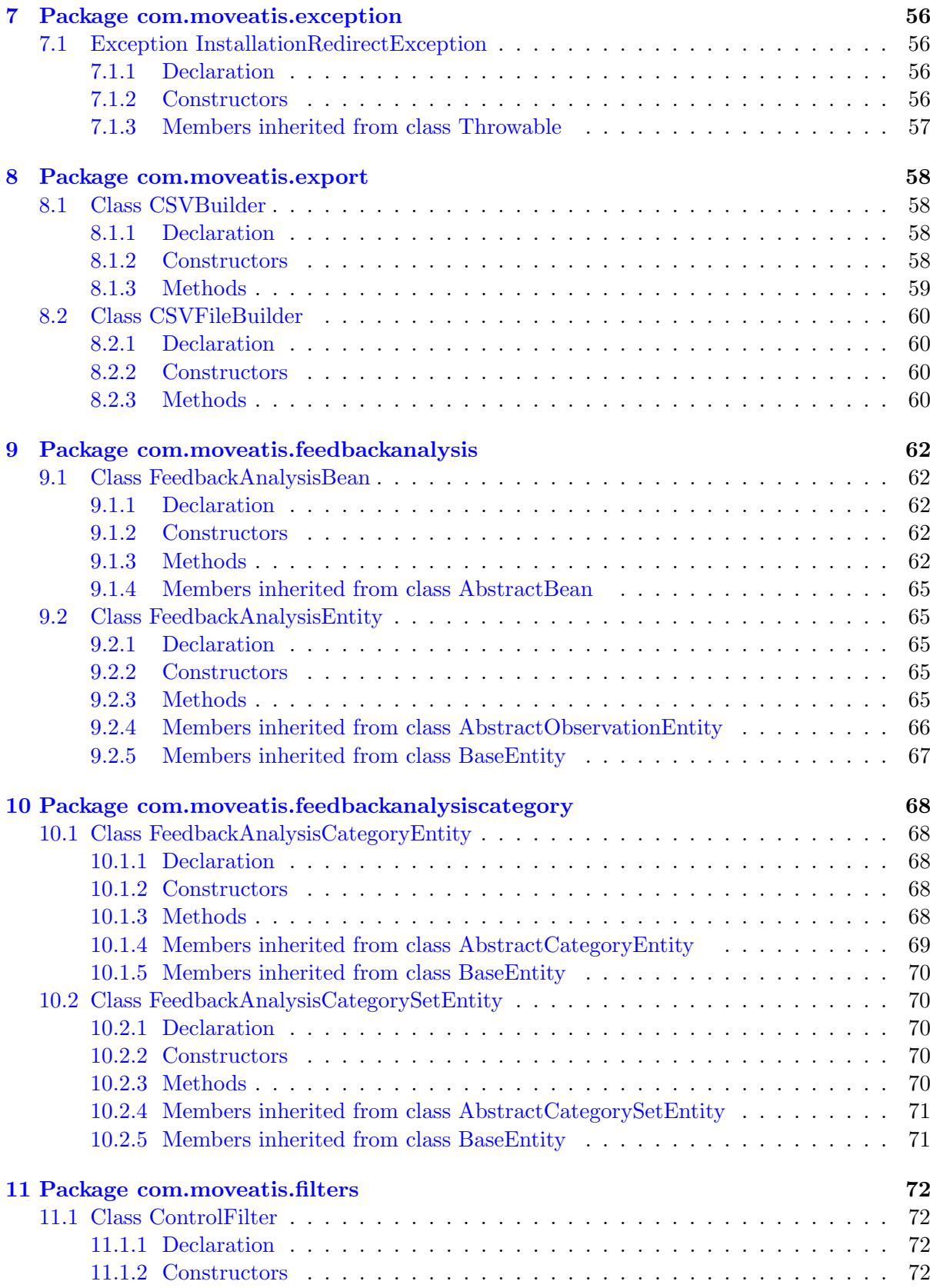

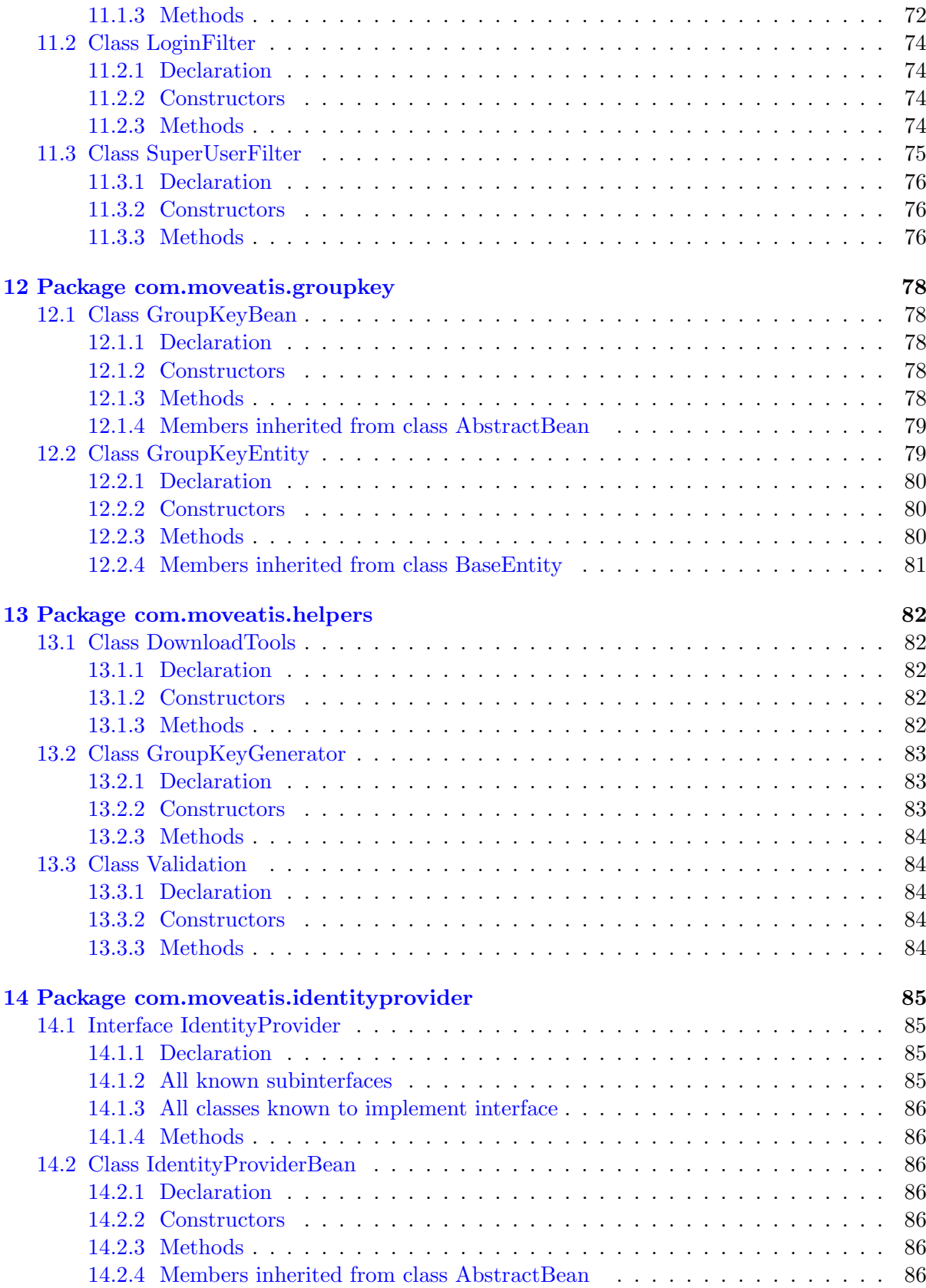

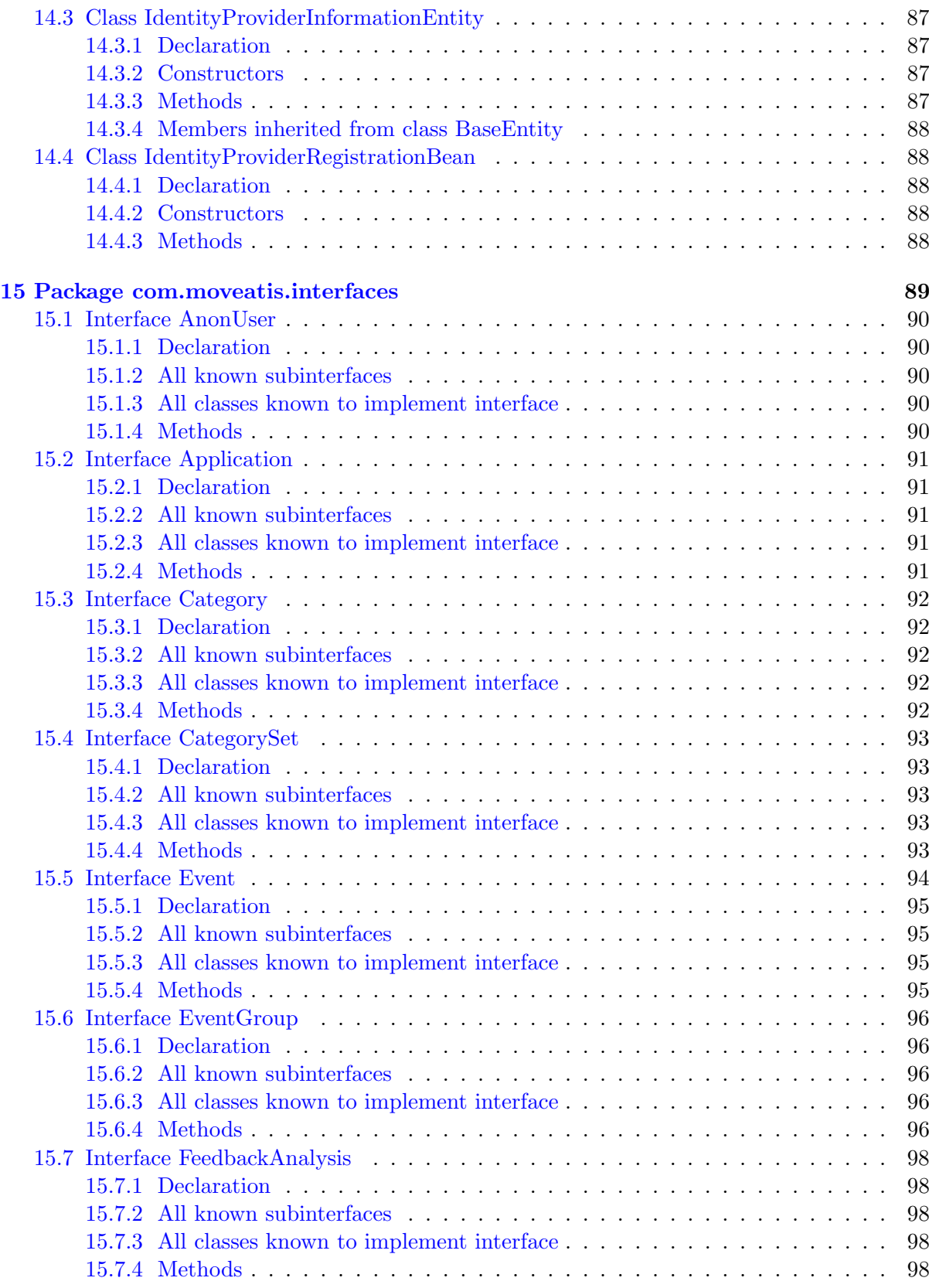

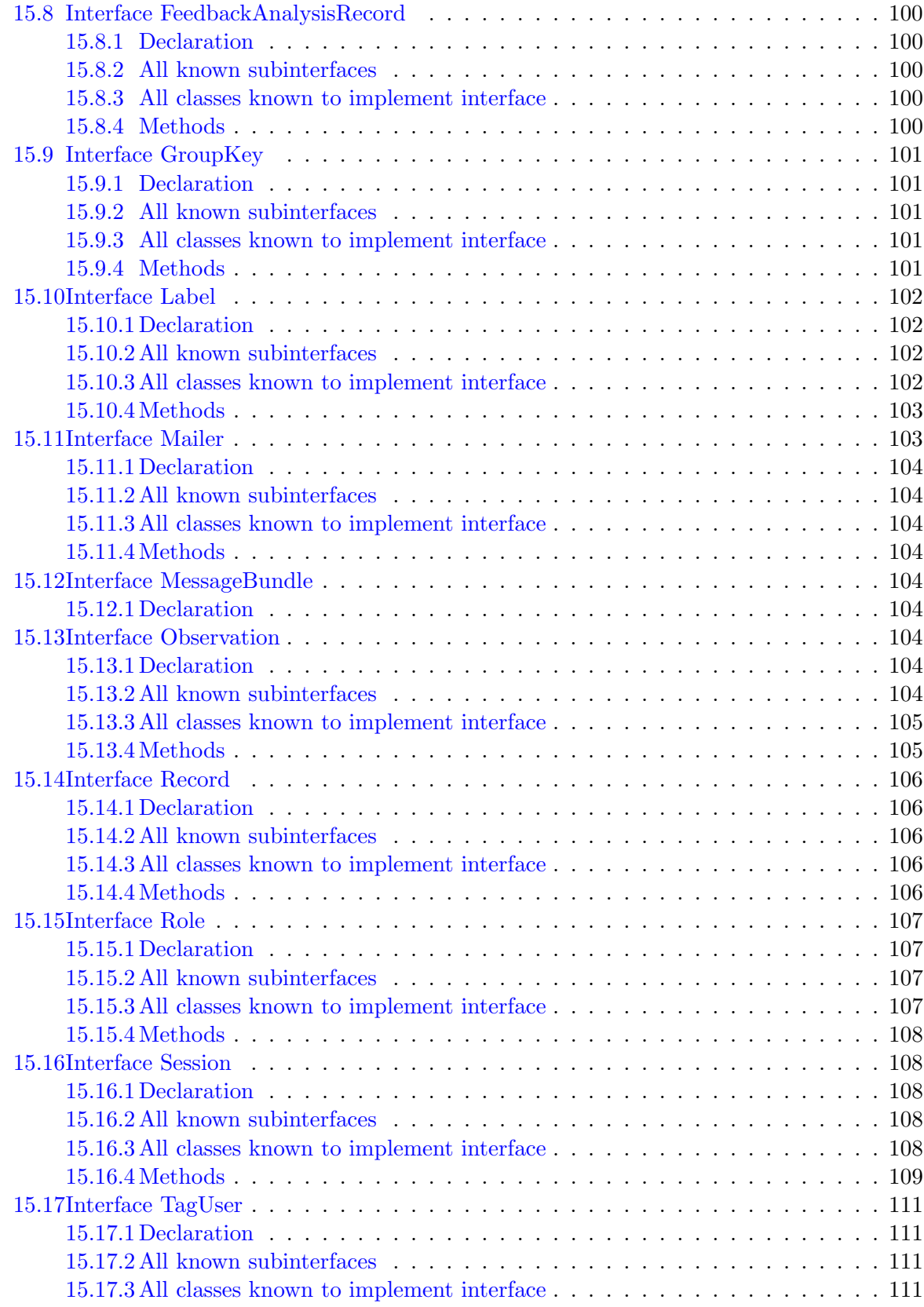

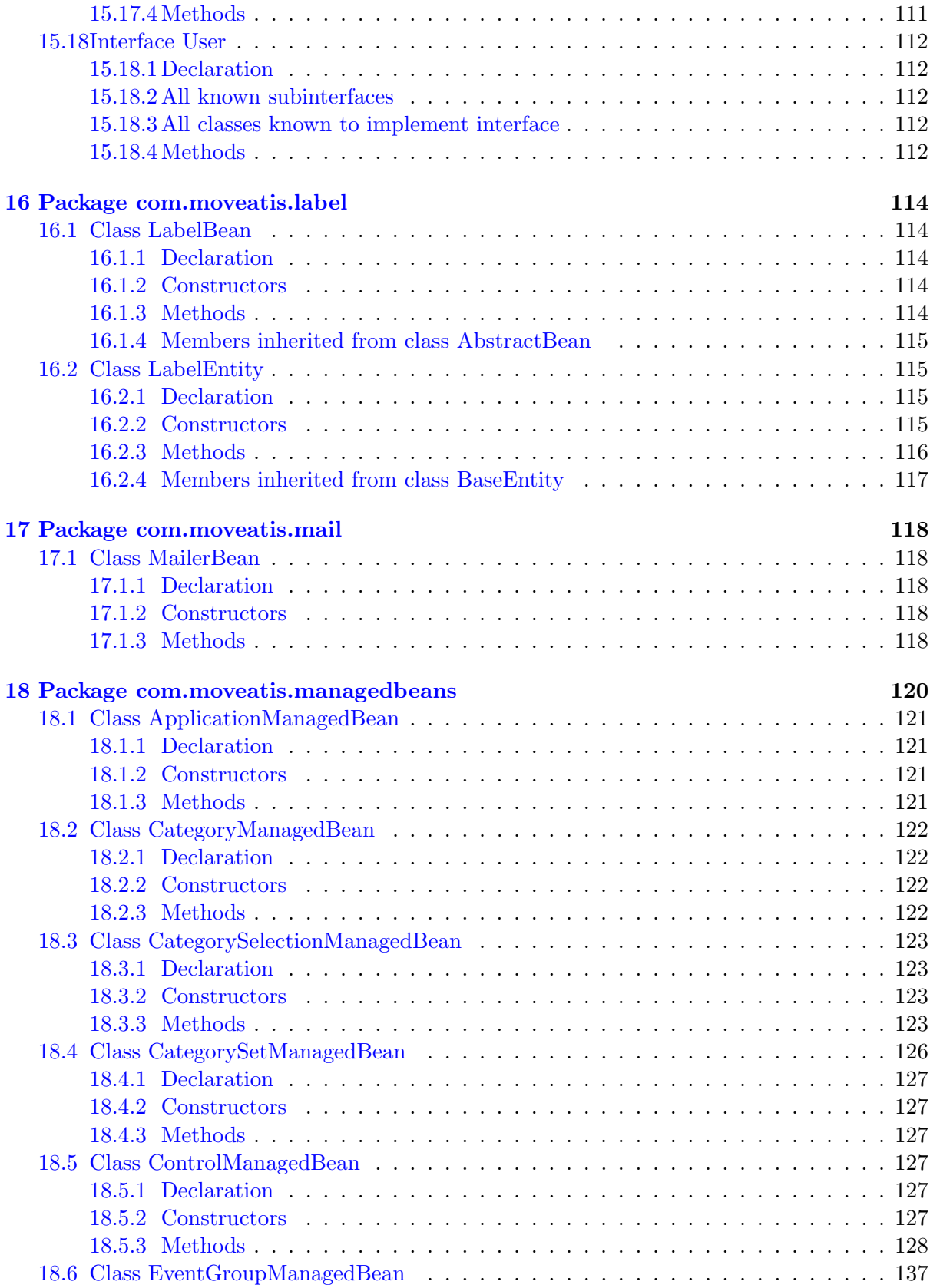

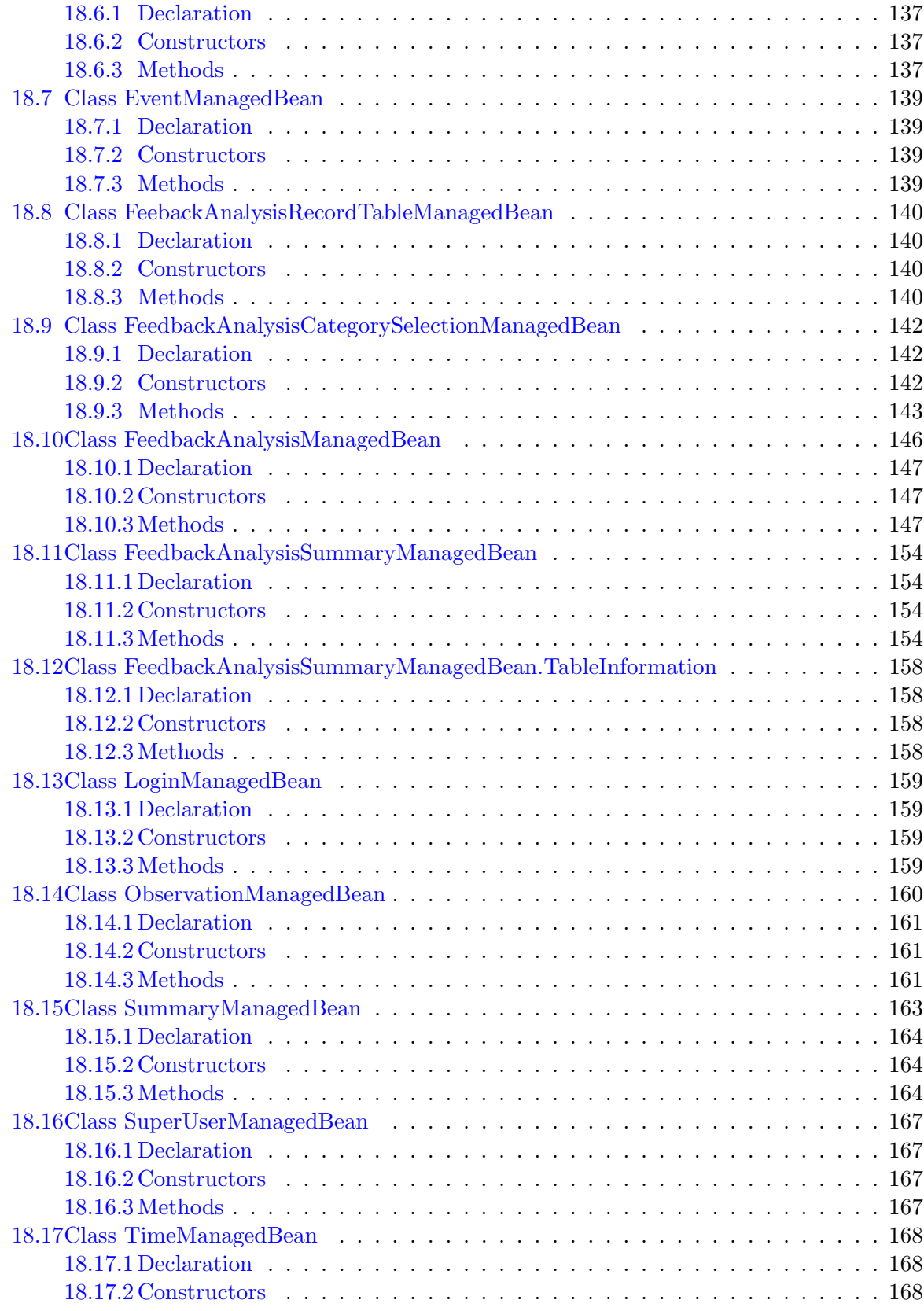

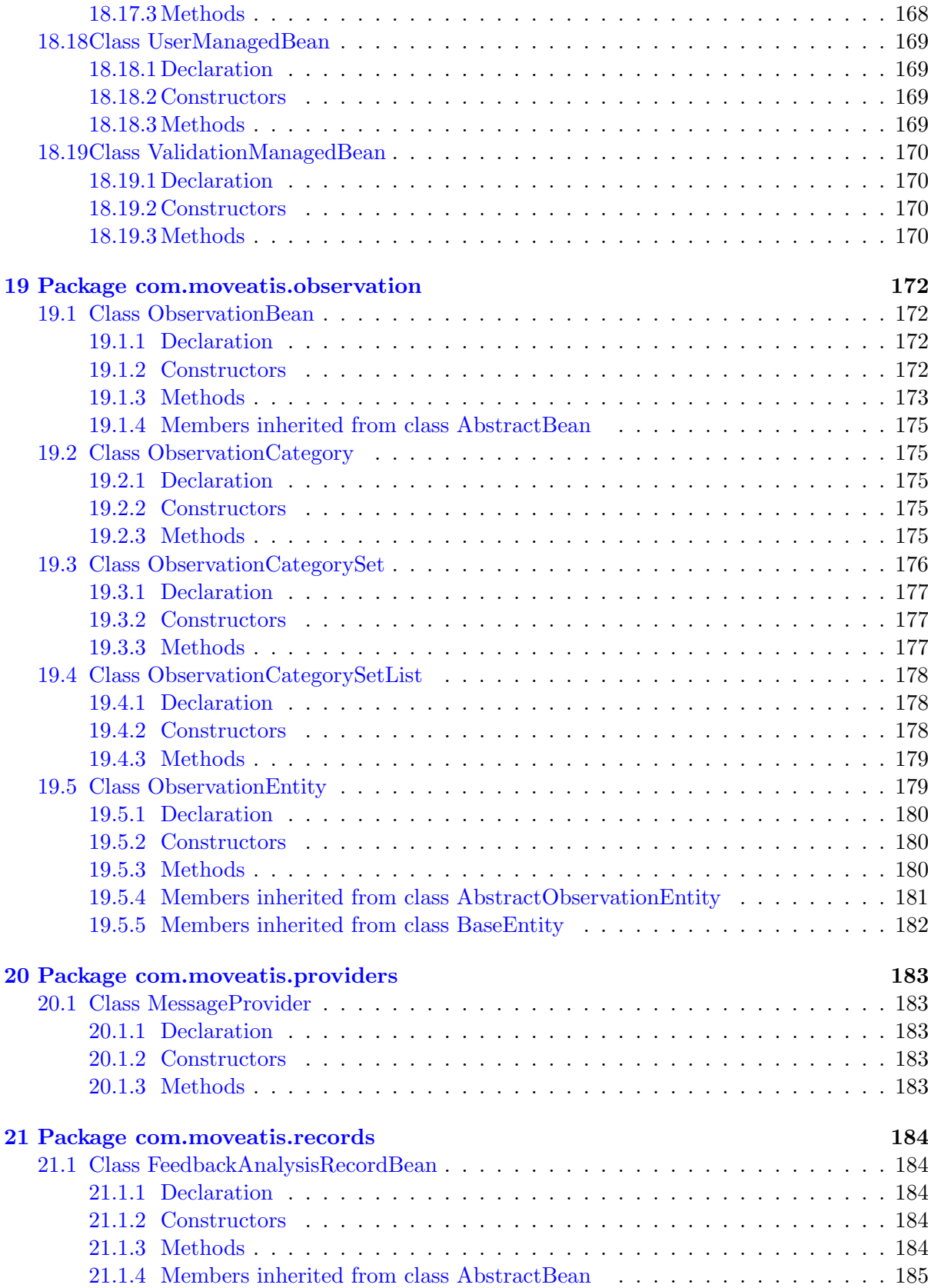

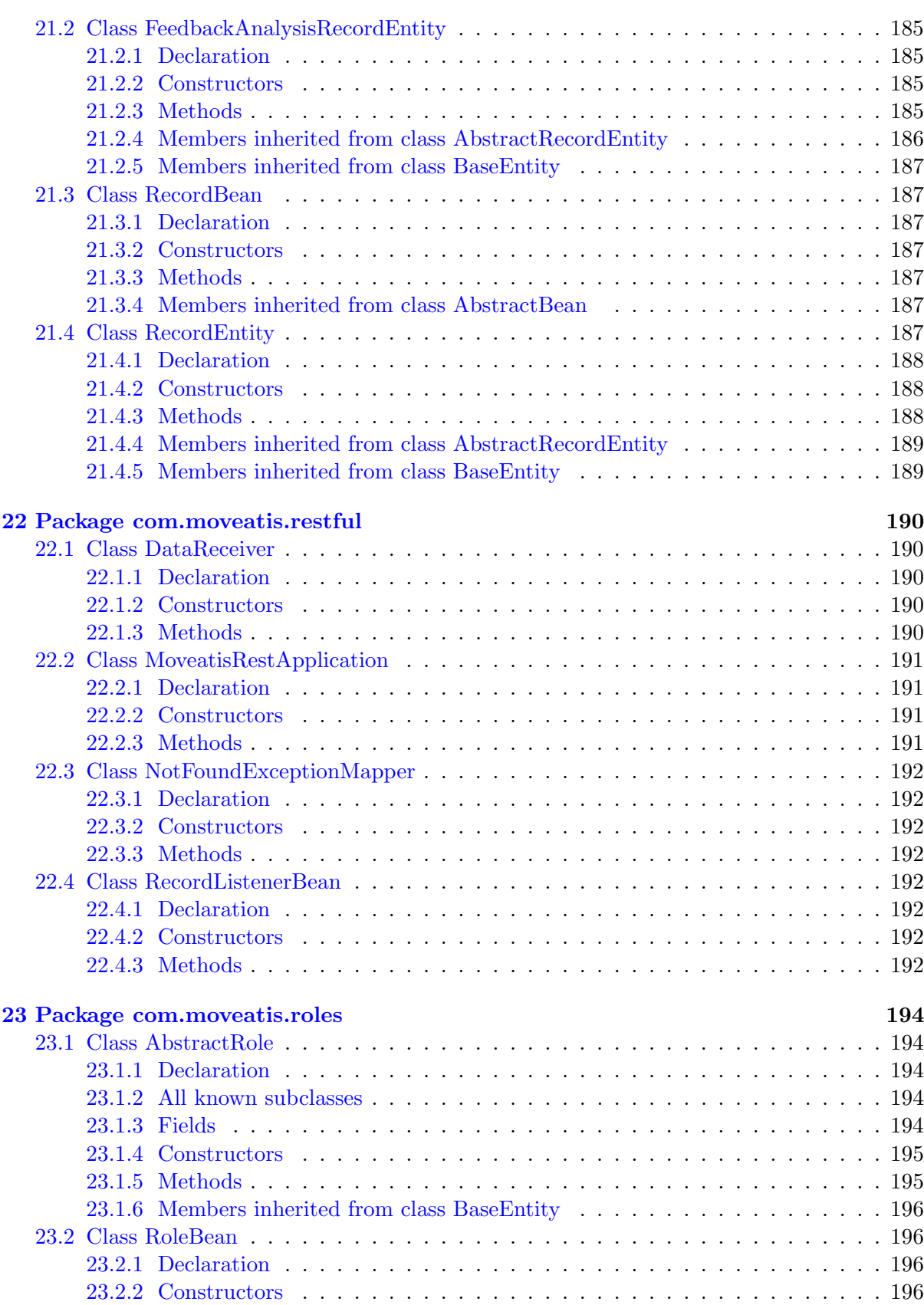

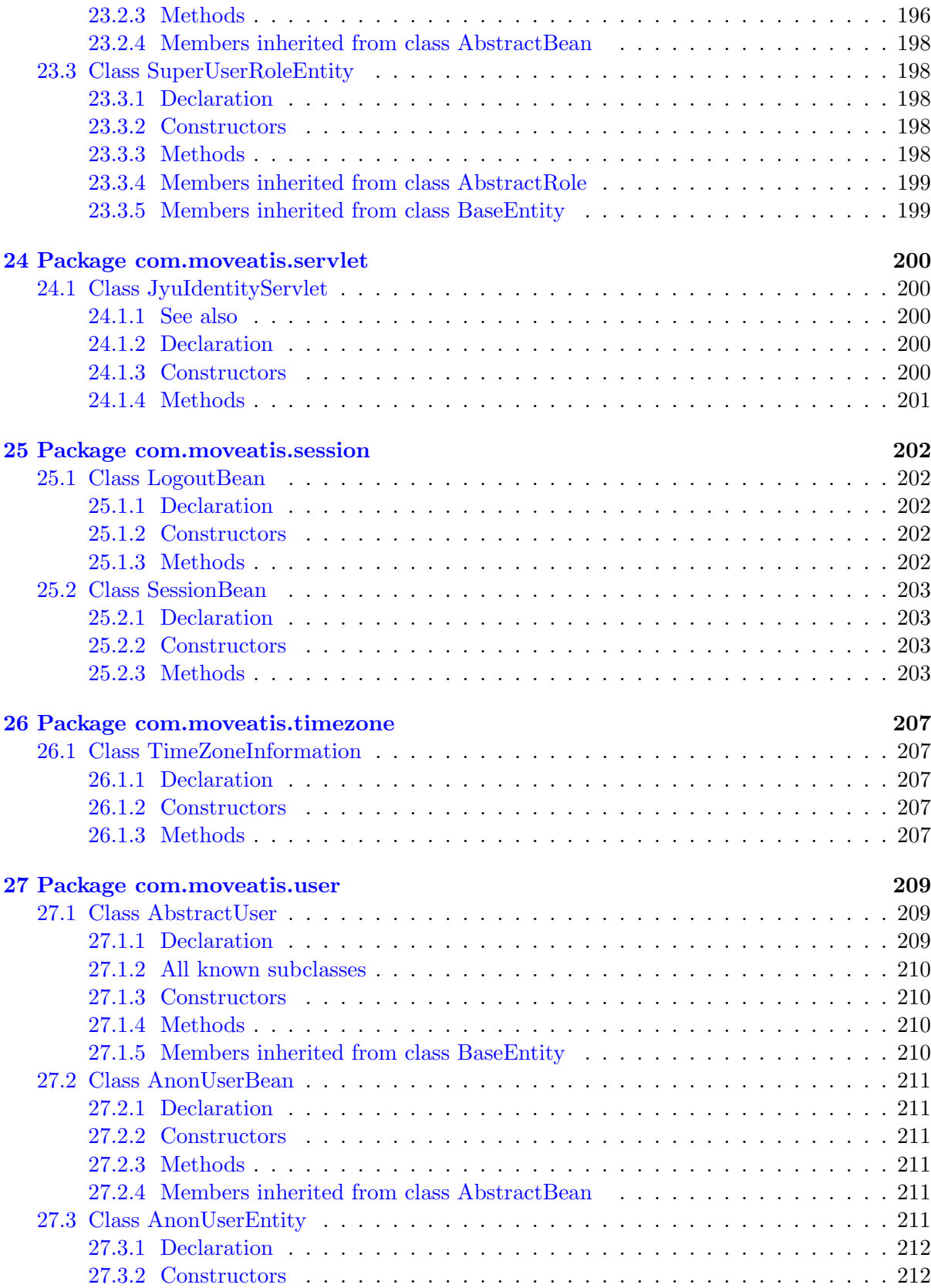

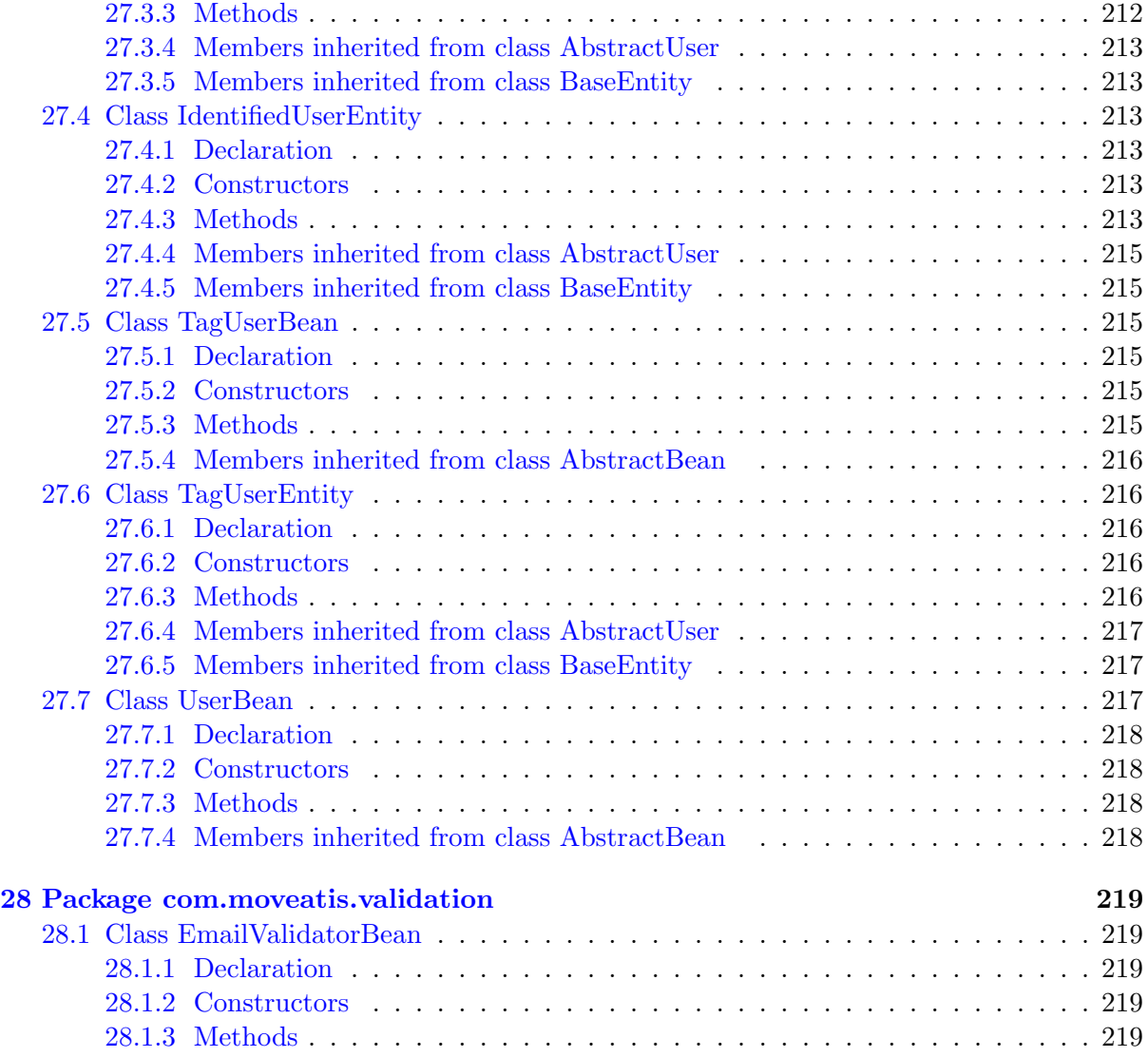

# <span id="page-14-0"></span>Class Hierarchy

#### Classes

- java.lang.Object
	- Application
		- com.moveatis.restful.MoveatisRestApplication (in [22.2,](#page-191-0) page [191\)](#page-191-0)
	- HttpServlet
		- com.moveatis.servlet.JyuIdentityServlet (in [24.1,](#page-200-1) page [200\)](#page-200-1)
	- com.moveatis.abstracts.AbstractBean  $(n_1, 1, n_1)$  page [18\)](#page-18-1)
		- com.moveatis.application.ApplicationBean (in [2.1,](#page-30-1) page [30\)](#page-30-1)
		- com.moveatis.category.CategoryBean (in [3.1,](#page-35-1) page [35\)](#page-35-1)
		- com.moveatis.category.CategorySetBean (in [3.3,](#page-38-1) page [38\)](#page-38-1)
		- com.moveatis.event.EventBean (in [6.1,](#page-47-1) page [47\)](#page-47-1)
		- com.moveatis.event.EventGroupBean (in [6.3,](#page-51-1) page [51\)](#page-51-1)
		- com.moveatis.feedbackanalysis.FeedbackAnalysisBean (in [9.1,](#page-62-1) page [62\)](#page-62-1)
		- com.moveatis.groupkey.GroupKeyBean (in [12.1,](#page-78-1) page [78\)](#page-78-1)
		- com.moveatis.identityprovider.IdentityProviderBean (in [14.2,](#page-86-2) page [86\)](#page-86-2)
		- $\bullet$  com.moveatis.label.LabelBean (in [16.1,](#page-114-1) page [114\)](#page-114-1)
		- com.moveatis.observation.ObservationBean (in [19.1,](#page-172-1) page [172\)](#page-172-1)
		- com.moveatis.records.FeedbackAnalysisRecordBean (in [21.1,](#page-184-1) page [184\)](#page-184-1)
		- com.moveatis.records.RecordBean (in [21.3,](#page-187-1) page [187\)](#page-187-1)
		- com.moveatis.roles.RoleBean (in [23.2,](#page-196-1) page [196\)](#page-196-1)
		- com.moveatis.user.AnonUserBean (in [27.2,](#page-211-0) page [211\)](#page-211-0)
		- com.moveatis.user.TagUserBean (in [27.5,](#page-215-2) page [215\)](#page-215-2)
		- com.moveatis.user.UserBean (in [27.7,](#page-217-2) page [217\)](#page-217-2)
	- com.moveatis.abstracts.BaseEntity (in [1.6,](#page-28-1) page [28\)](#page-28-1)
		- com.moveatis.abstracts.AbstractCategoryEntity (in [1.2,](#page-20-0) page [20\)](#page-20-0)
			- com.moveatis.category.CategoryEntity (in [3.2,](#page-36-2) page [36\)](#page-36-2)
			- com.moveatis.feedbackanalysiscategory.FeedbackAnalysisCategoryEntity

(in [10.1,](#page-68-1) page [68\)](#page-68-1)

- com.moveatis.abstracts.AbstractCategorySetEntity (in [1.3,](#page-22-1) page [22\)](#page-22-1)
	- com.moveatis.category.CategorySetEntity (in [3.4,](#page-39-1) page [39\)](#page-39-1)
	- •
- com.moveatis.feedbackanalysiscategory.FeedbackAnalysisCategorySetEntity (in [10.2,](#page-70-1) page [70\)](#page-70-1)
	- com.moveatis.abstracts.AbstractObservationEntity (in [1.4,](#page-25-0) page [25\)](#page-25-0)
		- com.moveatis.feedbackanalysis.FeedbackAnalysisEntity (in [9.2,](#page-65-1) page [65\)](#page-65-1)
		- com.moveatis.observation.ObservationEntity (in [19.5,](#page-179-1) page [179\)](#page-179-1)
- com.moveatis.abstracts.AbstractRecordEntity (in [1.5,](#page-26-1) page [26\)](#page-26-1)
	- com.moveatis.records.FeedbackAnalysisRecordEntity (in [21.2,](#page-185-1) page [185\)](#page-185-1)
		- com.moveatis.records.RecordEntity (in [21.4,](#page-187-6) page [187\)](#page-187-6)
- com.moveatis.application.ApplicationEntity  $(n<sub>1</sub>, 2.2, page 31)$  $(n<sub>1</sub>, 2.2, page 31)$  $(n<sub>1</sub>, 2.2, page 31)$  $(n<sub>1</sub>, 2.2, page 31)$
- com.moveatis.event.EventEntity (in [6.2,](#page-49-0) page [49\)](#page-49-0)
- com.moveatis.event.EventGroupEntity (in [6.4,](#page-52-1) page [52\)](#page-52-1)
- com.moveatis.groupkey.GroupKeyEntity (in [12.2,](#page-79-1) page [79\)](#page-79-1)
- com.moveatis.identityprovider.IdentityProviderInformationEntity (in [14.3,](#page-87-0) page [87\)](#page-87-0)
- com.moveatis.label.LabelEntity (in [16.2,](#page-115-1) page [115\)](#page-115-1)
- com.moveatis.roles.AbstractRole (in [23.1,](#page-194-1) page [194\)](#page-194-1)
	- com.moveatis.roles.SuperUserRoleEntity (in [23.3,](#page-198-1) page [198\)](#page-198-1)
- com.moveatis.user.AbstractUser (in [27.1,](#page-209-1) page [209\)](#page-209-1)
	- com.moveatis.user.AnonUserEntity (in [27.3,](#page-211-5) page [211\)](#page-211-5)
	- com.moveatis.user.IdentifiedUserEntity (in [27.4,](#page-213-2) page [213\)](#page-213-2)
	- com.moveatis.user.TagUserEntity (in [27.6,](#page-216-1) page [216\)](#page-216-1)
- com.moveatis.application.InstallationBean (in [2.3,](#page-33-1) page [33\)](#page-33-1)
- com.moveatis.application.RedirectURLs (in [2.4,](#page-34-0) page [34\)](#page-34-0)
- com.moveatis.devel.DevelJYULoginBean (in [4.1,](#page-42-1) page [42\)](#page-42-1)
- com.moveatis.export.CSVBuilder (in [8.1,](#page-58-1) page [58\)](#page-58-1)
- com.moveatis.export.CSVFileBuilder (in [8.2,](#page-60-0) page [60\)](#page-60-0)
- com.moveatis.filters.ControlFilter (in [11.1,](#page-72-1) page [72\)](#page-72-1)
- com.moveatis.filters.LoginFilter (in [11.2,](#page-74-0) page [74\)](#page-74-0)
- com.moveatis.filters.SuperUserFilter (in [11.3,](#page-75-0) page [75\)](#page-75-0)
- com.moveatis.helpers.DownloadTools (in [13.1,](#page-82-1) page [82\)](#page-82-1)
- com.moveatis.helpers.GroupKeyGenerator (in [13.2,](#page-83-0) page [83\)](#page-83-0)
- com.moveatis.helpers. Validation (in [13.3,](#page-84-1) page [84\)](#page-84-1)
- com.moveatis.identityprovider.IdentityProviderRegistrationBean (in [14.4,](#page-88-1) page [88\)](#page-88-1)
- com.moveatis.mail.MailerBean (in [17.1,](#page-118-1) page [118\)](#page-118-1)
- com.moveatis.managedbeans.ApplicationManagedBean (in [18.1,](#page-121-0) page [121\)](#page-121-0)
- com.moveatis.managedbeans.CategoryManagedBean (in [18.2,](#page-122-0) page [122\)](#page-122-0)
- com.moveatis.managedbeans.CategorySelectionManagedBean (in [18.3,](#page-123-0) page [123\)](#page-123-0)
- com.moveatis.managedbeans.CategorySetManagedBean (in [18.4,](#page-126-0) page [126\)](#page-126-0)
- com.moveatis.managedbeans.ControlManagedBean (in [18.5,](#page-127-3) page [127\)](#page-127-3)
- com.moveatis.managedbeans.EventGroupManagedBean (in [18.6,](#page-137-0) page [137\)](#page-137-0)
- com.moveatis.managedbeans.EventManagedBean (in [18.7,](#page-139-0) page [139\)](#page-139-0)
- com.moveatis.managedbeans.FeebackAnalysisRecordTableManagedBean (in [18.8,](#page-140-0) page [140\)](#page-140-0)
- com.moveatis.managedbeans.FeedbackAnalysisCategorySelectionManagedBean (in [18.9,](#page-142-0)

- com.moveatis.managedbeans.FeedbackAnalysisManagedBean (in [18.10,](#page-146-0) page [146\)](#page-146-0)
- com.moveatis.managedbeans.FeedbackAnalysisSummaryManagedBean (in [18.11,](#page-154-0) page [154\)](#page-154-0)
- •

#### com.moveatis.managedbeans.FeedbackAnalysisSummaryManagedBean.TableInformation (in [18.12,](#page-158-0) page [158\)](#page-158-0)

- com.moveatis.managedbeans.LoginManagedBean (in [18.13,](#page-159-0) page [159\)](#page-159-0)
- com.moveatis.managedbeans.ObservationManagedBean (in [18.14,](#page-160-0) page [160\)](#page-160-0)
- com.moveatis.managedbeans.SummaryManagedBean (in [18.15,](#page-163-0) page [163\)](#page-163-0)
- com.moveatis.managedbeans.SuperUserManagedBean (in [18.16,](#page-167-0) page [167\)](#page-167-0)
- com.moveatis.managedbeans.TimeManagedBean (in [18.17,](#page-168-0) page [168\)](#page-168-0)
- com.moveatis.managedbeans.UserManagedBean (in [18.18,](#page-169-0) page [169\)](#page-169-0)
- com.moveatis.managedbeans.ValidationManagedBean (in [18.19,](#page-170-0) page [170\)](#page-170-0)
- com.moveatis.observation.ObservationCategory (in [19.2,](#page-175-1) page [175\)](#page-175-1)
- com.moveatis.observation.ObservationCategorySet (in [19.3,](#page-176-0) page [176\)](#page-176-0)
- com.moveatis.observation.ObservationCategorySetList (in [19.4,](#page-178-0) page [178\)](#page-178-0)
- com.moveatis.providers.MessageProvider (in [20.1,](#page-183-1) page [183\)](#page-183-1)
- com.moveatis.restful.DataReceiver (in [22.1,](#page-190-1) page [190\)](#page-190-1)
- com.moveatis.restful.NotFoundExceptionMapper (in [22.3,](#page-192-0) page [192\)](#page-192-0)
- com.moveatis.restful.RecordListenerBean (in [22.4,](#page-192-4) page [192\)](#page-192-4)
- com.moveatis.session.LogoutBean (in [25.1,](#page-202-1) page [202\)](#page-202-1)
- com.moveatis.session.SessionBean (in [25.2,](#page-203-0) page [203\)](#page-203-0)
- com.moveatis.timezone.TimeZoneInformation (in [26.1,](#page-207-1) page [207\)](#page-207-1)
- com.moveatis.validation.EmailValidatorBean (in [28.1,](#page-219-1) page [219\)](#page-219-1)
- java.lang.Enum
	- com.moveatis.category.CategoryType (in [3.5,](#page-41-0) page [41\)](#page-41-0)
	- com.moveatis.enums.ApplicationStatusCode (in [5.1,](#page-44-1) page [44\)](#page-44-1)
	- com.moveatis.enums.MailStatus (in [5.2,](#page-45-1) page [45\)](#page-45-1)

#### Interfaces

- com.moveatis.identityprovider.IdentityProvider (in [14.1,](#page-85-1) page [85\)](#page-85-1)
- com.moveatis.interfaces.AnonUser (in [15.1,](#page-90-0) page [90\)](#page-90-0)
- com.moveatis.interfaces.Application (in [15.2,](#page-91-0) page [91\)](#page-91-0)
- com.moveatis.interfaces.Category (in [15.3,](#page-92-0) page [92\)](#page-92-0)
- com.moveatis.interfaces.CategorySet (in [15.4,](#page-93-0) page [93\)](#page-93-0)
- com.moveatis.interfaces.Event (in [15.5,](#page-94-0) page [94\)](#page-94-0)
- com.moveatis.interfaces.EventGroup (in [15.6,](#page-96-0) page [96\)](#page-96-0)
- com.moveatis.interfaces.FeedbackAnalysis (in [15.7,](#page-98-0) page [98\)](#page-98-0)
- com.moveatis.interfaces.FeedbackAnalysisRecord (in [15.8,](#page-100-0) page [100\)](#page-100-0)
- com.moveatis.interfaces.GroupKey (in [15.9,](#page-101-0) page [101\)](#page-101-0)
- com.moveatis.interfaces.Label (in [15.10,](#page-102-0) page [102\)](#page-102-0)
- com.moveatis.interfaces.Mailer (in [15.11,](#page-103-1) page [103\)](#page-103-1)
- com.moveatis.interfaces.Observation (in [15.13,](#page-104-6) page [104\)](#page-104-6)
- com.moveatis.interfaces.Record (in [15.14,](#page-106-0) page [106\)](#page-106-0)
- com.moveatis.interfaces.Role (in [15.15,](#page-107-0) page [107\)](#page-107-0)
- com.moveatis.interfaces.Session (in [15.16,](#page-108-1) page [108\)](#page-108-1)
- com.moveatis.interfaces.TagUser (in [15.17,](#page-111-0) page [111\)](#page-111-0)
- com.moveatis.interfaces.User (in [15.18,](#page-112-0) page [112\)](#page-112-0)
- java.lang.annotation.Annotation
- com.moveatis.interfaces.MessageBundle (in [15.12,](#page-104-4) page [104\)](#page-104-4)

### Exceptions

- java.lang.Object
- java.lang.Throwable
- java.lang.Exception
- java.lang.RuntimeException
- $\bullet$  com.<br>moveatis.exception.InstallationRedirectException $\,$  (in [7.1,](#page-56-1) page [56\)](#page-56-1)

### <span id="page-18-0"></span>Chapter 1

# Package com.moveatis.abstracts

#### Package Contents Page

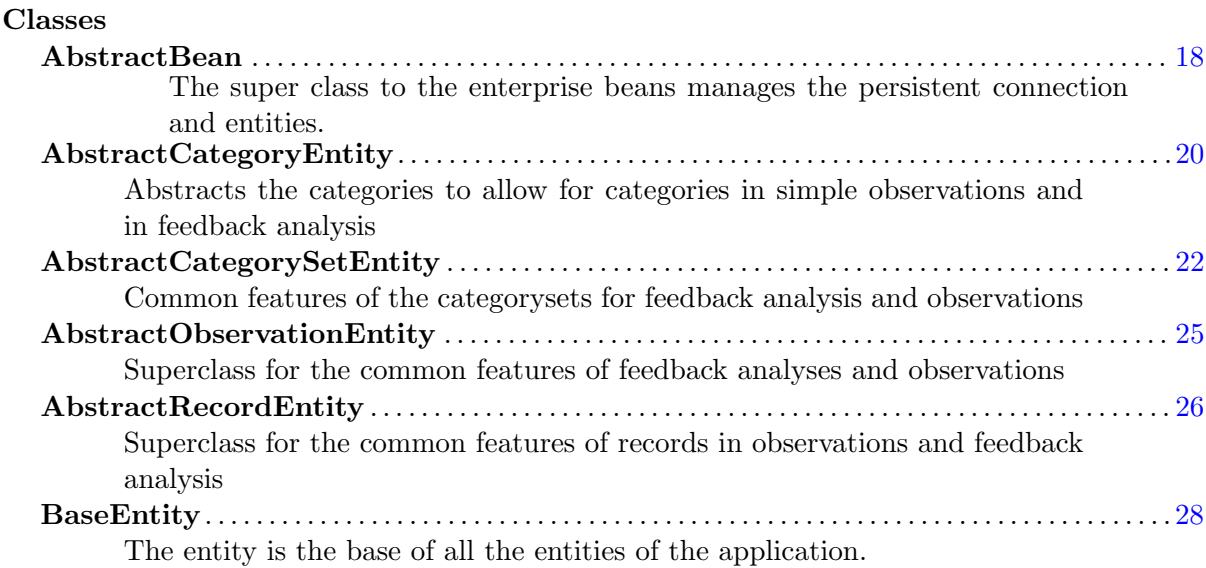

#### <span id="page-18-1"></span>1.1 Class AbstractBean

The super class to the enterprise beans manages the persistent connection and entities.

#### <span id="page-18-2"></span>1.1.1 Declaration

public abstract class AbstractBean extends java.lang. Object

#### <span id="page-18-3"></span>1.1.2 All known subclasses

ApplicationBean (in [2.1,](#page-30-1) page [30\)](#page-30-1), CategorySetBean (in [3.3,](#page-38-1) page [38\)](#page-38-1), CategoryBean (in [3.1,](#page-35-1) page [35\)](#page-35-1), EventGroupBean (in [6.3,](#page-51-1) page [51\)](#page-51-1), EventBean (in [6.1,](#page-47-1) page [47\)](#page-47-1), FeedbackAnalysisBean (in [9.1,](#page-62-1) page [62\)](#page-62-1), GroupKeyBean (in [12.1,](#page-78-1) page [78\)](#page-78-1), IdentityProviderBean (in [14.2,](#page-86-2) page [86\)](#page-86-2), LabelBean (in [16.1,](#page-114-1) page [114\)](#page-114-1), ObservationBean (in [19.1,](#page-172-1) page [172\)](#page-172-1), RecordBean (in [21.3,](#page-187-1) page [187\)](#page-187-1), FeedbackAnalysisRecord-Bean (in [21.1,](#page-184-1) page [184\)](#page-184-1), RoleBean (in [23.2,](#page-196-1) page [196\)](#page-196-1), UserBean (in [27.7,](#page-217-2) page [217\)](#page-217-2), TagUserBean (in [27.5,](#page-215-2) page [215\)](#page-215-2), AnonUserBean (in [27.2,](#page-211-0) page [211\)](#page-211-0)

#### <span id="page-19-0"></span>1.1.3 Constructors

#### • AbstractBean

public AbstractBean (java.lang. Class entityClass)

#### <span id="page-19-1"></span>1.1.4 Methods

• count

public int count ( )

- Description
	- Counts how many entities there are of the requested type.
- Returns The count of the entities.
- create

public void create (BaseEntity entity)

– Description

Creates a new entity.

- Parameters
	- ∗ entity The entity to be created.
- edit

public void edit (BaseEntity entity)

– Description

Edits the entity.

- Parameters
	- ∗ entity The entity to be edited.
- find

public BaseEntity find (java.lang. Object id)

– Description

Finds an entity and returns it if it's not out of date.

- Parameters
	- ∗ id The id of the entity to be found.
- Returns The entity, if it is found. Otherwise null.
- findAll

public java.util.List  $findAll()$ 

- Description
	- Finds all the entities, whose type matches the requested entity.
- Returns A list of all the entities of the requested entity type.

#### • findRange

public java.util.List findRange( $int [$  range)

– Description

Finds and returns the list of entities in the specified range. The range array has two elements: the minimum and the maximum of the range.

- Parameters
	- ∗ range An array with two elements.
- Returns A list of the entities in the range.
- getEntityManager

protected abstract EntityManager getEntityManager ()

• remove

public void remove ( $BaseEntity$  entity)

– Description

Removes the entity.

- Parameters
	- ∗ entity The entity to be removed.

#### <span id="page-20-0"></span>1.2 Class AbstractCategoryEntity

Abstracts the categories to allow for categories in simple observations and in feedback analysis

#### <span id="page-21-0"></span>1.2.1 Declaration

public abstract class AbstractCategoryEntity extends com. moveatis. abstracts. BaseEntity

#### <span id="page-21-1"></span>1.2.2 All known subclasses

CategoryEntity (in [3.2,](#page-36-2) page [36\)](#page-36-2), FeedbackAnalysisCategoryEntity (in [10.1,](#page-68-1) page [68\)](#page-68-1)

#### <span id="page-21-2"></span>1.2.3 Constructors

• AbstractCategoryEntity

public  $AbstractCategoryEntity()$ 

#### <span id="page-21-3"></span>1.2.4 Methods

• equals

public boolean equals (java.lang. Object  $arg(0)$ )

• getCategorySet

public abstract AbstractCategorySetEntity getCategorySet()

• getDescription

public java.lang. String get Description ()

• getId

public java.lang.Long getId $()$ 

• getLabel

public com moveatis label . Label Entity get Label ()

• getOrderNumber

public java.lang.Integer getOrderNumber()

• hashCode

public native int hashCode ( )

• setCategorySet

public abstract void set Category Set (Abstract Category Set Entity  $abstractCategorySetEntity)$ 

• setDescription

public void set Description (java.lang. String description)

• setId

public void  $setId$  (java.lang.Long id)

• setLabel

public void set Label (com. moveatis. label. Label Entity label)

• setOrderNumber

public void setOrderNumber (java.lang.Integer orderNumber)

• toString

public java.lang. String to String ()

#### <span id="page-22-0"></span>1.2.5 Members inherited from class BaseEntity

com.moveatis.abstracts.BaseEntity (in [1.6,](#page-28-1) page [28\)](#page-28-1)

- public Date getCreated()
- public Long getId()
- protected Date getRemoved()
- protected id
- public void setCreated()
- public void setId(java.lang.Long id)
- protected void setRemoved()

#### <span id="page-22-1"></span>1.3 Class AbstractCategorySetEntity

Common features of the categorysets for feedback analysis and observations

#### <span id="page-23-0"></span>1.3.1 Declaration

#### public abstract class AbstractCategorySetEntity

extends com . moveatis . abstracts . BaseEntity implements java. io. Serializable

#### <span id="page-23-1"></span>1.3.2 All known subclasses

CategorySetEntity (in [3.4,](#page-39-1) page [39\)](#page-39-1), FeedbackAnalysisCategorySetEntity (in [10.2,](#page-70-1) page [70\)](#page-70-1)

#### <span id="page-23-2"></span>1.3.3 Constructors

• AbstractCategorySetEntity

public  $AbstractCategorySetEntity()$ 

#### <span id="page-23-3"></span>1.3.4 Methods

• equals

public boolean equals (java.lang. Object arg0)

• getCategoryEntitys

public abstract java.util.Map getCategoryEntitys()

• getCreator

public com. moveatis. user. Identified User Entity get Creator ()

• getDescription

public java.lang. String get Description ()

• getEventGroupEntity

public com. moveatis. event. EventGroupEntity getEventGroupEntity ()

• getId

public java.lang.Long  $getId()$ 

• getLabel

public java.lang. String  $getLabel()$ 

• hashCode

public native int hashCode ( )

• setCategoryEntitys

public abstract void set Category Entitys (java.util. Map categories  $\lambda$ 

• setCreator

public void set Creator (com. moveatis. user. Identified User Entity c r e a t o r )

• setDescription

public void set Description (java.lang. String description)

• setEventGroupEntity

public void setEventGroupEntity (com. moveatis. event. EventGroupEntity eventGroupEntity )

• setId

public void  $setId(iava.lang.Long id)$ 

• setLabel

public void set Label (java.lang. String label)

• toString

public java.lang. String  $toString()$ 

#### <span id="page-24-0"></span>1.3.5 Members inherited from class BaseEntity

com.moveatis.abstracts.BaseEntity (in [1.6,](#page-28-1) page [28\)](#page-28-1)

- public Date getCreated()
- public Long getId()
- protected Date getRemoved()
- protected id
- public void setCreated()
- public void setId(java.lang.Long id)
- protected void setRemoved()

#### <span id="page-25-0"></span>1.4 Class AbstractObservationEntity

Superclass for the common features of feedback analyses and observations

#### <span id="page-25-1"></span>1.4.1 Declaration

public abstract class AbstractObservationEntity extends com. moveatis. abstracts. BaseEntity

#### <span id="page-25-2"></span>1.4.2 All known subclasses

FeedbackAnalysisEntity (in [9.2,](#page-65-1) page [65\)](#page-65-1), ObservationEntity (in [19.5,](#page-179-1) page [179\)](#page-179-1)

#### <span id="page-25-3"></span>1.4.3 Constructors

• AbstractObservationEntity

public  $AbstractObservationEntity()$ 

#### <span id="page-25-4"></span>1.4.4 Methods

• equals

public boolean equals (java.lang. Object  $arg(0)$ )

• getDescription

public java.lang. String get Description ()

• getDuration

public long  $getDuration()$ 

• getEvent

public com moveatis event. Event Entity get Event  $()$ 

• getId

public java.lang.Long  $getId()$ 

• getObserver

public com. moveatis. user. AbstractUser getObserver()

• hashCode

public native int hashCode ( )

• setDescription

public void set Description (java.lang. String description)

• setDuration

public void setDuration (long duration)

• setEvent

public void setEvent (com. moveatis. event. EventEntity event)

• setId

public void  $setId$  (java.lang.Long id)

• setObserver

public void setObserver (com moveatis user AbstractUser observer)

• toString

public java.lang. String to String ()

#### <span id="page-26-0"></span>1.4.5 Members inherited from class BaseEntity

```
com.moveatis.abstracts.BaseEntity (in 1.6, page 28)
```
- public Date getCreated()
- public Long getId()
- protected Date getRemoved()
- protected id
- public void setCreated()
- public void setId(java.lang.Long id)
- protected void setRemoved()

#### <span id="page-26-1"></span>1.5 Class AbstractRecordEntity

Superclass for the common features of records in observations and feedback analysis

#### <span id="page-27-0"></span>1.5.1 Declaration

public abstract class AbstractRecordEntity extends com. moveatis. abstracts. BaseEntity

#### <span id="page-27-1"></span>1.5.2 All known subclasses

RecordEntity (in [21.4,](#page-187-6) page [187\)](#page-187-6), FeedbackAnalysisRecordEntity (in [21.2,](#page-185-1) page [185\)](#page-185-1)

#### <span id="page-27-2"></span>1.5.3 Constructors

• AbstractRecordEntity

public  $AbstractRecordEntity()$ 

#### <span id="page-27-3"></span>1.5.4 Methods

• equals

public boolean equals (java.lang. Object  $arg(0)$ )

• getComment

public java.lang. String getComment()

• getStartTime

public java.lang.Long getStartTime()

• hashCode

public native int hashCode ( )

• setComment

public void setComment (java.lang. String comment)

• setStartTime

public void set StartTime (java.lang.Long startTime)

• toString

public java.lang. String to String ()

#### <span id="page-28-0"></span>1.5.5 Members inherited from class BaseEntity

com.moveatis.abstracts.BaseEntity (in  $1.6$ , page  $28$ )

- public Date getCreated()
- public Long getId()
- protected Date getRemoved()
- protected id
- public void setCreated()
- public void setId(java.lang.Long id)
- protected void setRemoved()

#### <span id="page-28-1"></span>1.6 Class BaseEntity

The entity is the base of all the entities of the application. It has the id and the dates for creation and removal. Like the MappedSuperclass, it's not persisted to the database itself.

#### <span id="page-28-2"></span>1.6.1 Declaration

public abstract class BaseEntity extends java.lang. Object

#### <span id="page-28-3"></span>1.6.2 All known subclasses

AbstractRecordEntity (in [1.5,](#page-26-1) page [26\)](#page-26-1), AbstractObservationEntity (in [1.4,](#page-25-0) page [25\)](#page-25-0), AbstractCategorySetEntity (in [1.3,](#page-22-1) page [22\)](#page-22-1), AbstractCategoryEntity (in [1.2,](#page-20-0) page [20\)](#page-20-0), ApplicationEntity (in [2.2,](#page-31-2) page [31\)](#page-31-2), CategorySetEntity (in [3.4,](#page-39-1) page [39\)](#page-39-1), CategoryEntity (in [3.2,](#page-36-2) page [36\)](#page-36-2), EventGroupEntity (in [6.4,](#page-52-1) page [52\)](#page-52-1), EventEntity (in [6.2,](#page-49-0) page [49\)](#page-49-0), FeedbackAnalysisEntity (in [9.2,](#page-65-1) page [65\)](#page-65-1), FeedbackAnalysisCategorySetEntity (in [10.2,](#page-70-1) page [70\)](#page-70-1), FeedbackAnalysisCategoryEntity (in [10.1,](#page-68-1) page [68\)](#page-68-1), GroupKeyEntity (in [12.2,](#page-79-1) page [79\)](#page-79-1), IdentityProviderInformationEntity (in [14.3,](#page-87-0) page [87\)](#page-87-0), LabelEntity (in [16.2,](#page-115-1) page [115\)](#page-115-1), ObservationEntity (in [19.5,](#page-179-1) page [179\)](#page-179-1), RecordEntity (in [21.4,](#page-187-6) page [187\)](#page-187-6), FeedbackAnalysisRecordEntity (in [21.2,](#page-185-1) page [185\)](#page-185-1), SuperUserRoleEntity (in [23.3,](#page-198-1) page [198\)](#page-198-1), AbstractRole (in [23.1,](#page-194-1) page [194\)](#page-194-1), TagUser-Entity (in [27.6,](#page-216-1) page [216\)](#page-216-1), IdentifiedUserEntity (in [27.4,](#page-213-2) page [213\)](#page-213-2), AnonUserEntity (in [27.3,](#page-211-5) page [211\)](#page-211-5), AbstractUser (in [27.1,](#page-209-1) page [209\)](#page-209-1)

#### <span id="page-28-4"></span>1.6.3 Fields

• protected java.lang.Long id

#### <span id="page-28-5"></span>1.6.4 Constructors

• BaseEntity

public  $BaseEntity()$ 

```
1.6.5 Methods
```
• getCreated

public java.util.Date  $getCreate()$ 

• getId

```
public java.lang.Long getId()
```
• getRemoved

protected java.util.Date getRemoved()

• setCreated

public void setCreated ()

• setId

public void setId (java.lang.Long id)

• setRemoved

protected void setRemoved ( )

### <span id="page-30-0"></span>Chapter 2

# Package com.moveatis.application

#### Package Contents Page

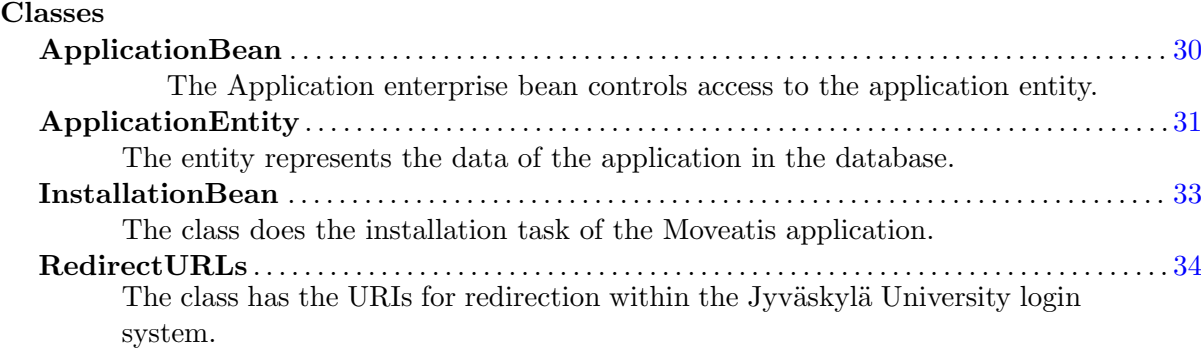

#### <span id="page-30-1"></span>2.1 Class ApplicationBean

The Application enterprise bean controls access to the application entity. It is a singleton bean, so only one instance is running at any time, and it is automatically started when the application is started.

#### <span id="page-30-2"></span>2.1.1 Declaration

public class ApplicationBean

extends com. moveatis. abstracts. AbstractBean implements com. moveatis . interfaces. Application

#### <span id="page-30-3"></span>2.1.2 Constructors

• ApplicationBean

public ApplicationBean ()

#### <span id="page-31-0"></span>2.1.3 Methods

#### • checkInstalled

public boolean checkInstalled()

– Description Checks if the application has been installed.

#### • getApplicationEntity

public ApplicationEntity getApplicationEntity()

- Description Gets the singleton application entity.
- getEntityManager

protected abstract EntityManager getEntityManager()

#### <span id="page-31-1"></span>2.1.4 Members inherited from class AbstractBean

com.moveatis.abstracts.AbstractBean (in [1.1,](#page-18-1) page [18\)](#page-18-1)

- public int count()
- public void create(BaseEntity entity)
- public void edit(BaseEntity entity)
- public BaseEntity find(java.lang.Object id)
- public List findAll()
- public List findRange(int[] range)
- protected abstract EntityManager getEntityManager()
- public void remove(BaseEntity entity)

### <span id="page-31-2"></span>2.2 Class ApplicationEntity

The entity represents the data of the application in the database.

#### <span id="page-31-3"></span>2.2.1 Declaration

public class ApplicationEntity

extends com . moveatis . abstracts . BaseEntity implements java . io . S e rializable

#### <span id="page-31-4"></span>2.2.2 Constructors

• ApplicationEntity

public  $ApplicationEntity()$ 

#### <span id="page-32-0"></span>2.2.3 Methods

• equals

public boolean equals (java.lang. Object  $arg(0)$ )

#### • getApplicationInstalled

public java.util.Date getApplicationInstalled()

– Description Returns the date when the application was installed.

#### • getReportEmail

public java.lang. String  $getReportEmail()$ 

• getSuperUsers

public java.util.List getSuperUsers()

- Description Gets the list of the users with the superuser role.
- hashCode

public native int hashCode ( )

• setApplicationInstalled

public void set Application Installed (java.util.Date applicationInstalled)

- Description Sets the date when the application was installed.
- setReportEmail

public void  $setReportEmail(iava.lang(String reportEmail))$ 

• setSuperUsers

public void set Super Users (java.util. List super Users)

• toString

public java.lang. String to String ()

#### <span id="page-33-0"></span>2.2.4 Members inherited from class BaseEntity

com.moveatis.abstracts.BaseEntity (in [1.6,](#page-28-1) page [28\)](#page-28-1)

- public Date getCreated()
- public Long getId()
- protected Date getRemoved()
- protected id
- public void setCreated()
- public void setId(java.lang.Long id)
- protected void setRemoved()

#### <span id="page-33-1"></span>2.3 Class InstallationBean

The class does the installation task of the Moveatis application.

#### <span id="page-33-2"></span>2.3.1 Declaration

public class Installation Bean extends java.lang. Object implements java.io. Serializable

#### <span id="page-33-3"></span>2.3.2 Constructors

• InstallationBean

public Installation Bean ()

#### <span id="page-33-4"></span>2.3.3 Methods

• createApplication

public com. moveatis . enums . ApplicationStatusCode  $\cfrac{\text{createApplication}}{\text{t}}$ 

#### – Description

The method creates the application, which includes setting the installation date, adding the user to superusers, and adding the reporting email address, where possible error reports are sent.

– Returns – enum, which result of the installation.

#### <span id="page-34-0"></span>2.4 Class RedirectURLs

The class has the URIs for redirection within the Jyväskylä University login system.

#### <span id="page-34-1"></span>2.4.1 Declaration

public class RedirectURLs extends java.lang. Object

#### <span id="page-34-2"></span>2.4.2 Fields

- public static final java.lang.String HOME URI
- public static final java.lang.String SHIBBOLETH REDIRECT SECURE URI
- public static final java.lang.String LOCALHOST REDIRECT SECURE URI
- public static final java.lang.String LOCALHOST HOME URI
- public static final java.lang.String SHIBBOLET LOGOUT URL
- public static final java.lang.String CONTROL PAGE URI
- public static final java.lang.String ERROR PAGE URI
- public static final java.lang.String SMTP HOST

#### <span id="page-34-3"></span>2.4.3 Constructors

• RedirectURLs

public RedirectURLs ( )

### <span id="page-35-0"></span>Chapter 3

# Package com.moveatis.category

#### Package Contents Page

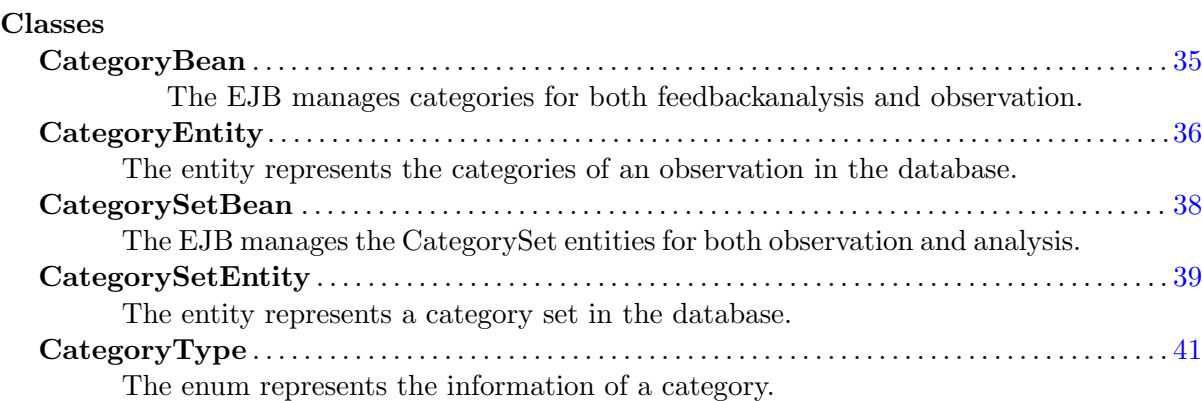

#### <span id="page-35-1"></span>3.1 Class CategoryBean

The EJB manages categories for both feedbackanalysis and observation.

#### <span id="page-35-2"></span>3.1.1 Declaration

```
public class CategoryBean
```
extends com. moveatis. abstracts. AbstractBean implements com. moveatis . interfaces. Category

#### <span id="page-35-3"></span>3.1.2 Constructors

• CategoryBean

public CategoryBean ( )
### 3.1.3 Methods

### • getEntityManager

protected abstract EntityManager getEntityManager()

### • removeFromCategorySet

- public void removeFromCategorySet (com. moveatis. abstracts. AbstractCategorySetEntity whichCategorySet, com. moveatis. abstracts. AbstractCategoryEntity whichCategory)
	- Description

Removes the category from the category set.

- Parameters
	- ∗ whichCategorySet The category set the category belongs to.
	- ∗ whichCategory The category to be removed.

### 3.1.4 Members inherited from class AbstractBean

com.moveatis.abstracts.AbstractBean (in [1.1,](#page-18-0) page [18\)](#page-18-0)

- public int count()
- public void create(BaseEntity entity)
- public void edit(BaseEntity entity)
- public BaseEntity find(java.lang.Object id)
- public List findAll()
- public List findRange(int[] range)
- protected abstract EntityManager getEntityManager()
- public void remove(BaseEntity entity)

# 3.2 Class CategoryEntity

The entity represents the categories of an observation in the database.

### 3.2.1 Declaration

```
public class CategoryEntity
```
extends com. moveatis. abstracts. AbstractCategoryEntity implements java.io. Serializable

### 3.2.2 Constructors

• CategoryEntity

public  $CategoryEntity()$ 

### 3.2.3 Methods

### • getCanOverlap

public java.lang. Boolean getCanOverlap()

• getCategorySet

public abstract com . moveatis . abstracts . AbstractCategorySetEntity  $getCategorySet()$ 

### • getCategoryType

public CategoryType getCategoryType ( )

• setCanOverlap

public void setCanOverlap (java.lang. Boolean canOverlap)

• setCategorySet

public abstract void set Category Set (com. moveatis. abstracts.  $AbstractCategorySetEntity$  abstract Category SetEntity

• setCategoryType

public void  $setCategoryType(CategoryType\ categoryType)$ 

### 3.2.4 Members inherited from class AbstractCategoryEntity

com.moveatis.abstracts.AbstractCategoryEntity (in [1.2,](#page-20-0) page [20\)](#page-20-0)

- public boolean equals(java.lang.Object object)
- public abstract AbstractCategorySetEntity getCategorySet()
- public String getDescription()
- public Long getId()
- public LabelEntity getLabel()
- public Integer getOrderNumber()
- public int hashCode()
- public abstract void setCategorySet(AbstractCategorySetEntity abstractCategory-SetEntity)
- public void setDescription(java.lang.String description)
- public void setId(java.lang.Long id)
- public void setLabel(com.moveatis.label.LabelEntity label)
- public void setOrderNumber(java.lang.Integer orderNumber)
- public String toString()

### 3.2.5 Members inherited from class BaseEntity

com.moveatis.abstracts.BaseEntity (in [1.6,](#page-28-0) page [28\)](#page-28-0)

- public Date getCreated()
- public Long getId()
- protected Date getRemoved()
- protected id
- public void setCreated()
- public void setId(java.lang.Long id)
- protected void setRemoved()

# 3.3 Class CategorySetBean

The EJB manages the CategorySet entities for both observation and analysis.

### 3.3.1 Declaration

### public class CategorySetBean

extends com. moveatis. a b stracts. A b stractBean implements com. moveatis . interfaces. CategorySet

### 3.3.2 Constructors

• CategorySetBean

public CategorySetBean ( )

### 3.3.3 Methods

• detachCategorySet

void detachCategorySet (com. moveatis. abstracts.  $AbstractCategorySetEntity\ categorySetEntity$ 

### • findPublicCategorySets

public java.util.Set findPublicCategorySets()

– Description

Finds the category sets that are set as public.

– Returns – Set of all public category set entities.

### • getEntityManager

protected abstract EntityManager getEntityManager ()

### • remove

public void remove (com. moveatis. abstracts.  $AbstractCategorySetEntity\ categorySetEntity$ 

– Description

Sets the category set removal date and removes the category set from event groups.

- Parameters
	- ∗ categorySetEntity The category set entity to be removed.
- removeCategoryFromCategorySet
	- public void removeCategoryFromCategorySet (com. moveatis. abstracts . A b stract Category Set Entity category Set, com. moveatis. abstracts . A b stract  $CategoryEntity$  category  $Entity$ )
		- Description

Removes the category from the category set.

- Parameters
	- ∗ categorySet The category set from which the category is removed from.
	- ∗ categoryEntity The category to be removed from the category set.

### 3.3.4 Members inherited from class AbstractBean

com.moveatis.abstracts.AbstractBean (in [1.1,](#page-18-0) page [18\)](#page-18-0)

- public int count()
- public void create(BaseEntity entity)
- public void edit(BaseEntity entity)
- public BaseEntity find(java.lang.Object id)
- public List findAll()
- public List findRange(int[] range)
- protected abstract EntityManager getEntityManager()
- public void remove(BaseEntity entity)

# 3.4 Class CategorySetEntity

The entity represents a category set in the database.

### 3.4.1 Declaration

public class CategorySetEntity

extends com. moveatis. a b stracts. A b stract Category Set Entity implements java.io. Serializable

### 3.4.2 Constructors

• CategorySetEntity

public  $\text{CategorySetEntity}()$ 

### 3.4.3 Methods

• getCategoryEntitys

public abstract java.util.Map getCategoryEntitys()

• setCategoryEntitys

public abstract void set Category Entitys (java.util. Map categories  $\lambda$ 

#### 3.4.4 Members inherited from class AbstractCategorySetEntity

com.moveatis.abstracts.AbstractCategorySetEntity (in [1.3,](#page-22-0) page [22\)](#page-22-0)

- public boolean equals(java.lang.Object object)
- public abstract Map getCategoryEntitys()
- public IdentifiedUserEntity getCreator()
- public String getDescription()
- public EventGroupEntity getEventGroupEntity()
- public Long getId()
- public String getLabel()
- public int hashCode()
- public abstract void setCategoryEntitys(java.util.Map categories)
- public void setCreator(com.moveatis.user.IdentifiedUserEntity creator)
- public void setDescription(java.lang.String description)
- public void setEventGroupEntity(com.moveatis.event.EventGroupEntity event-GroupEntity)
- public void setId(java.lang.Long id)
- public void setLabel(java.lang.String label)
- public String toString()

#### 3.4.5 Members inherited from class BaseEntity

com.moveatis.abstracts.BaseEntity (in [1.6,](#page-28-0) page [28\)](#page-28-0)

- public Date getCreated()
- public Long getId()
- protected Date getRemoved()
- protected id
- public void setCreated()
- public void setId(java.lang.Long id)
- protected void  $set$ Removed()

# 3.5 Class CategoryType

The enum represents the information of a category. A category can be either a timed category with a time value, or a counted category with an amount value.

### 3.5.1 Declaration

public final class CategoryType extends java.lang.Enum

### 3.5.2 Fields

- public static final CategoryType TIMED
- public static final CategoryType COUNTED

### 3.5.3 Methods

• valueOf

public static CategoryType valueOf(java.lang.String name)

• values

public static  $\text{CategoryType}[]$  values ()

### 3.5.4 Members inherited from class Enum

java.lang.Enum

- protected final Object clone() throws CloneNotSupportedException
- public final int compareTo(Enum arg0)
- public final boolean equals(Object arg0)
- protected final void finalize()
- public final Class getDeclaringClass()
- public final int hashCode()
- public final String name()
- public final int ordinal()
- public String toString()
- public static Enum valueOf(Class arg0, String arg1)

# Chapter 4

# Package com.moveatis.devel

Package Contents Page

#### Classes

DevelJYULoginBean . . . . . . . . . . . . . . . . . . . . . . . . . . . . . . . . . . . . . . . . . . . . . . . . . . . . . . . . . . . . . . . . [42](#page-42-0) The bean is a dummy login bean for development purposes, as it mocks the Sibboleth identity provider system of Jyväskylä University.

## <span id="page-42-0"></span>4.1 Class DevelJYULoginBean

The bean is a dummy login bean for development purposes, as it mocks the Sibboleth identity provider system of Jyväskylä University.

### 4.1.1 Declaration

public class DevelJYULoginBean extends java.lang. Object

### 4.1.2 Constructors

• DevelJYULoginBean

public DevelJYULoginBean ( )

– Description

Creates a new instance of DevelJYULoginBean.

### 4.1.3 Methods

• doLogin

public java.lang. String doLogin()

### CHAPTER 4. PACKAGE COM.MOVEATIS.DEVEL 43

• doRegistration

public java.lang. String do Registration ()

• doSuperUserRegistration

public java.lang. String doSuperUserRegistration()

• getAffiliation

public java.lang. String getAffiliation()

• getGivenName

public java.lang. String  $getGivenName()$ 

• getIsLocalhost

public java.lang. Boolean get Is Localhost ()

• getUsername

public java.lang. String getUsername()

• setAffiliation

public void set Affiliation (java.lang. String affiliation)

• setGivenName

public void setGivenName (java.lang. String givenName)

• setUsername

public void setUsername (java.lang. String username)

# Chapter 5

# Package com.moveatis.enums

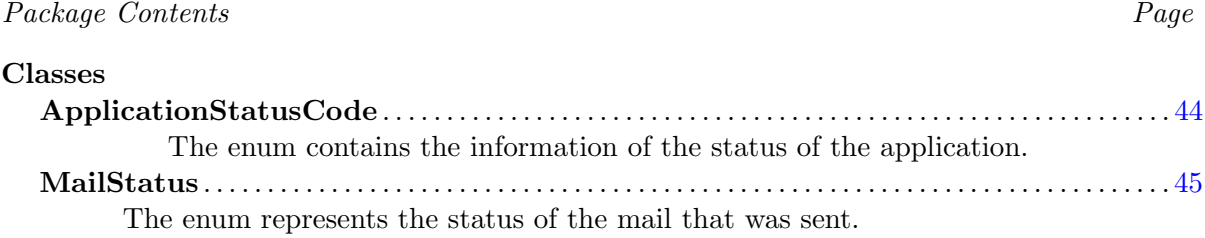

# <span id="page-44-0"></span>5.1 Class ApplicationStatusCode

The enum contains the information of the status of the application. The application can be already installed, the installation went fine, or there was an error.

### 5.1.1 Declaration

public final class ApplicationStatusCode extends java.lang.Enum

```
5.1.2 Fields
```
- public static final ApplicationStatusCode ALREADY INSTALLED
- public static final ApplicationStatusCode INSTALLATION OK
- public static final ApplicationStatusCode INSTALLATION FAILED

### 5.1.3 Methods

• valueOf

```
public static ApplicationStatusCode valueOf(java.lang.String
  name )
```
• values

public static ApplicationStatusCode  $\begin{bmatrix} \end{bmatrix}$  values ()

### 5.1.4 Members inherited from class Enum

### java.lang.Enum

- protected final Object clone() throws CloneNotSupportedException
- public final int compareTo(Enum arg0)
- public final boolean equals(Object arg0)
- protected final void finalize()
- public final Class getDeclaringClass()
- public final int hashCode()
- public final String name()
- public final int ordinal()
- public String toString()
- public static Enum valueOf(Class arg0, String arg1)

## <span id="page-45-0"></span>5.2 Class MailStatus

The enum represents the status of the mail that was sent. The mail was either sent successfully or the sending failed.

### 5.2.1 Declaration

public final class MailStatus extends java.lang.Enum

5.2.2 Fields

- public static final MailStatus MAIL SENT OK
- public static final MailStatus MAIL SENT FAILED

### 5.2.3 Methods

• valueOf

public static MailStatus valueOf(java.lang.String name)

• values

public static MailStatus  $\begin{bmatrix} \end{bmatrix}$  values ()

### 5.2.4 Members inherited from class Enum

java.lang.Enum

- protected final Object clone() throws CloneNotSupportedException
- public final int compareTo(Enum arg0)
- public final boolean equals(Object arg0)
- protected final void finalize()
- public final Class getDeclaringClass()
- public final int hashCode()
- public final String name()
- public final int ordinal()
- public String toString()
- public static Enum valueOf(Class arg0, String arg1)

# Chapter 6

# Package com.moveatis.event

### Package Contents Page

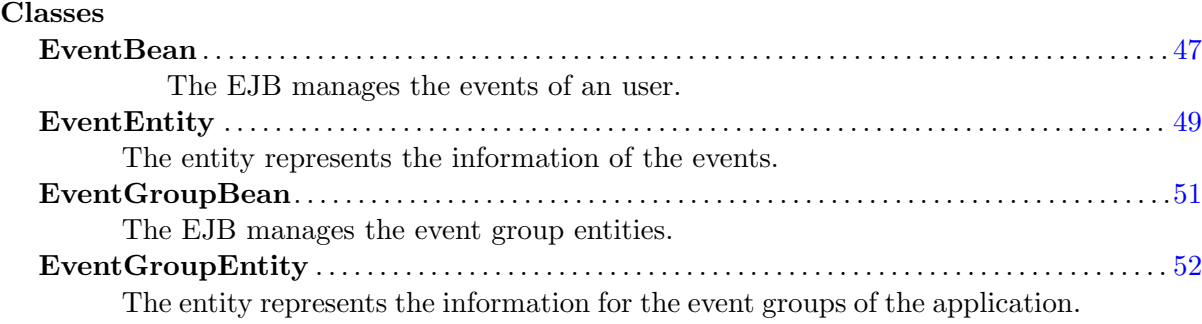

# <span id="page-47-0"></span>6.1 Class EventBean

The EJB manages the events of an user.

### 6.1.1 Declaration

public class EventBean

extends com. moveatis. abstracts. AbstractBean implements com. moveatis . interfaces. Event

### 6.1.2 Constructors

• EventBean

public EventBean ( )

### 6.1.3 Methods

• findEventsForUser

- public java. util. List findEventsForUser (com. moveatis. user. Identified User Entity user)
	- Description
	- Returns a list of the events belonging to the requested user.
	- Parameters
		- ∗ user The user for which the events should be searched for.
	- Returns A list of the user's events.
- getEntityManager

protected abstract EntityManager getEntityManager()

• getEventEntity

public EventEntity getEventEntity()

– Description

Gets the event that is currently associated with the instance of the eventBean.

- Returns the EventEntity associated with the instance.
- removeFeedbackAnalysis

void removeFeedbackAnalysis (com. moveatis. feedbackanalysis. FeedbackAnalysisEntity feedbackAnalysisEntity)

• removeObservation

public void removeObservation (com. moveatis. observation.  $ObservationEntity\ observationEntity$ 

– Description

The method removes the observations from the event of the instance of the eventBean.

- Parameters
	- ∗ observationEntity The observation to be removed from the event.

### 6.1.4 Members inherited from class AbstractBean

com.moveatis.abstracts.AbstractBean (in [1.1,](#page-18-0) page [18\)](#page-18-0)

- public int count()
- public void create(BaseEntity entity)
- public void edit(BaseEntity entity)
- public BaseEntity find(java.lang.Object id)
- public List findAll()
- public List findRange(int[] range)
- protected abstract EntityManager getEntityManager()
- public void remove(BaseEntity entity)

# <span id="page-49-0"></span>6.2 Class EventEntity

The entity represents the information of the events.

### 6.2.1 Declaration

```
public class EventEntity
extends com. moveatis. abstracts. BaseEntity implements java.io.
   S e rializable
```
### 6.2.2 Constructors

• EventEntity

```
public EventEntity()
```
### 6.2.3 Methods

• equals

public boolean equals (java.lang. Object  $arg(0)$ )

• getAnalyses

public java.util.Set getAnalyses()

• getCreator

public com. moveatis. user. AbstractUser getCreator()

• getDescription

public java.lang. String get Description ()

• getEventGroup

public EventGroupEntity getEventGroup ( )

• getId

public java.lang.Long  $getId()$ 

• getLabel

public java.lang. String  $getLabel()$ 

• getObservations

public java.util.Set getObservations()

• hashCode

public native int hashCode ( )

• setAnalyses

public void set Analyses (java.util. Set analyses)

• setCreator

```
public void set Creator (com. moveatis. user. Abstract User creator)
```
• setDescription

public void set Description (java.lang. String description)

• setEventGroup

public void setEventGroup (EventGroupEntity eventGroup)

• setId

public void  $setId(iava.lang.Long id)$ 

• setLabel

public void  $setLabel(iava.lang(String label))$ 

• setObservations

public void setObservations (java.util. Set observations)

• toString

public java.lang. String to String ()

### 6.2.4 Members inherited from class BaseEntity

com.moveatis.abstracts.BaseEntity (in [1.6,](#page-28-0) page [28\)](#page-28-0)

- public Date getCreated()
- public Long getId()
- protected Date getRemoved()
- protected id
- public void setCreated()
- public void setId(java.lang.Long id)
- protected void setRemoved()

# <span id="page-51-0"></span>6.3 Class EventGroupBean

The EJB manages the event group entities.

### 6.3.1 Declaration

### public class EventGroupBean

extends com. moveatis. a b stracts. A b stractBean implements com. moveatis . interfaces. EventGroup

### 6.3.2 Constructors

• EventGroupBean

public EventGroupBean ( )

### 6.3.3 Methods

• findAllForOwner

```
public java.util.List findAllForOwner(com.moveatis.user.
  AbstractUser owner)
```
– Description

Finds and returns a list of the event groups belonging to the given user.

- Parameters
	- ∗ owner The user whose event groups are searched for.
- Returns A list of the event groups.

### • findAllForPublicUser

public java.util.List findAllForPublicUser()

– Description

Finds and returns the event groups that are allowed for public use.

- Returns A list of the event groups.
- findAllForUser
	- public java. util. List find All For User (com. moveatis. user. AbstractUser user)
		- Description

Finds and returns a list of event groups, which the given user has access to.

- Parameters
	- ∗ user The user whose event groups are searched for.
- $-$  **Returns** A list of the event groups.

#### • getEntityManager

protected abstract EntityManager getEntityManager()

#### • removeCategorySetEntityFromEventGroups

- public void removeCategorySetEntityFromEventGroups (com. moveatis. a b stracts. A b stract Category Set Entity category Set Entity)
	- Description

The method removes the given category set from all of the event groups that have the category set.

- Parameters
	- ∗ categorySetEntity The category set to be removed from the event groups.

### 6.3.4 Members inherited from class AbstractBean

com.moveatis.abstracts.AbstractBean (in [1.1,](#page-18-0) page [18\)](#page-18-0)

- public int count()
- public void create(BaseEntity entity)
- public void edit(BaseEntity entity)
- public BaseEntity find(java.lang.Object id)
- public List findAll()
- public List findRange(int[] range)
- protected abstract EntityManager getEntityManager()
- public void remove(BaseEntity entity)

# <span id="page-52-0"></span>6.4 Class EventGroupEntity

The entity represents the information for the event groups of the application. The event group has just one event, but the class could be extended to support multiple events. The event group can be identified with a groupkey, which allows semi-public usage.

### 6.4.1 Declaration

public class EventGroupEntity extends com. moveatis. abstracts. BaseEntity implements java.io. Serializable

6.4.2 Constructors

• EventGroupEntity

public EventGroupEntity ( )

# 6.4.3 Methods

• equals

public boolean equals (java.lang. Object  $arg(0)$ )

• getCategorySets

public java.util.Set  $getCategorySets()$ 

• getDescription

public java.lang. String get Description ()

• getEvent

public EventEntity getEvent ()

• getFeedbackAnalysisCategorySets

public java.util.Set getFeedbackAnalysisCategorySets()

• getGroupKey

public com. moveatis.groupkey. GroupKeyEntity getGroupKey()

• getId

public java.lang.Long get $Id()$ 

• getLabel

public java.lang. String  $getLabel()$ 

• getOwner

public com. moveatis. user. AbstractUser getOwner ()

• getUsers

```
public java.util.Set getUsers()
```
• hashCode

```
public native int hashCode ( )
```
• setCategorySets

public void set Category Sets (java.util. Set category Sets)

• setDescription

public void set Description (java.lang. String description)

• setEvent

public void setEvent (EventEntity event)

- setFeedbackAnalysisCategorySets
	- public void setFeedbackAnalysisCategorySets(java.util.Set  $feedback AnalysisCategorySets)$
- setGroupKey
	- public void setGroupKey (com. moveatis. groupkey. GroupKeyEntity groupKey )
- setId

public void  $setId(iava.lang.Long id)$ 

• setLabel

public void set Label (java.lang. String label)

• setOwner

public void setOwner (com. moveatis. user. AbstractUser owner)

• setUsers

public void set Users (java.util. Set users)

• toString

public java.lang. String to String ()

### 6.4.4 Members inherited from class BaseEntity

com.moveatis.abstracts.BaseEntity (in [1.6,](#page-28-0) page [28\)](#page-28-0)

- public Date getCreated()
- public Long getId()
- protected Date getRemoved()
- protected id
- public void setCreated()
- public void setId(java.lang.Long id)
- protected void setRemoved()

# Chapter 7

# Package com.moveatis.exception

Package Contents Page

# 7.1 Exception InstallationRedirectException

The exception informs the developers or the admin that something went wrong with the installation.

### 7.1.1 Declaration

public class InstallationRedirectException extends java.lang.RuntimeException

### 7.1.2 Constructors

• InstallationRedirectException

public InstallationRedirectException()

– Description

Creates a new instance of InstallationRedirectException without a detailed message.

• InstallationRedirectException

public InstallationRedirectException (java.lang. String msg)

– Description

Constructs an instance of InstallationRedirectException with the specified detailed message.

- Parameters
	- ∗ msg the detailed message.

### CHAPTER 7. PACKAGE COM.MOVEATIS.EXCEPTION 57

### • InstallationRedirectException

public Installation Redirect Exception (java.lang. String msg, java. lang. Throwable cause)

### • InstallationRedirectException

public InstallationRedirectException(java.lang. String msg,java. lang. Throwable cause, boolean enable Suppression, boolean writableStackTrace)

### • InstallationRedirectException

public InstallationRedirectException(java.lang.Throwable cause)

## 7.1.3 Members inherited from class Throwable

### java.lang.Throwable

- public final synchronized void addSuppressed(Throwable arg0)
- public synchronized Throwable fillInStackTrace()
- public synchronized Throwable getCause()
- public String getLocalizedMessage()
- public String getMessage()
- public StackTraceElement getStackTrace()
- public final synchronized Throwable getSuppressed()
- public synchronized Throwable initCause(Throwable arg0)
- public void printStackTrace()
- public void printStackTrace(java.io.PrintStream arg0)
- public void printStackTrace(java.io.PrintWriter arg0)
- public void setStackTrace(StackTraceElement[] arg0)
- public String toString()

# Chapter 8

# Package com.moveatis.export

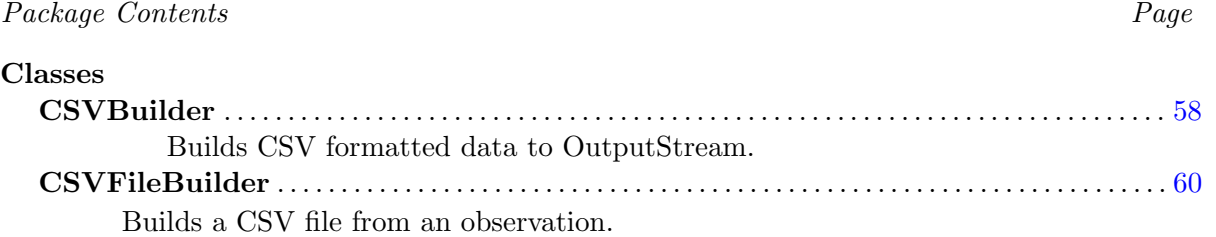

# <span id="page-58-0"></span>8.1 Class CSVBuilder

Builds CSV formatted data to OutputStream.

### 8.1.1 Declaration

public class CSVBuilder extends java.lang. Object

### 8.1.2 Constructors

• CSVBuilder

public CSVBuilder (java.io.OutputStream output, java.lang.String separator)

### – Description

Constructs a builder with the given stream and separator.

- Parameters
	- ∗ output The stream to write the CSV data to.
	- ∗ separator The separator to be used between the fields.

### 8.1.3 Methods

• add

public CSVBuilder add (java.lang.Long value) throws java.io. IOException

– Description

Adds the long field to the stream.

- Parameters
	- ∗ value The field value.
- Returns The instance of the CSVBuilder for convenience.
- Throws
	- ∗ java.io.IOException –

### • add

public CSVBuilder add (java.lang. String value) throws java.io. IOException

– Description

Escapes the string field and adds it to the stream.

- Parameters
	- ∗ value The field value.
- Returns The instance of the CSVBuilder for convenience.
- Throws
	- ∗ java.io.IOException –
- addPercent

public CSVBuilder addPercent ( java . lang . Long value ) throws java. io.IOException

– Description

Adds the long field followed by a percent character  $(\%)$  to the stream.

- Parameters
	- ∗ value Field value.
- Returns The instance of the CSVBuilder for convenience.
- Throws
	- ∗ java.io.IOException –

• close

public void close () throws java.io.IOException

– Description

Closes the writer that uses the OutputStream given in the constructor.

– Throws

∗ java.io.IOException –

• newLine

public CSVBuilder newLine() throws java.io.IOException

- Description Adds a CSV new line to the stream.
- Returns The instance of the CSVBuilder for convenience.
- Throws
	- ∗ java.io.IOException –

# <span id="page-60-0"></span>8.2 Class CSVFileBuilder

Builds a CSV file from an observation.

### 8.2.1 Declaration

public class CSVFileBuilder extends java.lang. Object

### 8.2.2 Constructors

• CSVFileBuilder

public CSVFileBuilder ()

### 8.2.3 Methods

- buildCSV
	- public void buildCSV (java.io.OutputStream outputStream, com. moveatis . feedbackanalysis . FeedbackAnalysisEntity feedbackAnalysis, java.lang. String separator)

### CHAPTER 8. PACKAGE COM.MOVEATIS.EXPORT 61

### • buildCSV

public void buildCSV (java.io.OutputStream out, com. moveatis. observation. ObservationEntity obs, java.lang. String separator) throws java.io.IOException

### – Description

Builds a CSV file from the given observation and writes it to the output stream.

- Parameters
	- ∗ out The stream to write the CSV data to.
	- ∗ obs The observation to be built.
	- ∗ separator The separator used between the CSV fields.
- Throws
	- ∗ java.io.IOException –

### • msToTimeStamp

public java.lang. String msToTimeStamp(long ms)

# Chapter 9

# Package com.moveatis.feedbackanalysis

### Package Contents Page

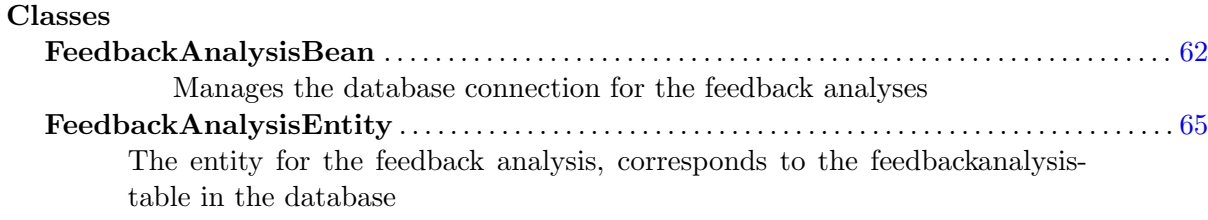

# <span id="page-62-0"></span>9.1 Class FeedbackAnalysisBean

Manages the database connection for the feedback analyses

### 9.1.1 Declaration

public class FeedbackAnalysisBean

extends com. moveatis. abstracts. AbstractBean implements com. moveatis . interfaces. FeedbackAnalysis, java.io. Serializable

## 9.1.2 Constructors

• FeedbackAnalysisBean

public FeedbackAnalysisBean ( )

### 9.1.3 Methods

• create

public void create (FeedbackAnalysisEntity feedbackAnalysis)

– Description

Persists the observations to the database.

- Parameters
	- ∗ feedbackAnalysis The observatio entity to be persisted.
- edit

void edit (FeedbackAnalysisEntity feedbackAnalysisEntity)

• findAllByObserver

public java.util.List findAllByObserver (com.moveatis.user. AbstractUser observer)

– Description

Finds and returns all observations for the specific user.

– Parameters

∗ observer – The user, whose analyses are to be searched.

– Returns – A list of the analyses for the user.

### • findByEventsNotOwned

public java.util.List findByEventsNotOwned (com.moveatis.user. AbstractUser observer)

– Description

Finds the analyzatinos that are made for events that the specified user does not own.

- Parameters
	- ∗ observer The user, whose analyses are to be searched.
- Returns A list of the analyses.

### • findRecords

public java.util.List findRecords(java.lang.Object id)

– Description

Finds a list of the records for the observation with the given id.

- Parameters
	- ∗ id The id of the analysis.
- Returns A list of the records.

```
• findWithoutEvent
```
public java.util.List findWithoutEvent (com. moveatis.user. AbstractUser observer)

– Description

Finds the analyses for the user, which have no event attached to them.

- Parameters
	- ∗ observer The user, whose analyses are to be searched.
- Returns A list of the analyses.
- getEntityManager

protected abstract EntityManager getEntityManager()

• remove

public void remove (FeedbackAnalysisEntity feedbackAnalysisEntity  $\left( \right)$ 

– Description

Removes the analysis and also removes the analysis from the event it was associated with.

– Parameters

∗ feedbackAnalysisEntity – The analysis to be removed.

### • removeRecordFromAnalysis

```
void removeRecordFromAnalysis (FeedbackAnalysisEntity
  feedbackAnalysis, com. moveatis. records.
  FeedbackAnalysisRecordEntity record)
```
– Description copied from com.moveatis.interfaces.FeedbackAnalysis (in [15.7,](#page-98-0) page [98](#page-98-0))

Removes the given feedbackanalysisrecord from the given analysis and saves the changes to the database Assumes that all the required changes such as updating the ordernumbers of the remaining records have been done before this method is called

- Parameters
	- ∗ feedbackAnalysis the analysis from which the record is removed
	- ∗ record the record to be removed

### • removeUnsavedObservation

public void removeUnsavedObservation (FeedbackAnalysisEntity  $feedback AnalysisEntity)$ 

### – Description

Permanently removes the analysis, which the user did not set to be saved into the database.

- Parameters
	- ∗ feedbackAnalysisEntity The analysis to be removed.

### 9.1.4 Members inherited from class AbstractBean

```
com.moveatis.abstracts.AbstractBean (in 1.1, page 18)
```
- public int count()
- public void create(BaseEntity entity)
- public void edit(BaseEntity entity)
- public BaseEntity find(java.lang.Object id)
- public List findAll()
- public List findRange(int[] range)
- protected abstract EntityManager getEntityManager()
- public void remove(BaseEntity entity)

# <span id="page-65-0"></span>9.2 Class FeedbackAnalysisEntity

The entity for the feedback analysis, corresponds to the feedbackanalysis-table in the database

# 9.2.1 Declaration

public class FeedbackAnalysisEntity extends com. moveatis. abstracts. AbstractObservationEntity

### 9.2.2 Constructors

• FeedbackAnalysisEntity

public  $\text{FeedbackAnalysisEntity}()$ 

### 9.2.3 Methods

• addRecord

public void addRecord (com. moveatis. records. FeedbackAnalysisRecordEntity record)

### • getAnalysisName

public java.lang. String getAnalysisName()

### • getFeedbackAnalysisCategorySets

public java.util.List getFeedbackAnalysisCategorySets()

### – Description

The feedbackanalysiscategorysets for the feedback analysis aren't saved so they have to be fetched by getting the categorysets to which all the selected categories belong to This means that if an analysis has a categoryset that is not used in the analysis, it won't be accessible when loading the analysis later.

- Returns the feedbackanalysiscategorysets used by the analysis
- getRecords

public java.util.List getRecords()

• getTargetOfAnalysis

public java.lang. String getTargetOfAnalysis()

• setAnalysisName

public void setAnalysisName(java.lang.String name)

• setRecords

public void setRecords (java.util. List records)

• setTargetOfAnalysis

public void set Target Of Analysis (java.lang. String target)

### 9.2.4 Members inherited from class AbstractObservationEntity

com.moveatis.abstracts.AbstractObservationEntity (in [1.4,](#page-25-0) page  $25$ )

- public boolean equals(java.lang.Object object)
- public String getDescription()
- public long getDuration()
- public EventEntity getEvent()
- public Long getId()
- public AbstractUser getObserver()
- public int hashCode()
- public void setDescription(java.lang.String description)
- public void setDuration(long duration)
- public void setEvent(com.moveatis.event.EventEntity event)
- public void setId(java.lang.Long id)
- public void setObserver(com.moveatis.user.AbstractUser observer)
- public String toString()

### 9.2.5 Members inherited from class BaseEntity

com.moveatis.abstracts.BaseEntity (in [1.6,](#page-28-0) page [28\)](#page-28-0)

- public Date getCreated()
- public Long getId()
- protected Date getRemoved()
- protected id
- public void setCreated()
- public void setId(java.lang.Long id)
- protected void setRemoved()

# Chapter 10

# Package com.moveatis.feedbackanalysiscategory

### Package Contents Page

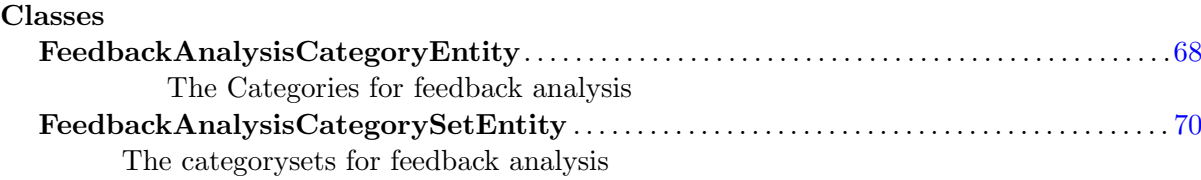

# <span id="page-68-0"></span>10.1 Class FeedbackAnalysisCategoryEntity

The Categories for feedback analysis

### 10.1.1 Declaration

public class FeedbackAnalysisCategoryEntity

extends com. moveatis. abstracts. AbstractCategoryEntity implements java.io. Serializable

### 10.1.2 Constructors

• FeedbackAnalysisCategoryEntity

public  $FeedbackAnalysisCategoryEntity()$ 

### 10.1.3 Methods

• getCategorySet

public abstract com . moveatis . abstracts . AbstractCategorySetEntity  $getCategorySet()$ 

• getInRecord

public boolean get $InRecord()$ 

• getRecordsContainingThisFeedbackAnalysisCategory

public java.util.List  $get Records Containing This Feed backAnalysis Categy()$ 

• setCategorySet

public abstract void set Category Set (com. moveatis. abstracts.  $AbstractCategorySetEntity$  abstract $Cafety$ )

• setInRecord

public void setInRecord (boolean inRecord)

– Description

Sets the category to be in the currently shown record, makes sure that no other categories from the same categoryset are also selected

- Parameters
	- ∗ inRecord whether the category is in the currently shown record
- setRecordsContainingThisFeedbackAnalysisCategory

public void setRecordsContainingThisFeedbackAnalysisCategory ( java . u til . List records Containing This Feedback Analysis Category)

– Description

sets the records that contain this category, makes sure that the connections between the category and feedbackanalysisrecord are correct

- Parameters
	- ∗ recordsContainingThisFeedbackAnalysisCategory list that stores the records containing this category.

### 10.1.4 Members inherited from class AbstractCategoryEntity

com.moveatis.abstracts.AbstractCategoryEntity (in [1.2,](#page-20-0) page [20\)](#page-20-0)

- public boolean equals(java.lang.Object object)
- public abstract AbstractCategorySetEntity getCategorySet()
- public String getDescription()
- public Long getId()
- public LabelEntity getLabel()
- public Integer getOrderNumber()
- public int hashCode()
- public abstract void setCategorySet(AbstractCategorySetEntity abstractCategory-SetEntity)
- public void setDescription(java.lang.String description)
- public void setId(java.lang.Long id)
- public void setLabel(com.moveatis.label.LabelEntity label)
- public void setOrderNumber(java.lang.Integer orderNumber)
- public String toString()

### 10.1.5 Members inherited from class BaseEntity

```
com.moveatis.abstracts.BaseEntity (in 1.6, page 28)
```
- public Date getCreated()
- public Long getId()
- protected Date getRemoved()
- protected id
- public void setCreated()
- public void setId(java.lang.Long id)
- protected void setRemoved()

# <span id="page-70-0"></span>10.2 Class FeedbackAnalysisCategorySetEntity

The categorysets for feedback analysis

### 10.2.1 Declaration

### public class FeedbackAnalysisCategorySetEntity

extends com. moveatis. abstracts. AbstractCategorySetEntity implements java.io. Serializable

### 10.2.2 Constructors

• FeedbackAnalysisCategorySetEntity

public  $FeedbackAnalysisCategorySetEntity()$ 

### 10.2.3 Methods

• getCategoryEntitys

public abstract java.util.Map  $getCategoryEntitys()$ 

• setCategoryEntitys

public abstract void set Category Entitys (java.util. Map categories  $\lambda$ 

### 10.2.4 Members inherited from class AbstractCategorySetEntity

com.moveatis.abstracts.AbstractCategorySetEntity (in [1.3,](#page-22-0) page [22\)](#page-22-0)

- public boolean equals(java.lang.Object object)
- public abstract Map getCategoryEntitys()
- public IdentifiedUserEntity getCreator()
- public String getDescription()
- public EventGroupEntity getEventGroupEntity()
- public Long getId()
- public String getLabel()
- public int hashCode()
- public abstract void setCategoryEntitys(java.util.Map categories)
- public void setCreator(com.moveatis.user.IdentifiedUserEntity creator)
- public void setDescription(java.lang.String description)
- public void setEventGroupEntity(com.moveatis.event.EventGroupEntity event-GroupEntity)
- public void setId(java.lang.Long id)
- public void setLabel(java.lang.String label)
- public String toString()

### 10.2.5 Members inherited from class BaseEntity

com.moveatis.abstracts.BaseEntity (in [1.6,](#page-28-0) page [28\)](#page-28-0)

- public Date getCreated()
- public Long getId()
- protected Date getRemoved()
- protected id
- public void setCreated()
- public void setId(java.lang.Long id)
- protected void setRemoved()
# Chapter 11

# Package com.moveatis.filters

# Package Contents Page

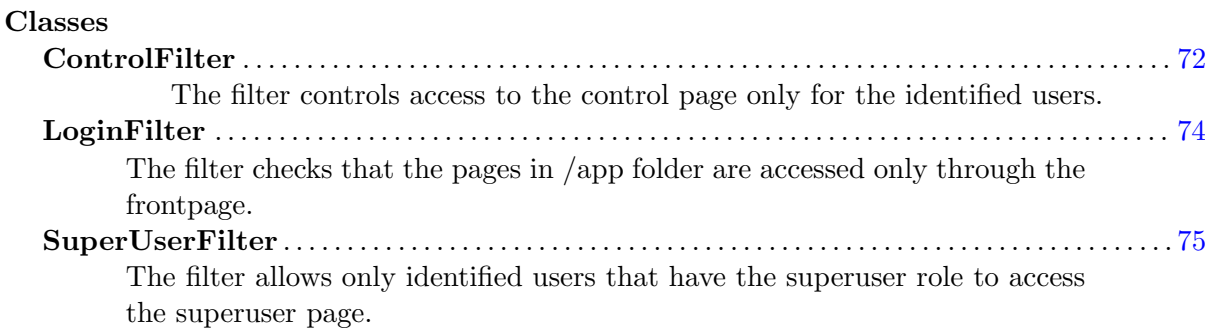

# <span id="page-72-0"></span>11.1 Class ControlFilter

The filter controls access to the control page only for the identified users.

## 11.1.1 Declaration

public class ControlFilter extends java.lang. Object

# 11.1.2 Constructors

• ControlFilter

```
public ControlFilter()
```
# 11.1.3 Methods

• destroy

```
public void destroy()
```
– Description

Destroys the filter.

• doFilter

public void do Filter (Servlet Request request, Servlet Response response, Filter Chain chain) throws java.io. IOException, ServletException

- Parameters
	- ∗ request The servlet request to be processed.
	- ∗ response The servlet response to be created.
	- ∗ chain The filter chain to be processed.
- Throws
	- ∗ java.io.IOException if an input or output error occurs.
	- ∗ ServletException if a servlet error occurs.
- getFilterConfig

public FilterConfig getFilterConfig()

- Description Returns the filter configuration object for the filter.
- init

public void init (FilterConfig filterConfig)

- Description Initializes the filter.
- log

public void  $log(iava.lang(String msg))$ 

• setFilterConfig

public void set Filter Config (Filter Config filter Config)

– Description

Sets the filter configuration object for the filter.

– Parameters

∗ filterConfig – The filter configuration object.

#### • toString

public java.lang. String to String ()

#### – Description

Returns a string representation of the object.

# <span id="page-74-0"></span>11.2 Class LoginFilter

The filter checks that the pages in /app folder are accessed only through the frontpage.

#### 11.2.1 Declaration

public class LoginFilter extends java.lang. Object

## 11.2.2 Constructors

• LoginFilter

public LoginFilter()

## 11.2.3 Methods

• destroy

public void  $\text{destroy}()$ 

– Description

Destroys the filter.

• doFilter

public void do Filter (Servlet Request request, Servlet Response response, Filter Chain chain) throws java.io.IOException, ServletException

#### – Parameters

- ∗ request The servlet request to be processed.
- ∗ response The servlet response to be created.
- ∗ chain The filter chain to be processed.
- Throws
	- ∗ java.io.IOException if an input or output error occurs.
	- ∗ ServletException if a servlet error occurs.
- getFilterConfig

public FilterConfig getFilterConfig()

- Description Returns the filter configuration object for the filter.
- init

public void init (FilterConfig filterConfig)

- Description Initializes the filter.
- log

public void  $log(iava.lang(String msg))$ 

• setFilterConfig

public void set Filter Config (Filter Config filter Config)

– Description

Sets the filter configuration object for the filter.

– Parameters

∗ filterConfig – The filter configuration object.

• toString

public java.lang. String to String ()

– Description Returns a string representation of the object.

# <span id="page-75-0"></span>11.3 Class SuperUserFilter

The filter allows only identified users that have the superuser role to access the superuser page.

## 11.3.1 Declaration

public class SuperUserFilter extends java.lang. Object

# 11.3.2 Constructors

• SuperUserFilter

public SuperUserFilter()

#### 11.3.3 Methods

• destroy

public void destroy()

– Description

Destroys the filter.

• doFilter

public void do Filter (Servlet Request request, Servlet Response response, Filter Chain chain) throws java.io. IOException, ServletException

### – Parameters

- ∗ request The servlet request to be processed.
- ∗ response The servlet response to be created.
- ∗ chain The filter chain to be processed.
- Throws
	- ∗ java.io.IOException if an input or output error occurs.
	- ∗ ServletException if a servlet error occurs.

#### • getFilterConfig

public  $FilterConfig getFilterConfig()$ 

### – Description

Returns the filter configuration object for the filter.

• init

public void init (FilterConfig filterConfig)

- Description Initializes the filter.
- log

public void  $log(java.lang(String msg))$ 

• setFilterConfig

public void set Filter Config (Filter Config filter Config)

- Description Sets the filter configuration object for the filter.
- Parameters
	- ∗ filterConfig The filter configuration object.
- toString

public java.lang. String to String ()

– Description

Returns a string representation of the object.

# Chapter 12

# Package com.moveatis.groupkey

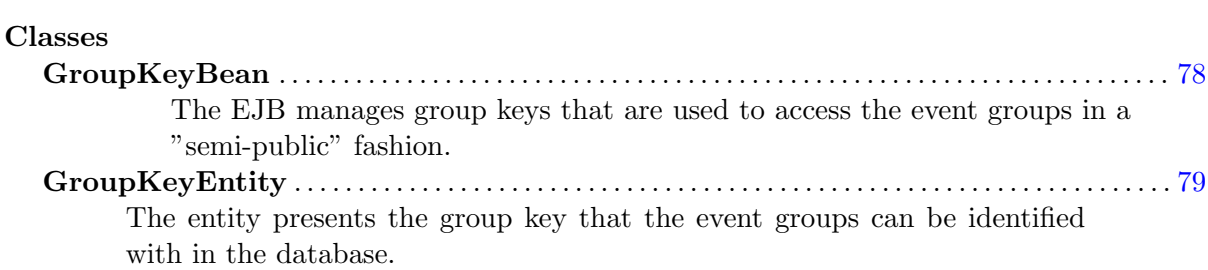

Package Contents Page

# <span id="page-78-0"></span>12.1 Class GroupKeyBean

The EJB manages group keys that are used to access the event groups in a "semi-public" fashion.

# 12.1.1 Declaration

public class GroupKeyBean

extends com. moveatis. abstracts. AbstractBean implements com. moveatis . interfaces. GroupKey

## 12.1.2 Constructors

• GroupKeyBean

```
public GroupKeyBean ( )
```
# 12.1.3 Methods

• findByKey

public GroupKeyEntity findByKey(java.lang.String key)

#### – Description

The method finds and returns the group key, which has the same value as the specified parameter.

- Parameters
	- ∗ key String-representation of the key.
- Returns the group key or null.
- getEntityManager

protected abstract EntityManager getEntityManager()

## • getGroupKeyEntity

public GroupKeyEntity getGroupKeyEntity ( )

- Description
	- The method returns the group key, which currently is associated with the instance.
- Returns The group key associated with the instance for groupkeyEJB.
- removePermanently

public void removePermanently ( GroupKeyEntity groupKeyEntity )

#### – Description

The method removes the group keys permanently. Usually the entities are not removed from the database, as only their removal date is set. If the group key need to be reused, they need to be removed permanently before reuse.

- Parameters
	- ∗ groupKeyEntity The group key to be removed.

# 12.1.4 Members inherited from class AbstractBean

com.moveatis.abstracts.AbstractBean (in [1.1,](#page-18-0) page [18\)](#page-18-0)

- public int count()
- public void create(BaseEntity entity)
- public void edit(BaseEntity entity)
- public BaseEntity find(java.lang.Object id)
- public List findAll()
- public List findRange(int[] range)
- protected abstract EntityManager getEntityManager()
- public void remove(BaseEntity entity)

# <span id="page-79-0"></span>12.2 Class GroupKeyEntity

The entity presents the group key that the event groups can be identified with in the database.

# 12.2.1 Declaration

public class GroupKeyEntity

extends com. moveatis. abstracts. BaseEntity implements java.io. Serializable

12.2.2 Constructors

• GroupKeyEntity

public GroupKeyEntity ( )

# 12.2.3 Methods

• equals

public boolean equals (java.lang. Object arg0)

• getCreator

public com . moveatis . user . Identified User Entity get Creator ()

• getEventGroup

public com. moveatis. event. EventGroupEntity getEventGroup ()

• getGroupKey

public java.lang. String  $getGroupKey()$ 

• getLabel

public java.lang. String getLabel()

• getTagUser

public com. moveatis. user. TagUserEntity getTagUser()

• hashCode

public native int hashCode ( )

• setCreator

public void set Creator (com. moveatis. user. Identified User Entity c r e a t o r )

• setEventGroup

public void setEventGroup (com. moveatis. event. EventGroupEntity eventGroup )

• setGroupKey

public void setGroupKey (java.lang. String groupKey)

• setLabel

public void set Label (java.lang. String label)

• setTagUser

public void setTagUser (com. moveatis. user. TagUserEntity tagUser)

• toString

public java.lang. String to String ()

#### 12.2.4 Members inherited from class BaseEntity

com.moveatis.abstracts.BaseEntity (in [1.6,](#page-28-0) page [28\)](#page-28-0)

- public Date getCreated()
- public Long getId()
- protected Date getRemoved()
- protected id
- public void setCreated()
- public void setId(java.lang.Long id)
- protected void setRemoved()

# Chapter 13

# Package com.moveatis.helpers

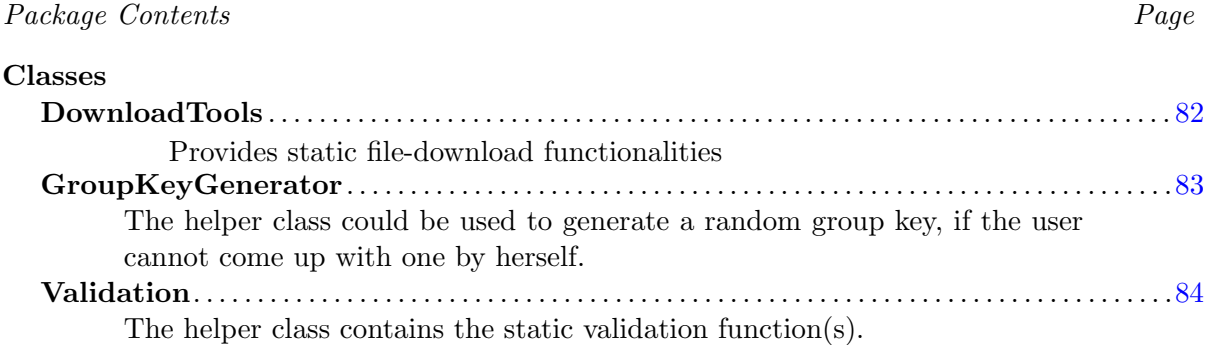

# <span id="page-82-0"></span>13.1 Class DownloadTools

Provides static file-download functionalities

### 13.1.1 Declaration

public class DownloadTools extends java.lang. Object

#### 13.1.2 Constructors

• DownloadTools

public DownloadTools ( )

### 13.1.3 Methods

• downloadCSV

public static void downloadCSV (java.lang. String data, java.lang. String fileName)

– Description

Downloads the data given in a string as a UTF8-encoded csv-file

- Parameters
	- ∗ data The data to be downloaded
	- ∗ fileName The name for the csv-file to be downloaded
- downloadFile

```
public static void downloadFile (java.io.File file, java.lang.
  String responseType, java.lang. String downloadName)
```
– Description

Downloads the given file as the given MIME-type with the given name

- Parameters
	- ∗ file the file to be downloaded
	- ∗ responseType the MIME-type of the file
	- ∗ downloadName The name with which the file is downloaded

#### • getImageFromByteArr

public static java.io. File getImageFromByteArr(java.lang. String filename,  $byte[]$  img\_bytes)

– Description

Creates a png-file with the given filename from a byte array

- Parameters
	- ∗ filename the filename for the image
	- ∗ img bytes the byte-array containing the image
- Returns The image-file

# <span id="page-83-0"></span>13.2 Class GroupKeyGenerator

The helper class could be used to generate a random group key, if the user cannot come up with one by herself.

#### 13.2.1 Declaration

public class GroupKeyGenerator extends java.lang. Object

## 13.2.2 Constructors

• GroupKeyGenerator

public GroupKeyGenerator ( )

## 13.2.3 Methods

• getGroupKey

public static java.lang. String  $getGroupKey()$ 

# <span id="page-84-0"></span>13.3 Class Validation

The helper class contains the static validation function(s).

# 13.3.1 Declaration

public class Validation extends java.lang. Object

### 13.3.2 Constructors

• Validation

public Validation ()

### 13.3.3 Methods

• validateForJsAndHtml

public static java.lang. String validateForJsAndHtml(java.lang.  $String s)$ 

#### – Description

Validates the given string so that it can be placed as a JavaScript string in an HTML script tag.

#### – Parameters

- ∗ s The string to be validated.
- Returns The validated string that contains only accepted characters.

# Chapter 14

# Package com.moveatis.identityprovider

#### Package Contents Page

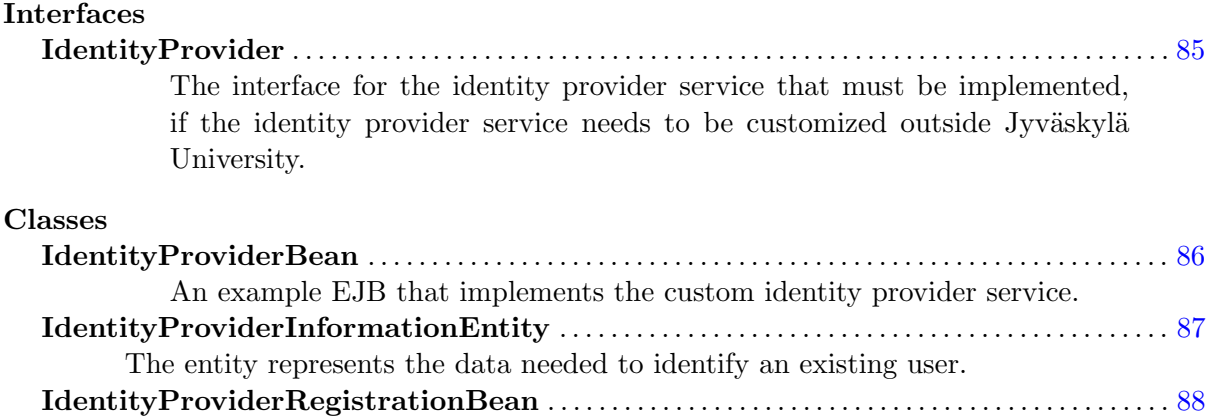

An example managed bean for customizing an identity service.

# <span id="page-85-0"></span>14.1 Interface IdentityProvider

The interface for the identity provider service that must be implemented, if the identity provider service needs to be customized outside Jyväskylä University.

## 14.1.1 Declaration

public interface IdentityProvider

#### 14.1.2 All known subinterfaces

IdentityProviderRegistrationBean (in [14.4,](#page-88-0) page [88\)](#page-88-0), IdentityProviderInformationEntity (in [14.3,](#page-87-0) page [87\)](#page-87-0)

#### 14.1.3 All classes known to implement interface

IdentityProviderRegistrationBean (in [14.4,](#page-88-0) page [88\)](#page-88-0), IdentityProviderInformationEntity (in [14.3,](#page-87-0) page [87\)](#page-87-0)

### 14.1.4 Methods

#### • getIdentifiedUserEntity

com. moveatis. user. Identified User Entity get Identified User Entity ()

# <span id="page-86-0"></span>14.2 Class IdentityProviderBean

An example EJB that implements the custom identity provider service.

#### 14.2.1 Declaration

public class IdentityProviderBean extends com. moveatis. abstracts. AbstractBean

# 14.2.2 Constructors

• IdentityProviderBean

public IdentityProviderBean ()

#### 14.2.3 Methods

• findIpEntityByUsername

public IdentityProviderInformationEntity findIpEntityByUsername ( java.lang.String userName)

#### • getEntityManager

protected abstract EntityManager getEntityManager ()

#### 14.2.4 Members inherited from class AbstractBean

com.moveatis.abstracts.AbstractBean (in [1.1,](#page-18-0) page [18\)](#page-18-0)

- public int count()
- public void create(BaseEntity entity)
- public void edit(BaseEntity entity)
- public BaseEntity find(java.lang.Object id)
- public List findAll()
- public List findRange(int[] range)
- protected abstract EntityManager getEntityManager()
- public void remove(BaseEntity entity)

# <span id="page-87-0"></span>14.3 Class IdentityProviderInformationEntity

The entity represents the data needed to identify an existing user. The example entity must be rewritten, if a custom identity service is to be used.

## 14.3.1 Declaration

```
public class IdentityProviderInformationEntity
extends com. moveatis. abstracts. BaseEntity implements
   IdentityProvider, java.io.Serializable
```
## 14.3.2 Constructors

• IdentityProviderInformationEntity

public Identity ProviderInformation Entity ()

# 14.3.3 Methods

• getAffiliation

public java.lang. String get Affiliation ()

# • getIdentifiedUserEntity

com. moveatis. user. Identified User Entity get I dentified User Entity ()

• getUsername

public java.lang. String getUsername()

• setAffiliation

public void set Affiliation (java.lang. String affiliation)

• setUserEntity

```
public void set UserEntity (com. moveatis. user. Identified UserEntity
   userEntity)
```
• setUsername

public void setUsername (java.lang. String username)

### 14.3.4 Members inherited from class BaseEntity

- com.moveatis.abstracts.BaseEntity (in [1.6,](#page-28-0) page [28\)](#page-28-0)
	- public Date getCreated()
	- public Long getId()
	- protected Date getRemoved()
	- protected id
	- public void setCreated()
	- public void setId(java.lang.Long id)
	- protected void setRemoved()

# <span id="page-88-0"></span>14.4 Class IdentityProviderRegistrationBean

An example managed bean for customizing an identity service.

## 14.4.1 Declaration

```
public class IdentityProviderRegistrationBean
```
extends java.lang. Object implements IdentityProvider, java.io. Serializable

## 14.4.2 Constructors

• IdentityProviderRegistrationBean

public IdentityProviderRegistrationBean ()

# 14.4.3 Methods

### • getIdentifiedUserEntity

com. moveatis. user. Identified User Entity get Identified User Entity ()

#### • registerSuperUser

public void registerSuperUser (ActionEvent actionEvent)

# Chapter 15

# Package com.moveatis.interfaces

# Package Contents Page

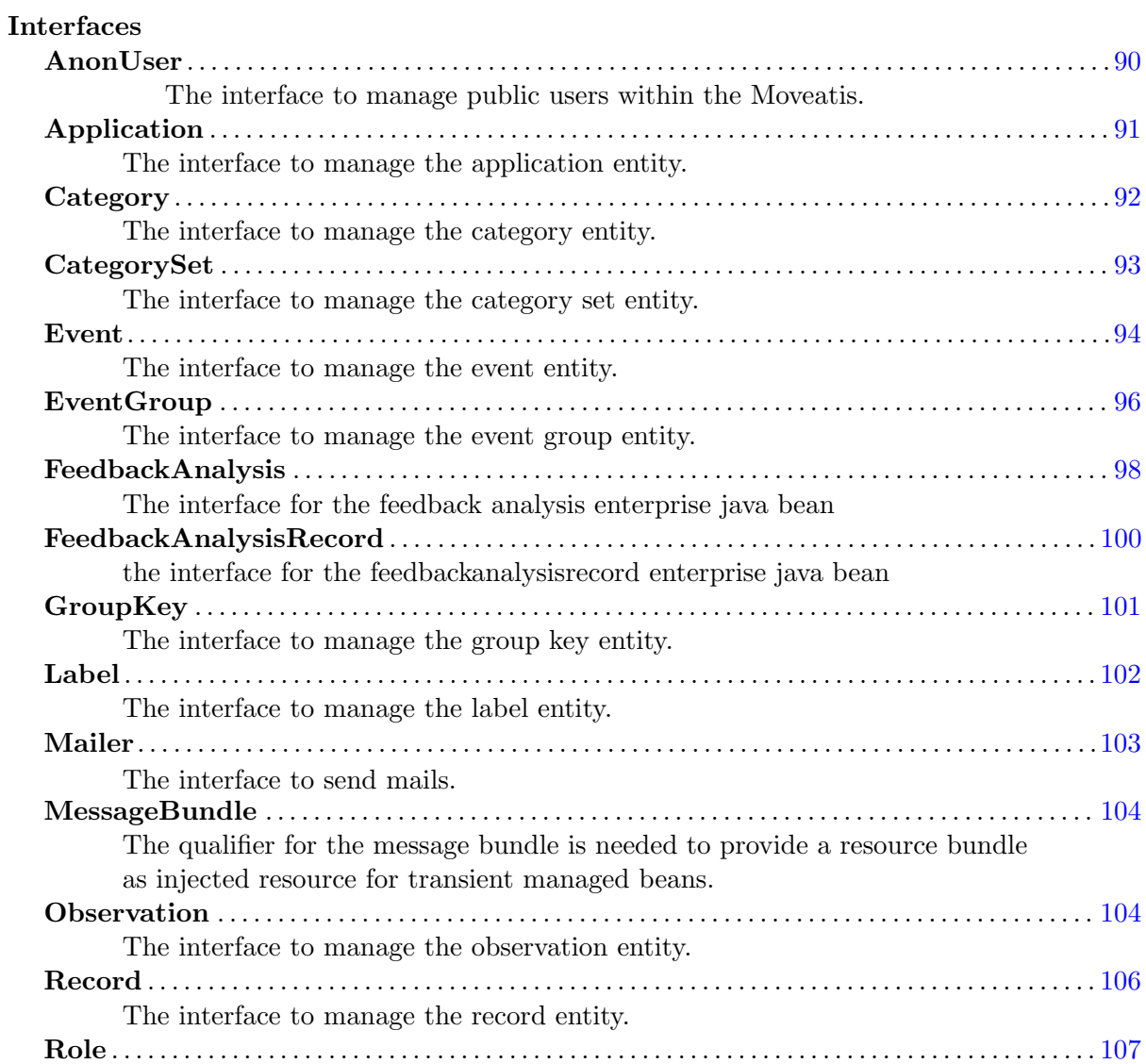

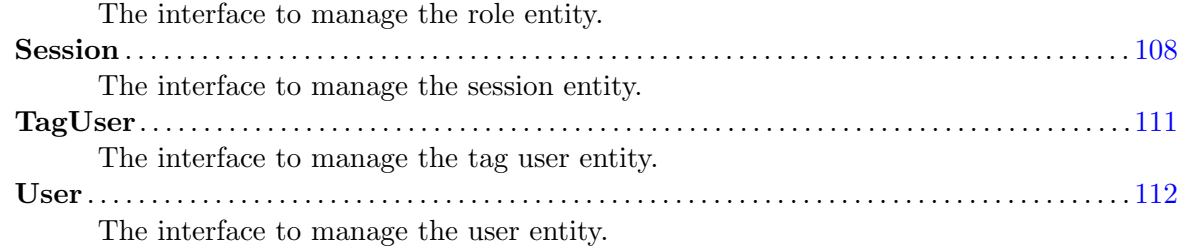

# <span id="page-90-0"></span>15.1 Interface AnonUser

The interface to manage public users within the Moveatis.

# 15.1.1 Declaration

public interface AnonUser

#### 15.1.2 All known subinterfaces

AnonUserBean (in [27.2,](#page-211-0) page [211\)](#page-211-0)

### 15.1.3 All classes known to implement interface

AnonUserBean (in [27.2,](#page-211-0) page [211\)](#page-211-0)

#### 15.1.4 Methods

```
• create
```
void create (com. moveatis. user. AnonUserEntity userEntity)

• edit

void edit (com. moveatis. user. AnonUserEntity userEntity)

• find

com. moveatis. user. AnonUserEntity find ()

• findAll

```
java.util.List findAll()
```
• remove

void remove ( com . m ove atis . user . AnonUserEntity userEntity )

# <span id="page-91-0"></span>15.2 Interface Application

The interface to manage the application entity.

## 15.2.1 Declaration

public interface Application

### 15.2.2 All known subinterfaces

ApplicationBean (in [2.1,](#page-30-0) page [30\)](#page-30-0)

#### 15.2.3 All classes known to implement interface

ApplicationBean (in [2.1,](#page-30-0) page [30\)](#page-30-0)

## 15.2.4 Methods

• checkInstalled

boolean checkInstalled ()

• count

int count ()

• create

```
void create (com. moveatis. application. Application Entity
  a p p lication Entity)
```
• edit

void edit (com. moveatis. application. Application Entity application Entity)

#### • getApplicationEntity

com . moveatis . application . Application Entity get Application Entity  $\left( \ \right)$ 

• remove

void remove (com. moveatis. application. Application Entity application Entity)

# <span id="page-92-0"></span>15.3 Interface Category

The interface to manage the category entity. The category specifies the type or class of an observation record. For example, a teacher giving feedback to a student could be categorized as "Giving feedback".

# 15.3.1 Declaration

public interface Category

### 15.3.2 All known subinterfaces

CategoryBean (in [3.1,](#page-35-0) page [35\)](#page-35-0)

#### 15.3.3 All classes known to implement interface

CategoryBean (in [3.1,](#page-35-0) page [35\)](#page-35-0)

# 15.3.4 Methods

• count

int count ()

• create

void create (com. moveatis. abstracts. AbstractCategoryEntity category Entity)

#### • edit

void edit (com. moveatis. abstracts. AbstractCategoryEntity category Entity)

## • find

com. moveatis. abstracts. AbstractCategoryEntity find (java.lang. Object id)

• findAll

 $java.util.List find All()$ 

• findRange

 $java.util.List findRange(int[] range)$ 

• remove

void remove (com. moveatis. abstracts. AbstractCategoryEntity  $categoryEntity)$ 

• removeFromCategorySet

```
void removeFromCategorySet (com. moveatis. abstracts.
  A b stract Category Set Entity which Category Set, com. moveatis.
  abstracts. AbstractCategoryEntity abstractCategory
```
# <span id="page-93-0"></span>15.4 Interface CategorySet

The interface to manage the category set entity. The category set contains different categories that can be thought as a group. For example, a category set named "Teacher's activities" could contain categories like "Organizing", "Observing", and "Giving feedback".

## 15.4.1 Declaration

public interface CategorySet

# 15.4.2 All known subinterfaces

CategorySetBean (in [3.3,](#page-38-0) page [38\)](#page-38-0)

#### 15.4.3 All classes known to implement interface

CategorySetBean (in [3.3,](#page-38-0) page [38\)](#page-38-0)

#### 15.4.4 Methods

• count

int count ()

• create

void create (com. moveatis. abstracts. AbstractCategorySetEntity  $categoryTemplateEntity)$ 

• detachCategorySet

void detachCategorySet (com. moveatis. abstracts.  $AbstractCategorySetEntity \ category Set$ 

• edit

void edit (com. moveatis. abstracts. AbstractCategorySetEntity  $categoryTemplateEntity)$ 

• find

com . moveatis . a b stracts . A b stract Category Set Entity find (java . lang. Obiect id)

• findAll

 $java.util.List find All()$ 

• findPublicCategorySets

java.util.Set findPublicCategorySets()

• findRange

 $java.util.List findRange(int[] range)$ 

• remove

void remove (com. moveatis. abstracts. AbstractCategorySetEntity categoryTemplateEntity)

• removeCategoryFromCategorySet

void removeCategoryFromCategorySet (com. moveatis. abstracts. A b stract Category Set Entity category Set, com. moveatis. a b stracts.  $AbstractCategoryEntity whichCategory)$ 

# <span id="page-94-0"></span>15.5 Interface Event

The interface to manage the event entity. Event specifies the situation that is observed. For example, the event could be "Teaching situation number 4".

# 15.5.1 Declaration

public interface Event

## 15.5.2 All known subinterfaces

EventBean (in [6.1,](#page-47-0) page [47\)](#page-47-0)

## 15.5.3 All classes known to implement interface

EventBean (in [6.1,](#page-47-0) page [47\)](#page-47-0)

#### 15.5.4 Methods

• count

int count ()

• create

```
void create (com. moveatis. event. EventEntity eventEntity)
```
• edit

void edit (com. moveatis. event. EventEntity eventEntity)

• find

com. moveatis. event. EventEntity find (java.lang. Object id)

• findAll

 $java.util.List find All()$ 

• findEventsForUser

java.util.List findEventsForUser(com.moveatis.user. Identified User Entity user)

• findRange

java.util.List findRange(int [] range)

• getEventEntity

com. moveatis. event. EventEntity getEventEntity()

• remove

void remove (com. moveatis. event. EventEntity eventEntity)

• removeFeedbackAnalysis

void removeFeedbackAnalysis (com. moveatis . feedbackanalysis. FeedbackAnalysisEntity feedbackAnalysisEntity)

## • removeObservation

void removeObservation (com. moveatis. observation.  $ObservationEntity\ observationExtractity\;$ 

# <span id="page-96-0"></span>15.6 Interface EventGroup

The interface to manage the event group entity. The event group contains different events that can be thought as a group. For example, an event group named "Exploratory teacher" could contain events like "Teaching situation number 1", "Teaching situation number 2", etc.

# 15.6.1 Declaration

public interface EventGroup

#### 15.6.2 All known subinterfaces

EventGroupBean (in [6.3,](#page-51-0) page [51\)](#page-51-0)

#### 15.6.3 All classes known to implement interface

EventGroupBean (in [6.3,](#page-51-0) page [51\)](#page-51-0)

#### 15.6.4 Methods

```
• count
```

```
int count ()
```

```
• create
```

```
void create (com. moveatis . event. EventGroupEntity eventGroupEntity
  \lambda
```
• edit

void edit (com. moveatis. event. EventGroupEntity eventGroupEntity)

• find

com. moveatis. event. EventGroupEntity find (java.lang. Object id)

• findAll

 $java.util.List find All()$ 

# • findAllForOwner

java.util.List findAllForOwner (com.moveatis.user.AbstractUser owner )

## • findAllForPublicUser

java.util.List findAllForPublicUser()

### • findAllForUser

java.util.List findAllForUser(com.moveatis.user.AbstractUser  $user)$ 

#### • findRange

 $java.util.List findRange(int[] range)$ 

• remove

void remove (com. moveatis. event. EventGroupEntity eventGroupEntity  $\lambda$ 

#### • removeCategorySetEntityFromEventGroups

void removeCategorySetEntityFromEventGroups (com. moveatis. a b stracts. A b stract Category Set Entity category Set Entity)

# <span id="page-98-0"></span>15.7 Interface FeedbackAnalysis

The interface for the feedback analysis enterprise java bean

## 15.7.1 Declaration

public interface FeedbackAnalysis

#### 15.7.2 All known subinterfaces

FeedbackAnalysisBean (in [9.1,](#page-62-0) page [62\)](#page-62-0)

#### 15.7.3 All classes known to implement interface

FeedbackAnalysisBean (in [9.1,](#page-62-0) page [62\)](#page-62-0)

# 15.7.4 Methods

• count

int count ( )

• create

void create (com. moveatis. feed backanalysis. Feed back Analysis Entity  $feedbackAnalysisEntity)$ 

• edit

void edit (com. moveatis. feed backanalysis. Feed back Analysis Entity  $feedback AnalysisEntity)$ 

• find

com. moveatis. feedbackanalysis. FeedbackAnalysisEntity find (java. lang. Object id)

• findAll

 $java.util.List find All()$ 

#### • findAllByObserver

java.util.List findAllByObserver(com.moveatis.user.AbstractUser analyzer)

## • findByEventsNotOwned

java.util.List findByEventsNotOwned (com.moveatis.user. AbstractUser analyzer)

## • findRange

 $java.util.List findRange(int[] range)$ 

#### • findRecords

java.util.List findRecords(java.lang.Object id)

## • findWithoutEvent

```
java.util.List findWithoutEvent (com.moveatis.user.AbstractUser
  analyzer)
```
#### • remove

void remove (com. moveatis. feed backanalysis. Feed back Analysis Entity  $feedbackAnalysisEntity)$ 

#### • removeRecordFromAnalysis

void removeRecordFromAnalysis (com. moveatis. feedbackanalysis. FeedbackAnalysisEntity feedbackAnalysis, com. moveatis. records. FeedbackAnalysisRecordEntity record)

#### – Description

Removes the given feedbackanalysisrecord from the given analysis and saves the changes to the database Assumes that all the required changes such as updating the ordernumbers of the remaining records have been done before this method is called

#### – Parameters

- ∗ feedbackAnalysis the analysis from which the record is removed
- ∗ record the record to be removed

#### • removeUnsavedObservation

void removeUnsavedObservation (com. moveatis. feedbackanalysis. FeedbackAnalysisEntity feedbackAnalysisEntity)

# <span id="page-100-0"></span>15.8 Interface FeedbackAnalysisRecord

the interface for the feedbackanalysisrecord enterprise java bean

## 15.8.1 Declaration

public interface FeedbackAnalysisRecord

#### 15.8.2 All known subinterfaces

FeedbackAnalysisRecordBean (in [21.1,](#page-184-0) page [184\)](#page-184-0)

#### 15.8.3 All classes known to implement interface

FeedbackAnalysisRecordBean (in [21.1,](#page-184-0) page [184\)](#page-184-0)

#### 15.8.4 Methods

• count

int count ()

• create

void create (com. moveatis. records. FeedbackAnalysisRecordEntity feedbackAnalysisRecordEntity)

#### • edit

void edit (com. moveatis. records. FeedbackAnalysisRecordEntity  $feedback AnalysisRecordEntity)$ 

#### • find

com. moveatis. records. FeedbackAnalysisRecordEntity find (java.lang  $.$  Object id)

# • findAll

 $java.util.List find All()$ 

#### • findRange

 $java.util.List findRange(int[] range)$ 

#### • remove

void remove (com. moveatis. records. FeedbackAnalysisRecordEntity  $feedback AnalysisRecordEntity)$ 

# <span id="page-101-0"></span>15.9 Interface GroupKey

The interface to manage the group key entity. A group key is used to identify an event group for "semi-public" usage. Anyone who knowns the group key for a particular event group, can use the event group.

# 15.9.1 Declaration

public interface GroupKey

## 15.9.2 All known subinterfaces

GroupKeyBean (in [12.1,](#page-78-0) page [78\)](#page-78-0)

#### 15.9.3 All classes known to implement interface

GroupKeyBean (in [12.1,](#page-78-0) page [78\)](#page-78-0)

# 15.9.4 Methods

• count

int count ()

• create

void create (com. moveatis. groupkey. GroupKeyEntity groupKeyEntity)

• edit

void edit (com. moveatis. groupkey. GroupKeyEntity groupKeyEntity)

• find

com. moveatis. groupkey. GroupKeyEntity find (java.lang. Object id)

• findAll

 $java.util.List find All()$ 

## • findByKey

com. moveatis.groupkey. GroupKeyEntity findByKey (java.lang. String key )

## • findRange

 $java.util.List findRange(int[] range)$ 

# • getGroupKeyEntity

 $com.$  moveatis.groupkey.  $GroupKeyEntity$  getGroupKeyEntity ()

#### • remove

void remove (com. moveatis. groupkey. GroupKeyEntity groupKeyEntity)

## • removePermanently

void removePermanently (com. moveatis. groupkey. GroupKeyEntity groupKeyEntity )

# <span id="page-102-0"></span>15.10 Interface Label

The interface to manage the label entity. A label is a name for a category. If there are several similarly named categories, like "Giving feedback", they can all use the same label.

# 15.10.1 Declaration

public interface Label

#### 15.10.2 All known subinterfaces

LabelBean (in [16.1,](#page-114-0) page [114\)](#page-114-0)

### 15.10.3 All classes known to implement interface

LabelBean (in [16.1,](#page-114-0) page [114\)](#page-114-0)

## 15.10.4 Methods

• count

int count ()

• create

void create (com. moveatis. label. LabelEntity labelEntity)

• edit

void edit (com. moveatis. label. LabelEntity labelEntity)

• find

com. moveatis. label. LabelEntity find (java.lang. Object id)

• findAll

 $java.util.List find All()$ 

• findByLabel

com. moveatis. label. LabelEntity findByLabel(java.lang. String label)

• findRange

 $java.util.List findRange(int[] range)$ 

• remove

void remove (com. moveatis. label. LabelEntity labelEntity)

# <span id="page-103-0"></span>15.11 Interface Mailer

The interface to send mails.

# 15.11.1 Declaration

public interface Mailer

#### 15.11.2 All known subinterfaces

MailerBean (in [17.1,](#page-118-0) page [118\)](#page-118-0)

#### 15.11.3 All classes known to implement interface

MailerBean (in [17.1,](#page-118-0) page [118\)](#page-118-0)

#### 15.11.4 Methods

#### • sendEmail

com. moveatis.enums. Mail Status send Email (java.lang. String [] recipients, java.lang. String subject, java.lang. String message)

#### • sendEmailWithAttachment

# <span id="page-104-0"></span>15.12 Interface MessageBundle

The qualifier for the message bundle is needed to provide a resource bundle as injected resource for transient managed beans.

## 15.12.1 Declaration

public interface MessageBundle extends java.lang.annotation.Annotation

# <span id="page-104-1"></span>15.13 Interface Observation

The interface to manage the observation entity. The observation contains the records a user made when he or she was observing some event.

#### 15.13.1 Declaration

public interface Observation

#### 15.13.2 All known subinterfaces

ObservationBean (in [19.1,](#page-172-0) page [172\)](#page-172-0)

com. moveatis. enums. Mail Status send Email WithAttachment (java.lang. String  $\left[ \ \right]$  recipient, java.lang. String subject, java.lang. String message, java.io. File [] attachmentFile)

# 15.13.3 All classes known to implement interface

ObservationBean (in [19.1,](#page-172-0) page [172\)](#page-172-0)

#### 15.13.4 Methods

```
• count
```
int count ()

• create

```
void create (com. moveatis. observation. Observation Entity
  observation Entity)
```
#### • edit

```
void edit (com. moveatis. observation. Observation Entity
  observationEntity)
```
• find

```
com. moveatis. observation. Observation Entity find (java.lang. Object
   id)
```
# • findAll

 $java.util.List find All()$ 

• findAllByObserver

java.util.List findAllByObserver(com.moveatis.user.AbstractUser observer)

#### • findByEventsNotOwned

java.util.List findByEventsNotOwned (com.moveatis.user. AbstractUser observer)

• findRange

```
java.util.List findRange(int [] range)
```

```
• findRecords
```
java.util.List findRecords(java.lang.Object id)

## • findWithoutEvent

```
java.util.List findWithoutEvent (com.moveatis.user.AbstractUser
  observer)
```
• remove

void remove (com. moveatis. observation. Observation Entity observation Entity)

- removeUnsavedObservation
	- void removeUnsavedObservation (com. moveatis. observation.  $ObservationEntity\ observationExtractity\;$

# <span id="page-106-0"></span>15.14 Interface Record

The interface to manage the record entity. A record is a single instance of a category in an observation. For example, if during an observation a teacher gives feedback for 5 minutes, there would be a record of the category "Giving feedback" with a duration of 5 minutes.

### 15.14.1 Declaration

public interface Record

# 15.14.2 All known subinterfaces

RecordBean (in [21.3,](#page-187-0) page [187\)](#page-187-0)

#### 15.14.3 All classes known to implement interface

RecordBean (in [21.3,](#page-187-0) page [187\)](#page-187-0)

## 15.14.4 Methods

• count

```
int count ()
```
• create

void create (com. moveatis. records. RecordEntity recordEntity)

• edit

void edit (com. moveatis. records. RecordEntity recordEntity)

• find

com. moveatis. records. RecordEntity find (java.lang. Object id)

• findAll

 $java.util.List find All()$ 

• findRange

 $java.util.List findRange(int[] range)$ 

• remove

void remove ( com . moveatis . records . RecordEntity recordEntity )

# <span id="page-107-0"></span>15.15 Interface Role

The interface to manage the role entity. A role grants more finegrained access rights to the users. For now, the only role is the superuser role.

#### 15.15.1 Declaration

public interface Role

# 15.15.2 All known subinterfaces

RoleBean (in [23.2,](#page-196-0) page [196\)](#page-196-0)

## 15.15.3 All classes known to implement interface

RoleBean (in [23.2,](#page-196-0) page [196\)](#page-196-0)
# 15.15.4 Methods

#### • addSuperuserRoleToUser

void addSuperuserRoleToUser (com. moveatis. user. Identified User Entity user)

#### • addSuperuserRoleToUser

- void addSuperuserRoleToUser (com. moveatis. user. Identified User Entity user, java.util. Date start Date, java.util. Date endDate)
- checkIfUserIsSuperUser
	- boolean checkIfUserIsSuperUser(com.moveatis.user. I dentified User Entity user)
- listSuperusers

java.util.List listSuperusers()

• removeSuperuserRoleFromUser

```
void removeSuperuserRoleFromUser (com. moveatis. user.
I dentified User Entity user)
```
# 15.16 Interface Session

The interface to manage the session entity. The session is a context, in which a particular user is using Moveatis. The session has information, that is meaningful in the current context, such as whether the user has been identified or not.

# 15.16.1 Declaration

public interface Session

# 15.16.2 All known subinterfaces

SessionBean (in [25.2,](#page-203-0) page [203\)](#page-203-0)

# 15.16.3 All classes known to implement interface

SessionBean (in [25.2,](#page-203-0) page [203\)](#page-203-0)

# 15.16.4 Methods

# • getCategorySetsInUse

 $java.util.List getCategorySetsInUse()$ 

#### • getFeedbackAnalysisCategorySetsInUse

java.util.List getFeedbackAnalysisCategorySetsInUse()

# • getGroupKey

com. moveatis.groupkey. GroupKeyEntity getGroupKey()

# • getIsLocalhost

boolean get Is Localhost ()

# • getLoggedIdentifiedUser

com. moveatis. user. Identified User Entity get Logged Identified User ()

# • getLoggedInUser

 $com.$  moveatis.user. AbstractUser getLoggedInUser()

• getReturnUri

java.lang. String getReturnUri()

### • getSessionObservationsIds

java.util.SortedSet getSessionObservationsIds()

# • getSessionTimeZone

java.util.TimeZone getSessionTimeZone()

• isIdentifiedUser

boolean is I dentified User ()

• isLoggedIn

boolean  $isLoggedIn()$ 

• isSaveable

boolean is Saveable ()

• setAnonymityUser

void setAnonymityUser ( )

• setCategorySetsInUse

void setCategorySetsInUse(java.util.List categorySets)

• setFeedbackAnalysisCategorySetsInUse

```
void setFeedbackAnalysisCategorySetsInUse(java.util.List
feedback AnalysisCategorySets)
```
# • setIdentityProviderUser

- void set I den tity Provider User (com. moveatis. user. Identified User Entity user)
- setReturnUri

void  $setReturnUnij$  ( java . lang . String uri )

• setSessionObservations

void set Session Observations (java.util. Sorted Set observations Ids)

# • setSessionTimeZone

void setSessionTimeZone(java.util.TimeZone timeZone)

• setTagUser

void setTagUser (com. moveatis. user. TagUserEntity tagUser)

# 15.17 Interface TagUser

The interface to manage the tag user entity. A tag user is the user account for group keys, which are used to identify event groups.

# 15.17.1 Declaration

public interface TagUser

# 15.17.2 All known subinterfaces

TagUserBean (in [27.5,](#page-215-0) page [215\)](#page-215-0)

# 15.17.3 All classes known to implement interface

```
TagUserBean (in 27.5, page 215)
```
# 15.17.4 Methods

• count

```
int count ( )
```
• create

void create (com. moveatis. user. TagUserEntity userEntity)

• edit

```
void edit (com. moveatis. user. TagUserEntity userEntity)
```
• find

com. moveatis. user. TagUserEntity find (java.lang. Object id)

• findAll

 $java.util.List find All()$ 

• findByKey

```
com. moveatis. user. TagUserEntity findByKey (com. moveatis. groupkey.
GroupKeyEntity groupkey )
```
# • findRange

 $java.util.List findRange(int[] range)$ 

#### • remove

void remove (com. moveatis. user. TagUserEntity userEntity)

# 15.18 Interface User

The interface to manage the user entity. A user is the identified user, which means that they are recognized by the identity provider service.

# 15.18.1 Declaration

public interface User

# 15.18.2 All known subinterfaces

UserBean (in [27.7,](#page-217-0) page [217\)](#page-217-0)

# 15.18.3 All classes known to implement interface

UserBean (in [27.7,](#page-217-0) page [217\)](#page-217-0)

# 15.18.4 Methods

• count

```
int count ()
```
• create

void create (com. moveatis. user. Identified User Entity user Entity)

• edit

void edit (com. moveatis. user. Identified User Entity user Entity)

• find

com . moveatis . user . Identified User Entity find (java . lang . Object id)

• findAll

 $java.util.List find All()$ 

# • findRange

java.util.List findRange(int[] range)

• remove

void remove (com. moveatis. user. Identified User Entity user Entity)

# Chapter 16

# Package com.moveatis.label

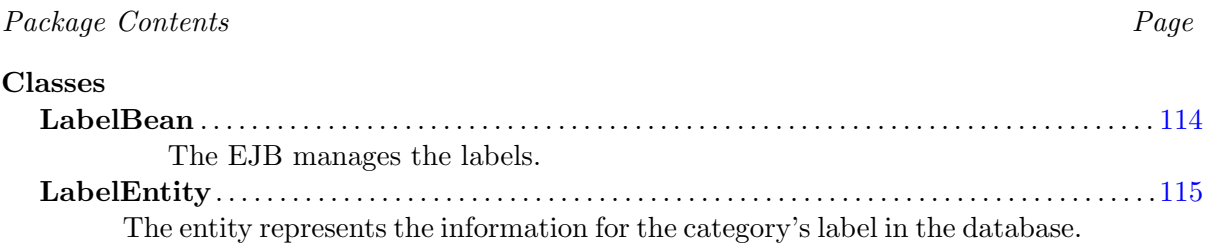

# <span id="page-114-0"></span>16.1 Class LabelBean

The EJB manages the labels.

# 16.1.1 Declaration

public class LabelBean extends com. moveatis. abstracts. AbstractBean implements com. moveatis . interfaces. Label

# 16.1.2 Constructors

• LabelBean

public LabelBean ( )

# 16.1.3 Methods

• findByLabel

public LabelEntity findByLabel(java.lang. String label)

– Description Finds and returns the label entity with the given string as its value.

- Parameters
	- ∗ label The string to search for.
- Returns the LabelEntity or null.
- getEntityManager

protected abstract EntityManager getEntityManager ()

#### 16.1.4 Members inherited from class AbstractBean

com.moveatis.abstracts.AbstractBean (in [1.1,](#page-18-0) page [18\)](#page-18-0)

- public int count()
- public void create(BaseEntity entity)
- public void edit(BaseEntity entity)
- public BaseEntity find(java.lang.Object id)
- public List findAll()
- public List findRange(int[] range)
- protected abstract EntityManager getEntityManager()
- public void remove(BaseEntity entity)

# <span id="page-115-0"></span>16.2 Class LabelEntity

The entity represents the information for the category's label in the database. If there are several categories with a similar name, like "Teaching", they can all have the same label entity.

# 16.2.1 Declaration

```
public class LabelEntity
```

```
extends com. moveatis. abstracts. BaseEntity implements java.io.
S e rializable
```
# 16.2.2 Constructors

• LabelEntity

public LabelEntity()

• LabelEntity

public LabelEntity (java.lang. String text)

# 16.2.3 Methods

# • addCategoryEntity

public void addCategoryEntity (com. moveatis. abstracts.  $AbstractCategoryEntity$  abstract Category Entity)

• equals

public boolean equals (java.lang. Object  $arg(0)$ )

• getCategoryEntities

public java.util. List  $getCategoryEntities()$ 

• getFeedbackAnalysisCategoryEntities

public java. util. List getFeedbackAnalysisCategoryEntities()

• getText

public java.lang. String  $getText()$ 

• hashCode

public native int hashCode ( )

• setCategoryEntities

public void set Category Entities (java.util.List category Entities)

• setFeedbackAnalysisCategoryEntities

public void setFeedbackAnalysisCategoryEntities(java.util.List  $feedback AnalysisCategoryEntities)$ 

• setText

public void setText (java.lang. String text)

• toString

public java.lang. String to String  $()$ 

# 16.2.4 Members inherited from class BaseEntity

com.moveatis.abstracts.BaseEntity (in [1.6,](#page-28-0) page [28\)](#page-28-0)

- public Date getCreated()
- public Long getId()
- protected Date getRemoved()
- protected id
- public void setCreated()
- public void setId(java.lang.Long id)
- protected void setRemoved()

# Chapter 17

# Package com.moveatis.mail

Package Contents Page

#### Classes

MailerBean . . . . . . . . . . . . . . . . . . . . . . . . . . . . . . . . . . . . . . . . . . . . . . . . . . . . . . . . . . . . . . . . . . . . . . . . . . [118](#page-118-0) The class implements the Mailer interface, and takes care of mailing to the users the requested information.

# <span id="page-118-0"></span>17.1 Class MailerBean

The class implements the Mailer interface, and takes care of mailing to the users the requested information.

# 17.1.1 Declaration

public class MailerBean extends java.lang. Object implements com. moveatis. interfaces. Mailer

#### 17.1.2 Constructors

• MailerBean

public MailerBean ( )

### 17.1.3 Methods

• sendEmail

public com. moveatis . enums . Mail Status send Email (java.lang. String [] recipients, java.lang. String subject, java.lang. String message )

# – Description

Sends email to the recipients.

- Parameters
	- ∗ recipients An array of the users to whom the mail is sent.
	- ∗ subject The subject of the mail.
	- ∗ message The message for the mail.
- Returns enum that states if the mail was sent successfully or not.
- sendEmailWithAttachment
	- public com. moveatis.enums. MailStatus sendEmailWithAttachment ( java.lang. String [] recipients, java.lang. String subject, java.  $lang. String message, java.io. File[] att a chamber Files)$ 
		- Description

Sends email with the given attachment files.

- Parameters
	- ∗ recipients An array of the users to whom the mail is sent.
	- ∗ subject The subject of the mail.
	- ∗ message The message for the mail.
	- ∗ attachmentFiles An array of the files to be attached to the mail.
- Returns enum that states if the mail was sent successfully or not.

# Chapter 18

# Package com.moveatis.managedbeans

# Package Contents Page

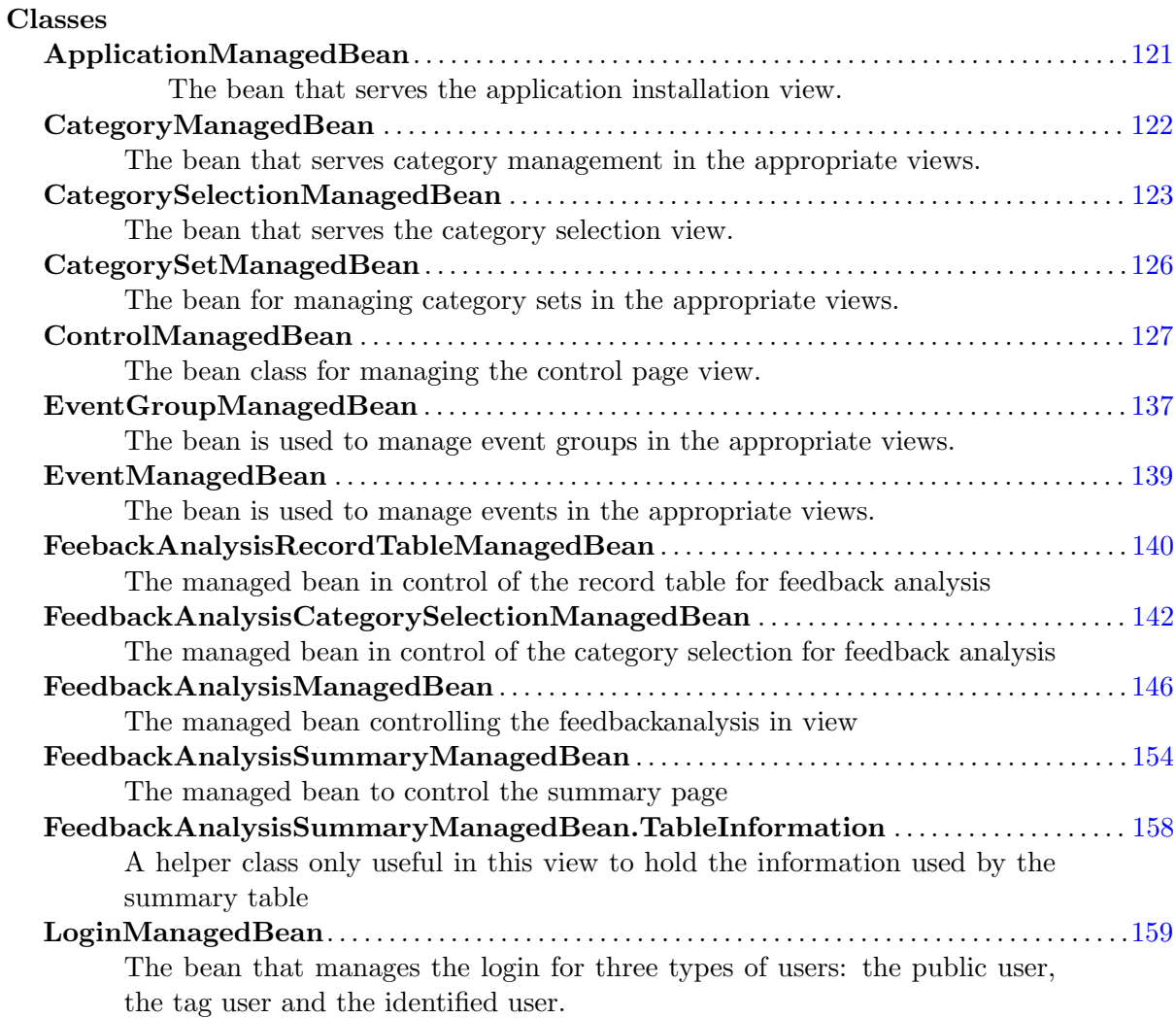

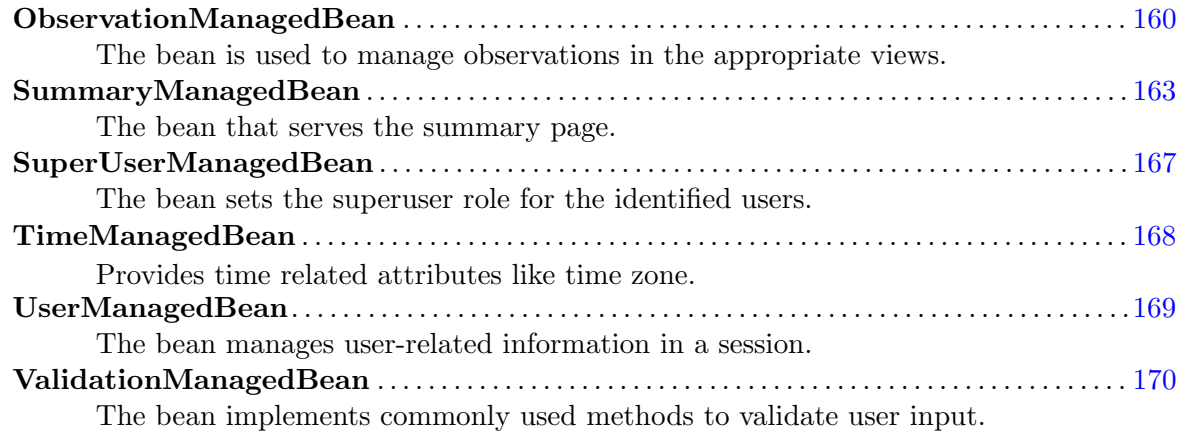

# <span id="page-121-0"></span>18.1 Class ApplicationManagedBean

The bean that serves the application installation view.

# 18.1.1 Declaration

public class ApplicationManagedBean extends java.lang. Object

# 18.1.2 Constructors

• ApplicationManagedBean

public ApplicationManagedBean ( )

# 18.1.3 Methods

• doInstall

public java.lang. String doInstall()

#### – Description

Redirects the user to the installation URI if the application has not been installed yet. If the application is running on localhost server it redirects to the localhost version of the installation URI.

#### • getInstalled

public java.lang. Boolean getInstalled ()

# – Description

Returns true if the application has been installed, otherwise false.

# <span id="page-122-0"></span>18.2 Class CategoryManagedBean

The bean that serves category management in the appropriate views.

# 18.2.1 Declaration

public class CategoryManagedBean extends java.lang. Object implements java.io. Serializable

# 18.2.2 Constructors

• CategoryManagedBean

public CategoryManagedBean ( )

– Description Creates a new instance of CategoryManagedBean.

# 18.2.3 Methods

• addCategory

public void addCategory (ActionEvent event)

• createNewCategory

```
public void createNewCategory (com. moveatis. category.
CategorySetEntity categorySetEntity)
```
– Description

Creates a new category entity and adds it to the given category set.

• getCanOverlap

public java.lang. Boolean getCanOverlap()

• getDescription

public java.lang. String get Description ()

• getLabel

public java.lang. String getLabel()

• setCanOverlap

public void  $setCanOverlap(iava.lang.Boolean canOverlap)$ 

• setDescription

public void set Description (java.lang. String description)

• setLabel

public void set Label (java.lang. String label)

# <span id="page-123-0"></span>18.3 Class CategorySelectionManagedBean

The bean that serves the category selection view.

# 18.3.1 Declaration

public class CategorySelectionManagedBean extends java.lang. Object implements java.io. Serializable

# 18.3.2 Constructors

• CategorySelectionManagedBean

public CategorySelectionManagedBean ( )

– Description

Creates a new instance of CategorySelectionManagedBean.

# 18.3.3 Methods

• addDefaultCategorySet

public void addDefaultCategorySet()

– Description

Adds the selected default category set for the observation.

• addNewCategorySet

public void addNewCategorySet ( )

– Description

Adds a new category set for the observation if newCategorySetName isn't empty.

• addPrivateCategorySet

public void addPrivateCategorySet()

– Description

Adds the selected private category set for the observation.

• checkCategories

public java.lang. String check Categories ()

– Description

Checks the categories in use before letting the user continue to observation. The categories in the same category set should have different names. The categories shouldn't have empty names. At least one category should be selected for the observation. It shows an error message if the categories aren't ok.

- Returns "categoriesok" if the categories were ok, otherwise an empty string.
- getCategorySetsInUse

public java.util.List getCategorySetsInUse()

– Description

Gets the category sets in use.

• getDefaultCategorySets

public java.util. List getDefaultCategorySets()

– Description

Gets the default category sets.

• getEventGroup

public com. moveatis. event. EventGroupEntity getEventGroup ()

– Description

Gets the event group.

# CHAPTER 18. PACKAGE COM.MOVEATIS.MANAGEDBEANS 125

• getNewCategorySetName

public java.lang. String getNewCategorySetName()

- Description Gets the new category set name.
- getPrivateCategorySets

public java.util.List getPrivateCategorySets()

- Description Gets the private category sets.
- getSelectedDefaultCategorySet

public java.lang.Long getSelectedDefaultCategorySet()

- Description Gets the selected default category set.
- getSelectedPrivateCategorySet

public java.lang.Long getSelectedPrivateCategorySet()

- Description Gets the selected private category set.
- init

public void init ()

– Description

Initializes properly all the members needed for category selection.

• isContinueDisabled

public boolean  $isContinueDisable d()$ 

– Description

Checks if the continue button should be disabled. The button is disabled if no category sets have been added for the observation or if some of the added category sets are empty.

- Returns True if the continue button should be disabled.
- removeCategorySet
	- public void removeCategorySet (com. moveatis. observation. ObservationCategorySet categorySet)
		- Description Removes the given category set from the observation.
- setNewCategorySetName
	- public void setNewCategorySetName (java.lang. String newCategorySetName )
		- Description Sets the new category set name.
- setSelectedDefaultCategorySet
	- public void set Selected Default Category Set (java.lang.Long  $selectedDefaultCategorySet)$ 
		- Description Sets the selected default category set.
- setSelectedPrivateCategorySet
	- public void set Selected Private Category Set (java.lang.Long  $selected PrivateCategorySet)$ 
		- Description

Sets the selected private category set.

# <span id="page-126-0"></span>18.4 Class CategorySetManagedBean

The bean for managing category sets in the appropriate views.

# 18.4.1 Declaration

public class CategorySetManagedBean extends java.lang. Object implements java.io. Serializable

# 18.4.2 Constructors

# • CategorySetManagedBean

public CategorySetManagedBean ( )

# – Description

Creates a new instance of CategorySetManagedBean.

# 18.4.3 Methods

# • createAndEditCategorySet

```
public void createAndEditCategorySet(com. moveatis.event.
EventGroupEntity eventGroupEntity, com. moveatis. abstracts.
AbstractCategorySetEntity abstractCategorySetEntity, java.util
. List abstractCategory
```
#### – Description

The method is used for creating and editing the category set. As it's fairly complex, see the comments in the code to get better understanding what it does.

# – Parameters

- ∗ eventGroupEntity The event group the category set belongs to.
- ∗ abstractCategorySetEntity The category set to be created or edited.
- ∗ abstractCategories2 The categories belonging to the category set.

# <span id="page-127-0"></span>18.5 Class ControlManagedBean

The bean class for managing the control page view.

# 18.5.1 Declaration

public class ControlManagedBean extends java.lang. Object implements java.io. Serializable

# 18.5.2 Constructors

• ControlManagedBean

public ControlManagedBean ( )

# 18.5.3 Methods

# • addEventGroup

- public void addEventGroup (com. moveatis. event. EventGroupEntity eventGroup )
	- Description Adds a new event group to the event groups.
- addNewCategory

public void addNewCategory ( )

- Description Adds a new category in the view.
- addNewCategorySet

public void addNewCategorySet ( )

- Description Adds a new category set in the view.
- addNewFeedbackAnalysisCategory
	- public void addNewFeedbackAnalysisCategory ( )
		- Description Adds a new feedback analysis category in the view.
- addNewFeedbackAnalysisCategorySet

public void addNewFeedbackAnalysisCategorySet ( )

- Description Adds a new feedbackanalysiscategory set in the view.
- fetchEventGroups

protected void fetchEventGroups()

– Description

Fetches the event groups of the user.

# • getAbstractObservationEventGroupName

- public java.lang. String getAbstractObservationEventGroupName (com . moveatis . a b stracts . A b stract O b servation Entity  $observationEntity)$ 
	- Description

Gets the name of the event group of the observation or analysis.

• getAnalyses

public java.util.Set getAnalyses (com.moveatis.event. EventGroupEntity eventGroup )

– Description

Gets the analyses for the given eventgroup

- Parameters
	- ∗ eventGroup the eventgroup of which the analyses are being accessed
- Returns the analyses of the given eventgroup
- getAnalyzerName

public java.lang. String getAnalyzerName()

• getCategories

public java.util.List getCategories()

– Description

Gets the categories.

• getCategoryError

public java.lang. String getCategoryError()

– Description

Checks if the categories have too long names, or invalid characters and returns the error message accordingly if no problems are present returns an empty string

– Returns –

# CHAPTER 18. PACKAGE COM.MOVEATIS.MANAGEDBEANS 130

• getCategoryTypes

public com. moveatis. category.  $\text{CategoryType}[\ ]$  get $\text{CategoryType}()$ 

- Description Gets the category types.
- getEventGroups

public java.util.List getEventGroups()

- Description Gets the event groups.
- getObservations

public java.util.Set getObservations (com. moveatis.event. EventGroupEntity eventGroup )

- Description Gets the observations of the event group.
- getObserverName

public java.lang. String getObserverName()

- Description Gets the name of the observer of the selected observation entity.
- getOtherAnalyses

public java.util.List getOtherAnalyses()

• getOtherObservations

public java.util. List getOtherObservations()

- Description Gets the other observations.
- getSelectedAnalysis

public com. moveatis. feed backanalysis. FeedbackAnalysisEntity  $get Selected Analysis()$ 

• getSelectedCategory

public com. moveatis. abstracts. AbstractCategoryEntity  $get SelectedCategory()$ 

- Description Gets the selected category.
- getSelectedCategorySet
	- public com. moveatis. abstracts. AbstractCategorySetEntity  $getSelectedCategorySet()$ 
		- Description Gets the selected category set.
- getSelectedEventGroup

public com. moveatis. event. EventGroupEntity getSelectedEventGroup  $\left( \ \right)$ 

- Description Gets the selected event group.
- getSelectedObservation
	- public com. moveatis. observation. ObservationEntity get Selected Observation ()
		- Description

Gets the selected observation.

- hasGroupKey
	- public boolean hasGroupKey (com. moveatis. event. EventGroupEntity eventGroup )
		- Description

Checks if the event group entity has a group key.

• init

public void  $init()$ 

- Description Initializes the bean appropriately.
- isCreatingNewEventGroup
	- public boolean isCreatingNewEventGroup ( )
		- Description Returns true if a new event group is being created.
- msToUnits

public java.lang. String msToUnits (long ms)

– Description

Converts milliseconds to string with time units h, m, s.

- Parameters
	- ∗ ms The time to be converted in milliseconds.
- Returns String of the converted time units.
- newAnalysis

public java.lang. String newAnalysis ()

- Description
	- Initializes a new analysis and redirects to the category selection view.
- Returns The navigation rule string that redirects to the category selection view.
- newObservation

public java.lang. String newObservation ()

- Description
	- Initializes a new observation and redirects to the category selection view.
- Returns The navigation rule string that redirects to the category selection view.
- onCategoryReorder

public void onCategoryReorder (ReorderEvent event)

- Description ReorderEvent listener for categories reorder.
- onEditAnalysis

public void onEditAnalysis()

- Description Listener for analysis editing
- onEditEventGroup
	- public void onEditEventGroup (RowEditEvent event)
		- Description Listener for event group row edit.
- onEditObservation

public void onEditObservation()

- Description Listener for observation editing.
- redirectAnalyze

public java.lang. String redirectAnalyze()

– Description

Starts a new analysis in the selected event

- Returns navigation rule string to redirect to the categoryselection page
- redirectObservation

public java.lang. String redirectObservation()

• removeAnalysis

public void removeAnalysis ()

- Description removes the currently selected analysis
- removeCategory

public void removeCategory ( )

# – Description

Removes the selected category from the view, reorders the categories and selects a new category.

• removeCategorySet

# public void removeCategorySet ( )

- Description Removes the selected category set from the database.
- removeEventGroup
	- public void removeEventGroup (com. moveatis . event . EventGroupEntity eventGroup )
		- Description Removes the event group from the database.
- removeObservation

public void removeObservation ()

– Description

Removes the selected observation from the database.

• saveCategorySet

public void saveCategorySet()

# – Description

Validates and saves the selected categoryset. Validation includes checking for invalid characters and duplicate categories and categorysets

• setCategories

# CHAPTER 18. PACKAGE COM.MOVEATIS.MANAGEDBEANS 135

public void set Categories (java.util. List categories)

- Description Sets the categories.
- setCreatingNewEventGroup

public void setCreatingNewEventGroup ( boolean creatingNewEventGroup )

- Description Sets whether a new event group is being created or not.
- setEventGroups

public void setEventGroups (java.util.List eventGroups)

- Description Sets the event groups.
- setOtherAnalyses

public void setOtherAnalyses (java.util.List otherAnalyses)

# • setOtherObservations

public void setOtherObservations (java.util.List o ther Observations)

– Description Sets the other observations.

• setSelectedAnalysis

public void set Selected Analysis (com. moveatis. feed backanalysis. FeedbackAnalysisEntity selectedAnalysis)

• setSelectedCategory

public void set Selected Category (com. moveatis. abstracts.  $AbstractCategoryEntity selectedCategory)$ 

- Description Sets the selected category.
- setSelectedCategorySet
	- public void set Selected Category Set (com. moveatis. abstracts. AbstractCategorySetEntity selectedCategorySet)
		- Description Sets the selected category set.
- setSelectedEventGroup
	- public void set Selected Event Group (com. moveatis. event.  $EventGroupEntity$  selectedEventGroup)
		- Description Sets the selected event group.
- setSelectedObservation
	- public void set Selected Observation (com. moveatis. observation. ObservationEntity selectedObservation)
		- Description Sets the selected observation.
- showAnalysisInSummaryPage

public java.lang. String showAnalysisInSummaryPage()

- Description
	- Sets the analysis for feedbackanalysismanagedbean and shows it in summary view
- Returns navigation rule string to navigate to the summary page
- showObservationInSummaryPage

public java.lang. String showObservationInSummaryPage()

– Description

Shows the selected observation in the summary page.

– Returns – The navigation rule string that redirects to the summary page

# <span id="page-137-0"></span>18.6 Class EventGroupManagedBean

The bean is used to manage event groups in the appropriate views.

# 18.6.1 Declaration

public class EventGroupManagedBean extends java.lang. Object

# 18.6.2 Constructors

• EventGroupManagedBean

public EventGroupManagedBean ( )

# 18.6.3 Methods

• addGroupKey

public void addGroupKey ( )

• addGroupKey

public void addGroupKey (com. moveatis . event . EventGroupEntity eventGroup )

#### – Description

Adds the group key to the specified event group. The group key is used to identify the event group.

– Parameters

∗ eventGroup – The event group into which the the group key is added.

• createNewEventGroup

public void createNewEventGroup ( )

- Description Creates a new event group.
- editGroupKey

public void editGroupKey (com. moveatis. event. EventGroupEntity  $eventGroup, java.lang(String newGroupKey)$ 

– Description

Sets a new group key for the event group.

- Parameters
	- ∗ eventGroup The event group to edit.
	- ∗ newGroupKey The new group key for the event group.
- getEventGroupDescription

public java.lang. String getEventGroupDescription()

• getEventGroupKey

public java.lang. String  $getEventGroupKey()$ 

• getEventGroupName

public java.lang. String  $getEventGroupName()$ 

• getVisibility

public java.lang. String  $getVisibility()$ 

• init

public void  $init()$ 

• isGroupKeySelected

public boolean isGroupKeySelected()

- removeGroupKey
	- public void removeGroupKey (com. moveatis. event. EventGroupEntity eventGroup )
		- Description Removes the group key from the given event group.
- setEventGroupDescription

```
public void setEventGroupDescription (java.lang. String
eventGroupDescription)
```
• setEventGroupKey

public void  $setEventGroupKey(java.lang(String eventGroupKey))$ 

• setEventGroupName

public void setEventGroupName (java.lang. String eventGroupName)

• setGroupKeySelected

public void setGroupKeySelected (boolean groupKeySelected)

• setVisibility

public void set Visibility (java.lang. String visibility)

# <span id="page-139-0"></span>18.7 Class EventManagedBean

The bean is used to manage events in the appropriate views.

# 18.7.1 Declaration

public class EventManagedBean extends java.lang. Object

# 18.7.2 Constructors

• EventManagedBean

public EventManagedBean ( )

– Description

Creates a new instance of EventManagedBean.

# 18.7.3 Methods

• createNewEvent

public void createNewEvent (com. moveatis. event. EventGroupEntity eventGroupEntity )

– Description Creates a new event for the event group. • getDescription

public java.lang. String get Description ()

• getLabel

public java.lang. String  $getLabel()$ 

• setDescription

public void set Description (java.lang. String description)

• setLabel

public void set Label (java.lang. String label)

# <span id="page-140-0"></span>18.8 Class FeebackAnalysisRecordTableManagedBean

The managed bean in control of the record table for feedback analysis

# 18.8.1 Declaration

public class FeebackAnalysisRecordTableManagedBean extends java.lang. Object implements java.io. Serializable

# 18.8.2 Constructors

• FeebackAnalysisRecordTableManagedBean

public FeebackAnalysisRecordTableManagedBean ( )

# 18.8.3 Methods

• downloadImage

public void downloadImage ( )

– Description

Downloads the report-page table as an image.

• edit

public java.lang. String edit (java.lang. Integer orderNumber)

– Description

Sends the user to the analyzer page with the selected record as main record.

- Parameters
	- ∗ orderNumber order number of the selected record
- Returns String that faces-config uses to control navigation
- getConfirm

public java.lang. String getConfirm (int orderNumber)

– Description

Gets the confirmation message for deletion, includes the orderNumber of the row to be deleted

– Parameters

∗ orderNumber –

- Returns –
- getFileName

public java.lang. String getFileName()

• getSelectedCategory

public com moveatis feedbackanalysiscategory.

FeedbackAnalysisCategoryEntity getSelectedCategory(java.util. List selected Categories, com. moveatis. feed back analysiscategory  $. Feed backAnalysis CategorySetEntity category Set)$ 

– Description

Gets the selected category from current category set

- Parameters
	- ∗ selectedCategories Users selected categories
	- ∗ categorySet Category set in use
- Returns the selected category, new category if the category is not selected

• getSelectedCategorysName

public java.lang. String getSelectedCategorysName(java.util.List  $selectedCategorical, com.moveatis.feedback analysis category.$ FeedbackAnalysisCategorySetEntity categorySet)

– Description

Gets the name of selected category from current category set

- Parameters
	- ∗ selectedCategories Users selected categories
	- ∗ categorySet Category set in use
- Returns name of the selected category, empty if no category is selected
- getSelectedSaveOptions

public java.util.List getSelectedSaveOptions()

• initialize

protected void initialize ()

- Description The post constructor creates the feedback analysis
- setFileName

public void setFileName (java.lang. String fileName)

• setSelectedSaveOptions

```
public void set Selected Save Options (java.util.List
s elected Save Options)
```
# <span id="page-142-0"></span>18.9 Class FeedbackAnalysisCategorySelectionManagedBean

The managed bean in control of the category selection for feedback analysis

# 18.9.1 Declaration

public class FeedbackAnalysisCategorySelectionManagedBean extends java.lang. Object implements java.io. Serializable

# 18.9.2 Constructors

• FeedbackAnalysisCategorySelectionManagedBean

public FeedbackAnalysisCategorySelectionManagedBean()

# 18.9.3 Methods

# • addDefaultCategorySet

# public void  $addDefaultCategorySet()$

– Description Adds the selected default category set for the analysis.

#### • addNewCategorySet

### public void addNewCategorySet ( )

– Description

Adds a new category set for the analysis if newFeedbackAnalysisCategorySetName isn't empty.

#### • addNewCategoryToCategorySet

- public void addNewCategoryToCategorySet(com.moveatis. feed back analysiscategory. Feed back Analysis Category Set Entity categorySet)
	- Description Adds a new category to the given categoryset
	- Parameters
		- ∗ categorySet the categoryset to which the new category is added
- addPrivateCategorySet

public void  $addPrivateCategorySet()$ 

– Description

Adds the selected private category set for the analysis.

• checkCategories

public java.lang. String check Categories ()

– Description

Checks the categories in use before letting the user continue to observation. The categories in the same category set should have different names. The categories shouldn't have empty names. At least one category should be selected for the observation. It shows an error message if the categories aren't ok.
- Returns "analysiscategoriesok" if the categories were ok, otherwise an empty string.
- getDefaultFeedbackAnalysisCategorySets

public java. u til. List getDefaultFeedbackAnalysisCategorySets()

• getEventGroup

public com. moveatis . event . EventGroupEntity getEventGroup ()

• getFeedbackAnalysisCategorySetsInUse

public java. u til. List getFeedbackAnalysisCategorySetsInUse()

• getFeedbackAnalysisManagedBean

public FeedbackAnalysisManagedBean getFeedbackAnalysisManagedBean ( )

• getIsTimerEnabled

public boolean getIsTimerEnabled()

• getNewFeedbackAnalysisCategorySetName

public java.lang. String getNewFeedbackAnalysisCategorySetName()

• getPrivateFeedbackAnalysisCategorySets

public java. u til. List getPrivateFeedbackAnalysisCategorySets()

• getSelectedDefaultFeedbackAnalysisCategorySet

public long get Selected Default Feedback Analysis Category Set ()

• getSelectedPrivateFeedbackAnalysisCategorySet

public long getSelectedPrivateFeedbackAnalysisCategorySet()

• init

```
public void init()
```
## – Description

Gets the categorysets from the given groupkey, and if the user is logged in their own categorysets

#### • isContinueDisabled

#### public boolean is Continue Disabled ()

#### – Description

Checks if the continue button should be disabled. The button is disabled if no category sets have been added for the observation or if some of the added category sets are empty.

– Returns – True if the continue button should be disabled.

#### • removeCategoryFromCategorySet

public void removeCategoryFromCategorySet(com.moveatis. f e e d b a c k a n a l y s i s c a t e g o r y . F e e d b a c kA n al y si sC a t e g o r y S e tE n ti t y categorySet, com. moveatis. feedbackanalysiscategory. FeedbackAnalysisCategoryEntity category)

## – Description

removes the given category from the given categoryset

## – Parameters

- ∗ categorySet the categoryset from which a category is to be removed
- ∗ category the category to be removed
- removeCategorySet

public void removeCategorySet (int categorySet)

– Description

Removes the given categoryset from use

- Parameters
	- ∗ categorySet the categoryset to be removed

#### • setDefaultFeedbackAnalysisCategorySets

public void setDefaultFeedbackAnalysisCategorySets(java.util. List defaultFeedbackAnalysisCategorySets)

• setEventGroup

public void setEventGroup (com. moveatis. event. EventGroupEntity eventGroup )

• setFeedbackAnalysisCategorySetsInUse

public void setFeedbackAnalysisCategorySetsInUse(java.util.List  $feedback AnalysisCategorySetsInUse)$ 

• setFeedbackAnalysisManagedBean

public void setFeedbackAnalysisManagedBean ( FeedbackAnalysisManagedBean feedbackAnalysisManagedBean )

• setIsTimerEnabled

public void set IsTimerEnabled (boolean timerEnabled)

• setNewFeedbackAnalysisCategorySetName

public void setNewFeedbackAnalysisCategorySetName(java.lang. String newFeedbackAnalysisCategorySetName)

• setPrivateFeedbackAnalysisCategorySets

public void setPrivateFeedbackAnalysisCategorySets(java.util.  $List$  privateFeedbackAnalysisCategorySets)

• setSelectedDefaultFeedbackAnalysisCategorySet

public void set Selected Default Feedback Analysis Category Set (long  $selectedDefaultFeedbackAnalysisCategorySet)$ 

• setSelectedPrivateFeedbackAnalysisCategorySet

public void set Selected Private Feedback Analysis Category Set (long  $selected Private Feed backAnalysisCategorySet)$ 

# 18.10 Class FeedbackAnalysisManagedBean

The managed bean controlling the feedbackanalysis in view

## 18.10.1 Declaration

public class FeedbackAnalysisManagedBean extends java.lang. Object implements java.io. Serializable

## 18.10.2 Constructors

#### • FeedbackAnalysisManagedBean

public FeedbackAnalysisManagedBean ( )

## 18.10.3 Methods

• addRecord

public void addRecord ( )

#### – Description

saves the changes to the record currently in view and initializes a new record

## • checkNoCategoriesSelected

public boolean checkNoCategoriesSelected()

– Description

Checks if the analysis has any categories selected, prevents the user from making empty analyses.

- Returns True if there are no categories selected in any of the records, otherwise false
- containsUnclassifiedRecords

public boolean contains Unclassified  $\text{Records}()$ 

– Description

Checks if the analysis has records with no categories selected. The user is asked to confirm that they want to continue if that is the case

- Returns True if there is at least one record that has not been classified based on at least one categoryset, false otherwise
- delete

public void delete (int orderNumber)

## – Description

Delete's the selected record from the datatable and the database, if the analysis has already been saved.

## – Parameters

- ∗ record selected row
- getBarImage

public byte  $[]$  getBarImage()

• getCurrentRecord

public com. moveatis. records. FeedbackAnalysisRecordEntity  $getCurrentRecord()$ 

• getCurrentRecordNumber

public int getCurrentRecordNumber ( )

• getDurationAsString

public java.lang. String getDurationAsString()

• getEventEntity

public com. moveatis. event. EventEntity getEventEntity()

• getFeedbackAnalysisCategorySetsInUse

public java.util.List getFeedbackAnalysisCategorySetsInUse()

• getFeedbackAnalysisEntity

public com. moveatis. feed backanalysis. Feed back Analysis Entity  $get Feed backAnalysisEntity()$ 

• getIsTimerEnabled

public boolean get IsTimerEnabled()

• getIsTimerStopped

public boolean get Is  $TimerStoped()$ 

## • getLongAsTimeStamp

public java.lang. String getLongAsTimeStamp(long seconds)

– Description

Returns the given number of seconds in a string showing the minutes and seconds

- Parameters
	- ∗ seconds the value as seconds
- Returns the timestamp as the amount of minutes and seconds in a string
- getMaxTimeStampForCurrentRecord

public long getMaxTimeStampForCurrentRecord ( )

– Description

Finds the next record after the currently viewed one with timestamp set and returns its timestamp. If no such record exists returns currently elapsed time.

– Returns – The maximum value for the currently shown records timestamp

## • getMinTimeStampForCurrentRecord

public long getMinTimeStampForCurrentRecord ( )

## – Description

Finds the previous record before the currently viewed one with timestamp set and returns its timestamp. If no such record exists returns 0.

- Returns The minimum value for the currently shown records timestamp
- getPieImage

public byte  $[]$  getPie $Image()$ 

• getReportCSV

public java.lang. String  $getReportCSV()$ 

• getReportImage

public byte [] getReportImage ()

```
• getSelectedCategory
```
public com. moveatis. feedbackanalysiscategory.  $Feed backAnalysis Categorical property; Entity get Selected Categorical ( )$ 

• getTableImage

public byte  $[$  getTable Image  $()$ 

• increment

public void increment ()

- Description increments the timer value every second if the timer is running
- init

```
public void init()
```
- Description Initializes all the necessary information for the analysis
- isNavigationDisabled

public boolean is Navigation Disabled (boolean is Left)

– Description

Tells whether there are records before or after the one currently shown based on the parameter.

- Parameters
	- ∗ isLeft whether to check before or after the current record
- Returns whether there are records before or after the one currently shown
- pauseContinue

public void pauseContinue ( )

• resetCategorySetsInUse

public void reset Category Sets In Use ()

– Description

Sets the categorysetsinuse to be null,

## • resetCurrentRecord

public void resetCurrentRecord()

#### – Description

Resets the start time selected categories and the comment for the record currently in view

#### • saveFeedbackAnalysis

public void saveFeedbackAnalysis()

– Description

The method saves the analysis to the database. Copies are made of all the categorysets used by the analysis, so that later edits to the categorysets won't affect old analyses.

• setBarImage

public void  $setBarImage$  (byte  $[]$  img)

• setCurrentRecord

public void setCurrentRecord (com. moveatis. records. FeedbackAnalysisRecordEntity currentRecord)

– Description

Sets the currently shown record to be the record given in the parameter

- Parameters
	- ∗ currentRecord the record to be shown
- setCurrentRecord

public void setCurrentRecord(int recordNumber)

– Description

Saves the changes made to the current record if it exists, then sets record to be shown in the view based on the given ordernumber

– Parameters

∗ recordNumber – The ordernumber of the record to be accessed

• setCurrentRecordNumber

public void setCurrentRecordNumber ( int currentRecordNumber )

• setDuration

public void setDuration (long duration)

• setEventEntity

public void setEventEntity (com. moveatis. event. EventEntity  $eventEntity)$ 

• setFeedbackAnalysisCategorySetsInUse

public void setFeedbackAnalysisCategorySetsInUse(java.util.List  $feedback AnalysisCategorySetsInUse)$ 

• setFeedbackAnalysisDuration

public void setFeedbackAnalysisDuration(long duration)

• setFeedbackAnalysisEntity

public void setFeedbackAnalysisEntity(com. moveatis. feed backanalysis. Feed back Analysis Entity  $feedback AnalysisEntity)$ 

• setFeedbackAnalysisName

public void setFeedbackAnalysisName(java.lang.String name)

• setIsTimerEnabled

public void setIsTimerEnabled (boolean timerEnabled)

• setIsTimerStopped

public void set IsTimerStopped (boolean timerStopped)

• setPieImage

public void  $setPieImage(byte[] img)$ 

• setReportCSV

public void setReportCSV (java.lang. String data)

• setReportImage

public void  $setReportImage(byte[] img)$ 

• setSelectedCategory

```
public void set Selected Category (com. moveatis.
feedbackanalysiscategory. FeedbackAnalysisCategoryEntity
selectedCategory)
```
• setTableImage

public void  $set$ Table Image (byte  $[]$  img)

• setTimeStamp

public void setTimeStamp ( )

– Description

Sets the starttime of the currently viewed record based on the timer value if the record isn't in between other records and its starttime hasn't already been set

## • toRecordTable

public java.lang. String  $to$   $RecordTable()$ 

– Description

Makes sure changes to the currently shown record are saved, stops the timer, sets the duration of the analysis and checks wheter there are some empty records and whether none of the records has any categories selected navigates to the recordtable page if not.

– Returns – the key string that is used by facesconfig.xml to navigate to the correct page

## • toSummary

public java.lang. String toSummary  $()$ 

## – Description

navigates to the summary page

– Returns – the key string that is used by facesconfig.xml to navigate to the correct page

#### • validateNonEmptyRecord

public void validateNonEmptyRecord (FacesContext context, UIComponent component, java.lang. Object value)

#### – Description

Validates the current record, checks if it has no selected categories or no written feedback and throws an error if that is the case

#### – Parameters

- ∗ context –
- ∗ component –
- ∗ value –

# 18.11 Class FeedbackAnalysisSummaryManagedBean

The managed bean to control the summary page

## 18.11.1 Declaration

public class FeedbackAnalysisSummaryManagedBean extends java.lang. Object implements java.io. Serializable

#### 18.11.2 Constructors

#### • FeedbackAnalysisSummaryManagedBean

public FeedbackAnalysisSummaryManagedBean ( )

## 18.11.3 Methods

• countMaxCategories

public int  $countMaxCategorical()$ 

– Description

Counts the maximum number of categories in a categoryset.

- Returns The maximum number of categories in a categoryset.
- downloadImage

public void downloadImage(java.lang.String whichFile)

– Description

Downloads the right image based on the given keystring.

- Parameters ∗ whichFile – the keystring that tells which image to download
- getBarModels

 $public$  java.util.List getBarModels()

• getCategorySetsInUse

public java.util.List getCategorySetsInUse()

• getEmailAddress

public java.lang. String getEmailAddress()

• getFeedbackAnalysis

public com. moveatis. feedbackanalysis. FeedbackAnalysisEntity g e tF e e d b a c kA n al y si s ( )

• getPercentageAsString

public java.lang. String getPercentageAsString(int count)

- Description
	- Returns the counted percentage as a formatted string
- Parameters
	- ∗ count number of records with a certain category selected
- Returns formatted string containing the percentage
- getPieModels

public java.util.List getPieModels()

• getSelectedSaveOperations

public java.util. List getSelectedSaveOperations()

• getTableInformations

public java.util. List get Table Informations ()

• init

public void  $init()$ 

- Description calls the initModels function to build the summary table and the charts
- isRenderBarChart

public boolean isRenderBarChart()

• isRenderPieChart

public boolean isRenderPieChart()

• isSelected

public boolean is Selected (java.lang. String saveOperation)

– Description

Tells whether the given keystring is in selectedSaveOperations.

- Parameters
	- ∗ saveOperation The keystring of the selected save operation
- Returns whether the given operation is selected
- save

public void save () throws java.io. IOException

– Description

Does the selected save operations, saves to database, sends email or downloads the csv

- Throws ∗ java.io.IOException –
- setBarModels

public void setBarModels (java.util.List barModels)

• setCategorySetsInUse

```
public void setCategorySetsInUse(java.util.List
categorySetsInUse)
```
• setEmailAddress

public void setEmailAddress(java.lang.String emailAddress)

• setFeedbackAnalysis

```
public void setFeedbackAnalysis (com. moveatis. feedbackanalysis.
FeedbackAnalysisEntity feedbackAnalysis)
```
• setPieModels

public void setPieModels (java.util.List pieModels)

• setRenderBarChart

public void setRenderBarChart ( boolean renderBarChart )

• setRenderPieChart

public void setRenderPieChart ( boolean renderPieChart )

• setSelectedSaveOperations

public void set Selected Save Operations (java.util.List s elected Save Operations)

• setTableInformations

public void set Table Informations (java.util.List  $table Information$ 

• showObservationSavedMessage

public void showObservationSavedMessage ( )

– Description Shows a dialog to tell that the analysis has been saved

# 18.12 Class FeedbackAnalysisSummaryManaged-Bean.TableInformation

A helper class only useful in this view to hold the information used by the summary table

#### 18.12.1 Declaration

public class FeedbackAnalysisSummaryManagedBean. TableInformation extends java.lang. Object

## 18.12.2 Constructors

• TableInformation

public TableInformation (java.lang.String  $feedback AnalysisCategorySet)$ 

## 18.12.3 Methods

• getCategories

public java.util.List getCategories()

• getCounts

public java.util.List  $getCounts()$ 

• getFeedbackAnalysisCategorySet

public java.lang. String getFeedbackAnalysisCategorySet()

• setCategories

public void set Categories (java.util. List categories)

• setCounts

public void setCounts (java.util.List counts)

• setFeedbackAnalysisCategorySet

# 18.13 Class LoginManagedBean

The bean that manages the login for three types of users: the public user, the tag user and the identified user.

## 18.13.1 Declaration

public class LoginManagedBean extends java.lang. Object

#### 18.13.2 Constructors

• LoginManagedBean

public LoginManagedBean ( )

#### – Description

Creates a new instance of LoginManagedBean.

## 18.13.3 Methods

• doAnonymityLogin

public java.lang. String doAnonymityLogin ()

– Description

Sets the session for a public user.

- Returns The navigation rule string that redirects to the category selection view.
- doIdentityLogin

public void do I dentity Login (Action Event action Event)

public void setFeedbackAnalysisCategorySet(java.lang.String  $feedback AnalysisCategorySet)$ 

#### – Description

Allows users to login from different views. On May 2016, it's not working as supposed, since Shibboleth nulls the session on redirect.

- Parameters
	- ∗ actionEvent The action event that activated the login button.
- doTagLogin

public java.lang. String  $dofaglogin()$ 

– Description

Sets the session for a particular group key.

– Returns – The navigation rule string that redirects to the category selection view.

## • getLoginOutcome

public java.lang. String getLoginOutcome()

• getMessages

public java.util.ResourceBundle getMessages()

• getTag

public java.lang. String  $getTag()$ 

• setLoginOutcome

public void setLoginOutcome (java.lang. String loginOutcome)

• setMessages

public void setMessages (java.util.ResourceBundle messages)

• setTag

public void  $setTag(java.lang(String tag))$ 

# 18.14 Class ObservationManagedBean

The bean is used to manage observations in the appropriate views.

## 18.14.1 Declaration

public class ObservationManagedBean extends java.lang. Object implements java.io. Serializable

## 18.14.2 Constructors

## • ObservationManagedBean

public ObservationManagedBean ( )

## 18.14.3 Methods

• addRecord

public void addRecord (com. moveatis. records. RecordEntity record)

– Description

Adds a record to the observation.

- Parameters
	- ∗ record The record to be added to the observation.
- destroy

```
public void \text{destroy}()
```
#### – Description

Removes the observations the user doesn't want to save to database when the session timeout happens and the bean is destroyed.

• getCategorySetsInUse

public java.util.List getCategorySetsInUse()

– Description

Gets the observation categories to be used in the observation.

#### • getEventEntity

public com . moveatis . event . EventEntity getEventEntity()

• getImage

public byte  $\lceil \cdot \rceil$  get Image ()

• getNextTag

public java.lang.Long getNextTag()

• getObservationEntity

```
public com . moveatis . observation . Observation Entity
getObservationEntity()
```
- Description Returns the current observation entity.
- init
	- public void  $init()$
- resetCategorySetsInUse

public void reset Category Sets In Use ()

• saveObservation

public void saveObservation()

- Description The method is called from REST API to save the records to the observation.
- saveObservationToDatabase

public void saveObservationToDatabase()

- Description The method saves the observation to the database.
- setCategorySetsInUse

```
public void setCategorySetsInUse(java.util.List
categorySetsInUse)
```
– Description Sets the observation categories to be used in the observation. • setEventEntity

public void setEventEntity (com. moveatis. event. EventEntity  $eventEntity)$ 

• setImage

public void  $setImage(byte[] img)$ 

• setObservationDuration

public void setObservationDuration(long duration)

- setObservationEntity
	- public void setObservationEntity (com. moveatis. observation. ObservationEntity observationEntity)
		- Description Sets the current observation entity.
- setObservationName

public void setObservationName (java.lang. String name)

• startObservation

public void startObservation()

– Description

Creates a new observation entity and initializes it to be used in a new observation.

# 18.15 Class SummaryManagedBean

The bean that serves the summary page. It is responsible for creating the timeline model and for getting the attributes of an observation for the summary.

## 18.15.1 Declaration

public class SummaryManagedBean extends java.lang. Object implements java.io. Serializable

## 18.15.2 Constructors

#### • SummaryManagedBean

public SummaryManagedBean ( )

– Description The default constructor initializes the timeline options.

## 18.15.3 Methods

• doSelectedSaveOperation

public void do Selected Save Operation ()

– Description

Do all the save operations selected by the user.

• downloadCurrentObservation

public void downloadCurrentObservation () throws java.io. IOException

• downloadImage

public void downloadImage ( )

• getDuration

public java.util.Date getDuration()

• getMailOptionChecked

public boolean getMailOptionChecked ( )

• getMax

public java.util.Date  $getMax()$ 

#### – Description

Gets the maximum date of the timeline. The user cannot move the timeline after that date.

• getMin

public java.util.Date  $getMin()$ 

#### – Description

Gets the minimum date of the timeline. The user cannot move the timeline before that date.

• getObservation

public com . moveatis . observation . Observation Entity getObservation  $\left( \ \right)$ 

• getRecipientEmail

public java.lang. String getRecipientEmail()

• getSelectedSaveOptions

public java.util.List getSelectedSaveOptions()

• getStart

public java.util.Date getStart()

- Description Gets the start date of the timeline.
- getTimeline

public TimelineModel getTimeline()

- Description Gets the timeline model.
- getZoomMax

public long getZoomMax ( )

– Description

Gets the maximum zoom interval for the timeline in milliseconds.

• getZoomMin

public long getZoomMin ( )

- Description Gets the minimum zoom interval for the timeline in milliseconds.
- initialize

protected void initialize  $()$ 

- Description The post constructor creates the timeline on request.
- isObservationSaved

public boolean isObservationSaved()

• mailCurrentObservation

public void mailCurrentObservation()

• saveCurrentObservation

public void saveCurrentObservation()

- Description Saves the current observation to the database.
- setObservation

public void setObservation (com. moveatis. observation. ObservationEntity observation)

• setObservationSaved

public void setObservationSaved(boolean observationSaved)

• setRecipientEmail

public void set Recipient Email (java.lang. String recipient Email)

• setSelectedSaveOptions

public void set Selected Save Options (java.util.List s elected Save Options)

• showObservationSavedMessage

public void showObservationSavedMessage ( )

– Description

Shows a message of the saved observation.

# 18.16 Class SuperUserManagedBean

The bean sets the superuser role for the identified users. It is not used in the current version of Moveatis.

## 18.16.1 Declaration

public class SuperUserManagedBean extends java.lang. Object

## 18.16.2 Constructors

• SuperUserManagedBean

public SuperUserManagedBean ( )

## 18.16.3 Methods

- addSuperUserRights
	- public void addSuperUserRights (com. moveatis. user. Identified User Entity user Entity)
		- Description

Adds the superuser role to the given identified user.

• addSuperUserRights

public void addSuperUserRights (com. moveatis. user. Identified User Entity user Entity, java.util. Date start Date, java . util . Date  $endDate$ )

– Description

Adds the superuser role for the given time period to the given identified user.

• listSuperUsers

public java.util.List listSuperUsers()

• removeSuperUserRights

```
public void removeSuperUserRights (com. moveatis. user.
Identified User Entity user Entity)
```
– Description

Removes the superuser role from the given identified user.

# 18.17 Class TimeManagedBean

Provides time related attributes like time zone.

## 18.17.1 Declaration

public class TimeManagedBean extends java.lang. Object

## 18.17.2 Constructors

• TimeManagedBean

public TimeManagedBean ( )

## 18.17.3 Methods

• getServerTimeZone

public java.util.TimeZone getServerTimeZone()

• getUserTimeZone

public java.util.TimeZone getUserTimeZone()

# 18.18 Class UserManagedBean

The bean manages user-related information in a session.

#### 18.18.1 Declaration

public class UserManagedBean extends java.lang. Object implements java.io. Serializable

#### 18.18.2 Constructors

• UserManagedBean

public UserManagedBean ( )

– Description Creates a new instance of UserManagedBean.

## 18.18.3 Methods

• changeLocale

public void changeLocale (ActionEvent event)

• getLanguageString

public java.lang. String getLanguageString()

• getLocale

public java.util.Locale getLocale()

#### – Description

Gets the locale to use in the user interface of the application.

## • getOptionLanguageString

public java.lang. String getOptionLanguageString()

• getTimeZone

public java.util.TimeZone getTimeZone $()$ 

• setLanguageString

public void setLanguageString(java.lang.String languageString)

• setLocale

public void set Locale (java.util. Locale locale)

• setLocale

public void set Locale (java.lang. String language)

• setOptionLanguageString

public void  $setOptionLanguageString(iava.lang(String, String)$  $optionLanguageString)$ 

• setTimeZone

public void setTimeZone(java.util.TimeZone timeZone)

# 18.19 Class ValidationManagedBean

The bean implements commonly used methods to validate user input.

## 18.19.1 Declaration

public class ValidationManagedBean extends java.lang. Object

## 18.19.2 Constructors

• ValidationManagedBean

public ValidationManagedBean ( )

#### 18.19.3 Methods

• validateGroupKey

public void validateGroupKey (FacesContext context, UIComponent component, java.lang. Object value)

## • validateLongString

public void validateLongString (FacesContext context, UIComponent component, java. lang. Object value)

## • validateShortString

public void validateShortString (FacesContext context, UIComponent component, java. lang. Object value)

## • validateStringForJsAndHtml

public void validateStringForJsAndHtml (FacesContext context,  $UIComponent component, java.lang. Object value)$ 

# Chapter 19

# Package com.moveatis.observation

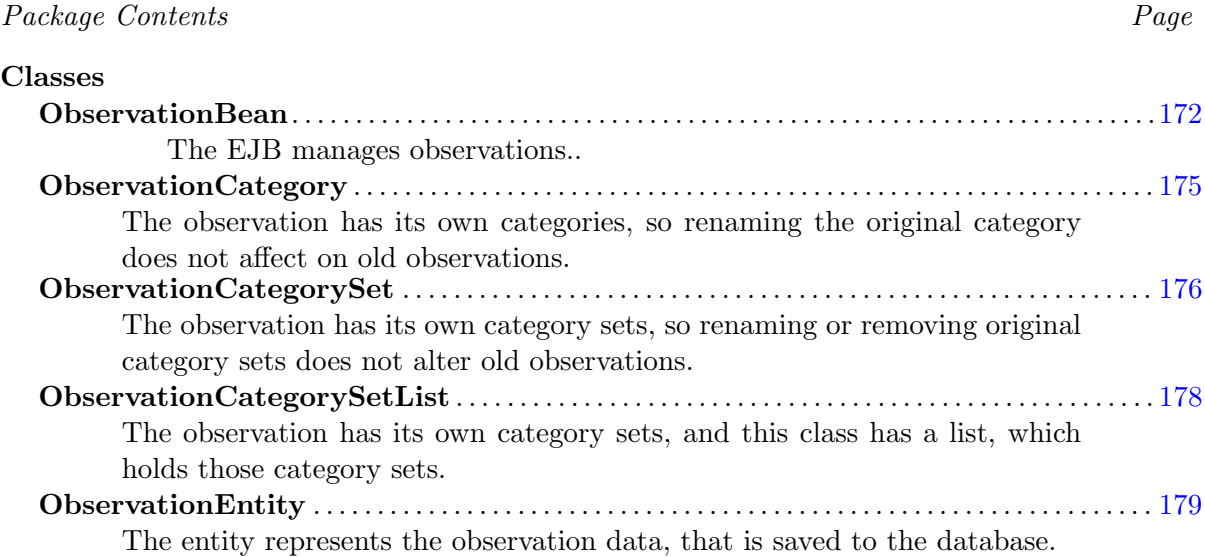

# <span id="page-172-0"></span>19.1 Class ObservationBean

The EJB manages observations..

## 19.1.1 Declaration

## public class ObservationBean

extends com. moveatis. abstracts. AbstractBean implements com. moveatis . interfaces. Observation, java.io. Serializable

## 19.1.2 Constructors

• ObservationBean

```
public ObservationBean ( )
```
## 19.1.3 Methods

#### • create

public void create (ObservationEntity observationEntity)

– Description

Persists the observations to the database.

- Parameters
	- ∗ observationEntity The observatio entity to be persisted.

#### • findAllByObserver

public java.util.List findAllByObserver (com.moveatis.user. AbstractUser observer)

– Description

Finds and returns all observations for the specific user.

– Parameters

∗ observer – The user, whose observations are to be searched.

– Returns – A list of the observations for the user.

#### • findByEventsNotOwned

public java.util.List findByEventsNotOwned (com.moveatis.user. AbstractUser observer)

#### – Description

Finds the observations that are made for events that the specified user does not own.

- Parameters
	- ∗ observer The user, whose observations are to be searched.
- Returns A list of the observations.

## • findRecords

public java.util.List findRecords(java.lang.Object id)

– Description

Finds a list of the records for the observation with the given id.

- Parameters
	- ∗ id The id of the observation.

– Returns – A list of the records.

## • findWithoutEvent

- public java.util.List findWithoutEvent (com.moveatis.user. AbstractUser observer)
	- Description

Finds the observations for the user, which have no event attached to them.

- Parameters
	- ∗ observer The user, whose observations are to be searched.
- Returns A list of the observations.
- getEntityManager

protected abstract EntityManager getEntityManager()

• remove

public void remove (ObservationEntity observationEntity)

– Description

Removes the observation and also removes the observation from the event it was associated with.

- Parameters
	- ∗ observationEntity The observation to be removed.
- removeUnsavedObservation

public void removeUnsavedObservation (ObservationEntity observation Entity)

– Description

Permanently removes the observation, which the user did not set to be saved into the database.

– Parameters

∗ observationEntity – The observation to be removed.

#### 19.1.4 Members inherited from class AbstractBean

com.moveatis.abstracts.AbstractBean (in [1.1,](#page-18-0) page [18\)](#page-18-0)

- public int count()
- public void create(BaseEntity entity)
- public void edit(BaseEntity entity)
- public BaseEntity find(java.lang.Object id)
- public List findAll()
- public List findRange(int[] range)
- protected abstract EntityManager getEntityManager()
- public void remove(BaseEntity entity)

# <span id="page-175-0"></span>19.2 Class ObservationCategory

The observation has its own categories, so renaming the original category does not affect on old observations.

## 19.2.1 Declaration

public class ObservationCategory extends java.lang. Object implements java.io. Serializable

#### 19.2.2 Constructors

• ObservationCategory

public  $ObservationCategory()$ 

• ObservationCategory

public ObservationCategory (ObservationCategory other)

#### 19.2.3 Methods

• getName

public java.lang. String  $getName()$ 

• getTag

public java.lang.Long  $getTag()$ 

• getType

public com moveatis category  $CategoryType getType()$ 

```
• getTypeAsBoolean
```
public boolean getTypeAsBoolean ( )

## – Description

Returns true if the type of the category is COUNTED. The method is used with the PrimeFaces boolean button.

• getTypeAsInt

public int getTypeAsInt ( )

• setName

public final void setName (java.lang. String name)

• setTag

public void  $setTag(iava.lang.Long tag)$ 

• setType

public void  $setType (com.moveatis.category.CategoryType type)$ 

• setTypeAsBoolean

public void setTypeAsBoolean (boolean value)

– Description

Sets the type of the category based on the given boolean value. If the value is true, the type will be COUNTED. Otherwise the type will be TIMED. The method is used with the PrimeFaces boolean button.

# <span id="page-176-0"></span>19.3 Class ObservationCategorySet

The observation has its own category sets, so renaming or removing original category sets does not alter old observations.

## 19.3.1 Declaration

## public class ObservationCategorySet extends java.lang. Object implements java.io. Serializable

## 19.3.2 Constructors

• ObservationCategorySet

public ObservationCategorySet (java.lang.Long id, java.lang.String name )

#### – Description

Creates a new instance of ObservationCategorySet with the given id and name.

#### 19.3.3 Methods

#### • add

public void add (com. moveatis. category. CategoryType type, java. lang. Long tag, java. lang. String name)

#### – Description

Adds a new category to the list of the categories.

- Parameters
	- ∗ type The type of the new category.
	- ∗ tag The tag of the new category.
	- ∗ name The name of the new category.
- add

public void  $add(java.lango$ . Long tag, java. lang. String name)

• add

public void add (ObservationCategory category)

– Description

Adds the given category to the list of the categories.

- Parameters
	- ∗ category The category to be added.
- addEmpty

public void addEmpty ( )

- Description Adds an empty category to the list of the categories.
- getCategories

public java.util. List get Categories ()

- Description Returns the list of the categories in the category set.
- getId

public java.lang.Long  $getId()$ 

• getName

public java.lang. String getName()

• remove

public void remove (ObservationCategory category)

– Description

Removes the given category from the list of the categories.

- Parameters
	- ∗ category The category to be removed.

# <span id="page-178-0"></span>19.4 Class ObservationCategorySetList

The observation has its own category sets, and this class has a list, which holds those category sets.

## 19.4.1 Declaration

public class ObservationCategorySetList extends java.lang. Object

## 19.4.2 Constructors

• ObservationCategorySetList

public  $ObservationCategorySetList()$ 

## 19.4.3 Methods

• add

public void add (ObservationCategorySet categorySet)

– Description

Adds the given category set to the category set list.

• addClone

public void addClone (ObservationCategorySet categorySet)

– Description

Creates a clone of the given category set and adds it to the category set list.

• find

public ObservationCategorySet find(java.lang.Long id)

– Description

Searches for the category set with the given id from the category set list. Returns the category if it was found and null otherwise.

• getCategorySets

public java.util.List getCategorySets()

• remove

public void remove (ObservationCategorySet categorySet)

– Description

Removes the given category set from the category set list.

• setCategorySets

public void set Category Sets (java.util. List category Sets)

## <span id="page-179-0"></span>19.5 Class ObservationEntity

The entity represents the observation data, that is saved to the database.
### 19.5.1 Declaration

public class ObservationEntity

extends com. moveatis. abstracts. AbstractObservationEntity implements java.io. Serializable

19.5.2 Constructors

• ObservationEntity

public Observation Entity ()

### 19.5.3 Methods

• addRecord

public void addRecord (com. moveatis. records. RecordEntity record)

• equals

public boolean equals (java.lang. Object  $arg(0)$ )

• getName

public java.lang. String getName()

• getObservationCategorySets

public java.util.Set getObservationCategorySets()

• getRecords

public java.util.List getRecords()

• getTarget

public java.lang. String  $getTarget()$ 

• getUserWantsToSaveToDatabase

public java.lang. Boolean getUserWantsToSaveToDatabase()

• hashCode

public native int hashCode ( )

• setName

public void setName (java.lang. String name)

• setObservationCategorySets

```
public void setObservationCategorySets(java.util.Set
  observation Category Sets)
```
• setRecords

public void setRecords (java.util.List records)

• setTarget

public void  $setTarget(iava.lang(String target))$ 

• setUserWantsToSaveToDatabase

```
public void setUserWantsToSaveToDatabase (java.lang.Boolean
  userWantsToSaveToDatabase )
```
• toString

public java.lang. String  $toString()$ 

### 19.5.4 Members inherited from class AbstractObservationEntity

com.moveatis.abstracts.AbstractObservationEntity (in [1.4,](#page-25-0) page [25\)](#page-25-0)

- public boolean equals(java.lang.Object object)
- public String getDescription()
- public long getDuration()
- public EventEntity getEvent()
- public Long getId()
- public AbstractUser getObserver()
- public int hashCode()
- public void setDescription(java.lang.String description)
- public void setDuration(long duration)
- public void setEvent(com.moveatis.event.EventEntity event)
- public void setId(java.lang.Long id)
- public void setObserver(com.moveatis.user.AbstractUser observer)
- public String toString()

### 19.5.5 Members inherited from class BaseEntity

com.moveatis.abstracts.BaseEntity (in [1.6,](#page-28-0) page [28\)](#page-28-0)

- public Date getCreated()
- public Long getId()
- protected Date getRemoved()
- protected id
- public void setCreated()
- public void setId(java.lang.Long id)
- protected void setRemoved()

# Package com.moveatis.providers

Package Contents Page

#### Classes

MessageProvider . . . . . . . . . . . . . . . . . . . . . . . . . . . . . . . . . . . . . . . . . . . . . . . . . . . . . . . . . . . . . . . . . . . .[183](#page-183-0) The CDI bean produces a resource bundle for the transient CDI beans.

## <span id="page-183-0"></span>20.1 Class MessageProvider

The CDI bean produces a resource bundle for the transient CDI beans.

### 20.1.1 Declaration

public class MessageProvider extends java.lang. Object

### 20.1.2 Constructors

• MessageProvider

public MessageProvider()

### 20.1.3 Methods

• getBundle

public java.util.ResourceBundle getBundle()

# Package com.moveatis.records

### Package Contents Page

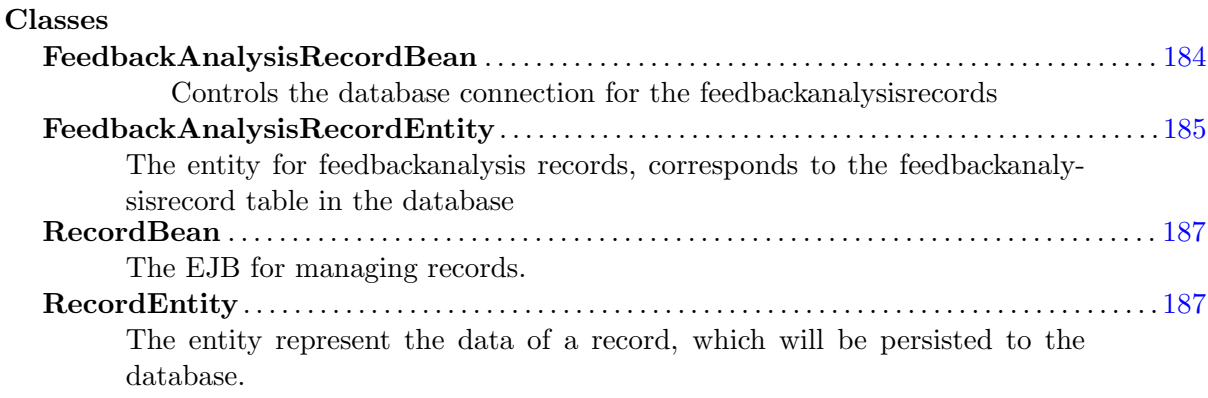

## <span id="page-184-0"></span>21.1 Class FeedbackAnalysisRecordBean

Controls the database connection for the feedbackanalysisrecords

### 21.1.1 Declaration

public class FeedbackAnalysisRecordBean

extends com. moveatis. abstracts. AbstractBean implements com. moveatis . interfaces. FeedbackAnalysisRecord

### 21.1.2 Constructors

• FeedbackAnalysisRecordBean

public FeedbackAnalysisRecordBean ( )

### 21.1.3 Methods

• getEntityManager

protected abstract EntityManager getEntityManager()

### 21.1.4 Members inherited from class AbstractBean

com.moveatis.abstracts.AbstractBean (in [1.1,](#page-18-0) page [18\)](#page-18-0)

- public int count()
- public void create(BaseEntity entity)
- public void edit(BaseEntity entity)
- public BaseEntity find(java.lang.Object id)
- public List findAll()
- public List findRange(int[] range)
- protected abstract EntityManager getEntityManager()
- public void remove(BaseEntity entity)

## <span id="page-185-0"></span>21.2 Class FeedbackAnalysisRecordEntity

The entity for feedbackanalysis records, corresponds to the feedbackanalysisrecord table in the database

### 21.2.1 Declaration

public class FeedbackAnalysisRecordEntity  $extends com.moveatis. abstracts. AbstractRecordEntity$ 

### 21.2.2 Constructors

• FeedbackAnalysisRecordEntity

public  $FeedbackAnalysisRecordEntity()$ 

### 21.2.3 Methods

• addSelectedCategory

public void add Selected Category (com. moveatis.

feedbackanalysiscategory. FeedbackAnalysisCategoryEntity category)

### – Description

Adds the given category to this record, makes sure that referential integrity is maintained by also editing the recordscontainingthiscategory-list of the category to be added

### – Parameters

∗ category – the category to be added

• getFeedbackAnalysis

public com. moveatis. feedbackanalysis. FeedbackAnalysisEntity  $get Feed backAnalysis()$ 

• getOrderNumber

public java.lang.Integer getOrderNumber()

• getSelectedCategories

public java.util. List getSelectedCategories $()$ 

- removeSelectedCategory
	- public void removeSelectedCategory (com. moveatis. feedbackanalysiscategory. FeedbackAnalysisCategoryEntity category)
- setFeedbackAnalysis

public void setFeedbackAnalysis (com. moveatis. feedbackanalysis. FeedbackAnalysisEntity feedbackAnalysis)

• setOrderNumber

public void setOrderNumber (java.lang.Integer orderNumber)

• setSelectedCategories

```
public void set Selected Categories (java.util.List
  selected Categorical)
```
### 21.2.4 Members inherited from class AbstractRecordEntity

com.moveatis.abstracts.AbstractRecordEntity (in [1.5,](#page-26-0) page [26\)](#page-26-0)

- public boolean equals(java.lang.Object object)
- public String getComment()
- public Long getStartTime()
- public int hashCode()
- public void setComment(java.lang.String comment)
- public void setStartTime(java.lang.Long startTime)
- public String toString()

### 21.2.5 Members inherited from class BaseEntity

com.moveatis.abstracts.BaseEntity (in [1.6,](#page-28-0) page [28\)](#page-28-0)

- public Date getCreated()
- public Long getId()
- protected Date getRemoved()
- protected id
- public void setCreated()
- public void setId(java.lang.Long id)
- protected void setRemoved()

### <span id="page-187-0"></span>21.3 Class RecordBean

The EJB for managing records. Holds the information for the analysis of an observation.

### 21.3.1 Declaration

public class RecordBean

extends com moveatis abstracts . AbstractBean implements com moveatis . interfaces. Record

### 21.3.2 Constructors

• RecordBean

public RecordBean ( )

### 21.3.3 Methods

• getEntityManager

protected abstract EntityManager getEntityManager()

### 21.3.4 Members inherited from class AbstractBean

com.moveatis.abstracts.AbstractBean (in [1.1,](#page-18-0) page [18\)](#page-18-0)

- public int count()
- public void create(BaseEntity entity)
- public void edit(BaseEntity entity)
- public BaseEntity find(java.lang.Object id)
- public List findAll()
- public List findRange(int[] range)
- protected abstract EntityManager getEntityManager()
- public void remove(BaseEntity entity)

## <span id="page-187-1"></span>21.4 Class RecordEntity

The entity represent the data of a record, which will be persisted to the database.

### 21.4.1 Declaration

public class RecordEntity

extends com. moveatis. abstracts. AbstractRecordEntity implements java . io . Serializable

### 21.4.2 Constructors

• RecordEntity

public RecordEntity ()

### 21.4.3 Methods

• equals

public boolean equals (java.lang. Object arg0)

• getCategory

public com. moveatis. observation. ObservationCategory getCategory  $\left( \ \right)$ 

• getEndTime

public java.lang.Long  $getEndTime()$ 

• getObservation

public com. moveatis. observation. ObservationEntity getObservation  $\left( \ \right)$ 

• getVoiceComment

public java.io. File getVoiceComment ()

– Description

Not used in version 1.0.

- Returns The file for the voice comment.
- hashCode

public native int hashCode ( )

• setEndTime

public void  $setEndTime(iava.lang.Long endTime)$ 

• setObservation

public void setObservation (com. moveatis. observation. ObservationEntity observation)

• setObservationCategory

public void setObservationCategory (com. moveatis. observation.  $ObservationCategory$  category)

• setVoiceComment

public void setVoiceComment (java.io. File voiceComment)

– Description

Not used in version 1.0.

– Parameters

∗ voiceComment – The file that holds the voice comment.

• toString

public java.lang. String  $toString()$ 

### 21.4.4 Members inherited from class AbstractRecordEntity

com.moveatis.abstracts.AbstractRecordEntity (in [1.5,](#page-26-0) page [26\)](#page-26-0)

- public boolean equals(java.lang.Object object)
- public String getComment()
- public Long getStartTime()
- public int hashCode()
- public void setComment(java.lang.String comment)
- public void setStartTime(java.lang.Long startTime)
- public String toString()

### 21.4.5 Members inherited from class BaseEntity

com.moveatis.abstracts.BaseEntity (in [1.6,](#page-28-0) page [28\)](#page-28-0)

- public Date getCreated()
- public Long getId()
- protected Date getRemoved()
- protected id
- public void setCreated()
- public void setId(java.lang.Long id)
- $\bullet$  protected void set $\mathrm{Removed}()$

# Package com.moveatis.restful

### Package Contents Page

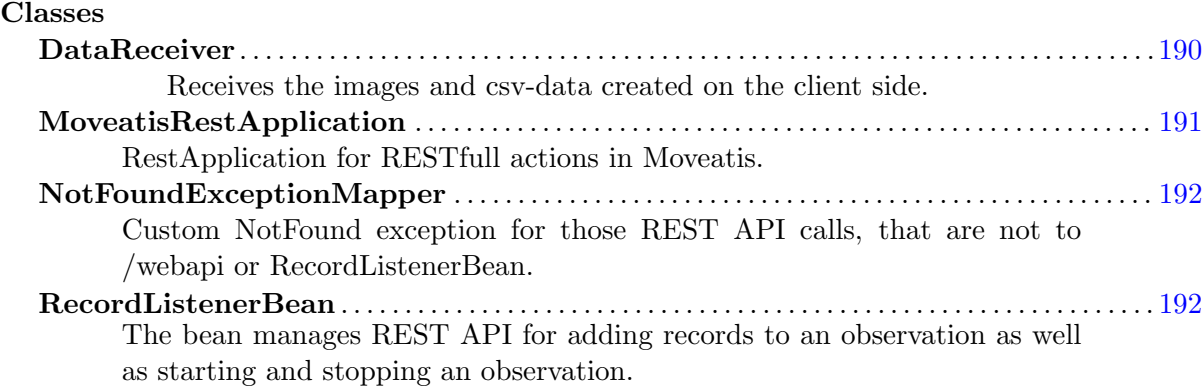

# <span id="page-190-0"></span>22.1 Class DataReceiver

Receives the images and csv-data created on the client side.

### 22.1.1 Declaration

public class DataReceiver extends java.lang. Object implements java.io. Serializable

### 22.1.2 Constructors

• DataReceiver

```
public DataReceiver ()
```
### 22.1.3 Methods

• receiveCSV

public void receiveCSV (java.lang. String data)

- Description Receives csv-data as a string
- Parameters ∗ data – the csv-data
- receiveImage
	- public void receiveImage(java.lang.String data) throws java.io. IOException
		- Description

Receives base64-encoded image file converts it to a byte array and stores it in the session.

– Parameters

∗ data – The base64-encoded png-file

– Throws ∗ java.io.IOException –

# <span id="page-191-0"></span>22.2 Class MoveatisRestApplication

RestApplication for RESTfull actions in Moveatis. Includes actions for adding records to an observation as well as starting and stopping an observation.

### 22.2.1 Declaration

public class MoveatisRestApplication extends Application

### 22.2.2 Constructors

• MoveatisRestApplication

public  $M$  oveatis  $Rest$  Application ()

## 22.2.3 Methods

• getClasses

public java.util.Set  $getClasses()$ 

# <span id="page-192-0"></span>22.3 Class NotFoundExceptionMapper

Custom NotFound exception for those REST API calls, that are not to /webapi or RecordListenerBean.

### 22.3.1 Declaration

public class NotFoundExceptionMapper extends java.lang. Object

### 22.3.2 Constructors

• NotFoundExceptionMapper

public NotFoundExceptionMapper ( )

### 22.3.3 Methods

• toResponse

public Response toResponse (NotFoundException exception)

# <span id="page-192-1"></span>22.4 Class RecordListenerBean

The bean manages REST API for adding records to an observation as well as starting and stopping an observation.

### 22.4.1 Declaration

public class RecordListenerBean extends java.lang. Object implements java.io. Serializable

22.4.2 Constructors

• RecordListenerBean

public RecordListenerBean ()

### 22.4.3 Methods

• addObservationData

public java.lang. String addObservationData (java.lang. String data  $\lambda$ 

### – Description

Adds the observation data coming from the observation view. It could be used to take data from other clients, but not yet implemented or even planned.

### – Parameters

- ∗ data The JSON data containing the records of the observation.
- Returns "success" if the action succeeded and "failed" if it failed.
- keepAlive

public java.lang. String keepAlive()

- Description Keeps the session alive during the observation.
- setTimezone

public void setTimezone (java.lang. String data)

• startObservation

public java.lang. String startObservation(java.lang. String data)

– Description

Marks the observation as started.

# Package com.moveatis.roles

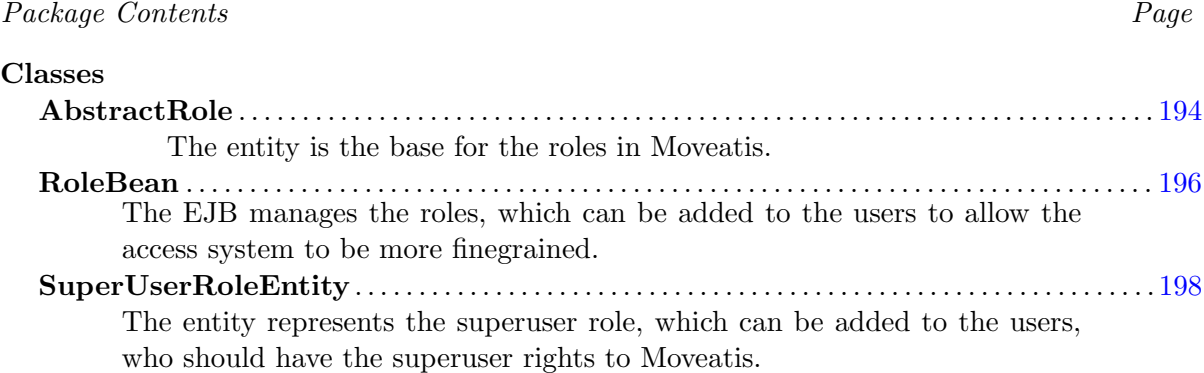

# <span id="page-194-0"></span>23.1 Class AbstractRole

The entity is the base for the roles in Moveatis. The roles can be used to make the access rights system more finegrained. The entity can be extended to add more roles.

### 23.1.1 Declaration

public abstract class AbstractRole

extends com. moveatis. abstracts. BaseEntity implements java.io. S e rializable

### 23.1.2 All known subclasses

SuperUserRoleEntity (in [23.3,](#page-198-0) page [198\)](#page-198-0)

### 23.1.3 Fields

- protected java.util.Date startDate
- protected java.util.Date endDate

### 23.1.4 Constructors

• AbstractRole

public AbstractRole()

### 23.1.5 Methods

• equals

public boolean equals (java.lang. Object arg0)

• getEndDate

public java.util.Date getEndDate()

• getStartDate

public java.util.Date  $getStartDate()$ 

• getUserEntity

public abstract com. moveatis. user. Identified User Entity  $getUserEntity()$ 

• hashCode

public native int hashCode ( )

• setEndDate

public void setEndDate (java.util.Date endDate)

• setStartDate

public void set StartDate (java.util.Date startDate)

• setUserEntity

public abstract void set User Entity (com. moveatis. user. Identified User Entity user)

• toString

public java.lang. String to String  $()$ 

### 23.1.6 Members inherited from class BaseEntity

com.moveatis.abstracts.BaseEntity (in [1.6,](#page-28-0) page [28\)](#page-28-0)

- public Date getCreated()
- public Long getId()
- protected Date getRemoved()
- protected id
- public void setCreated()
- public void setId(java.lang.Long id)
- protected void setRemoved()

# <span id="page-196-0"></span>23.2 Class RoleBean

The EJB manages the roles, which can be added to the users to allow the access system to be more finegrained.

### 23.2.1 Declaration

public class RoleBean

extends com . moveatis . abstracts . AbstractBean implements com . moveatis . interfaces. Role

### 23.2.2 Constructors

• RoleBean

public RoleBean ( )

### 23.2.3 Methods

- addSuperuserRoleToUser
	- public void addSuperuserRoleToUser (com. moveatis. user. Identified User Entity user)
		- Description

Adds the superuser rights to the user.

- Parameters
	- ∗ user The user to whom the superuser rights are granted.
- addSuperuserRoleToUser
	- public void addSuperuserRoleToUser (com. moveatis. user. Identified User Entity user, java.util. Date start Date, java.util. Date endDate)

– Description

Adds the superuser rights to the user with the start and end date.

- Parameters
	- ∗ user The user to whom the superuser rights are granted.
	- ∗ startDate The date when te role is actived.
	- ∗ endDate The date when the role is deactived.
- checkIfUserIsSuperUser

public boolean checkIfUserIsSuperUser(com.moveatis.user. Identified User Entity user)

- Description
	- Checks if the user has the superuser rights.
- Parameters
	- ∗ user The user to be checked for the superuser rights.
- Returns true if the user had the superuser rights, false otherwise.
- getEntityManager

protected abstract EntityManager getEntityManager ()

• listRoleUsers

public java.util.List listRoleUsers (AbstractRole role)

– Description

Finds and returns the users with the given role. Not implemented in version 1.0.

- Parameters
	- ∗ role The role to be searched for.
- Returns A list of the users with the role.
- listSuperusers

public java.util.List listSuperusers()

- Description
- Finds and returns a list of the users with the superuser rights.
- Returns A list of the users with the superuser rights.
- removeSuperuserRoleFromUser

public void removeSuperuserRoleFromUser (com. moveatis. user. Identified User Entity user)

– Description

Removes the superuser rights from the user.

- Parameters
	- ∗ user The user whose superuser rights should be removed.

### 23.2.4 Members inherited from class AbstractBean

com.moveatis.abstracts.AbstractBean (in [1.1,](#page-18-0) page [18\)](#page-18-0)

- public int count()
- public void create(BaseEntity entity)
- public void edit(BaseEntity entity)
- public BaseEntity find(java.lang.Object id)
- public List findAll()
- public List findRange(int[] range)
- protected abstract EntityManager getEntityManager()
- public void remove(BaseEntity entity)

# <span id="page-198-0"></span>23.3 Class SuperUserRoleEntity

The entity represents the superuser role, which can be added to the users, who should have the superuser rights to Moveatis. In version 1.0 doesn't include superuser tasks.

### 23.3.1 Declaration

```
public class SuperUserRoleEntity
extends com . moveatis . roles . AbstractRole implements java.io.
   Serializable
```
### 23.3.2 Constructors

• SuperUserRoleEntity

public SuperUserRoleEntity()

### 23.3.3 Methods

• equals

public boolean equals (java.lang. Object arg0)

• getUserEntity

public abstract com. moveatis. user. Identified User Entity  $getUserEntity()$ 

• hashCode

public native int hashCode ( )

• setUserEntity

public abstract void set User Entity (com. moveatis. user. Identified User Entity user)

• toString

public java.lang. String  $toString()$ 

### 23.3.4 Members inherited from class AbstractRole

com.moveatis.roles.AbstractRole (in [23.1,](#page-194-0) page [194\)](#page-194-0)

- protected endDate
- public boolean equals(java.lang.Object object)
- public Date getEndDate()
- public Date getStartDate()
- public abstract IdentifiedUserEntity getUserEntity()
- public int hashCode()
- public void setEndDate(java.util.Date endDate)
- public void setStartDate(java.util.Date startDate)
- public abstract void setUserEntity(com.moveatis.user.IdentifiedUserEntity user)
- protected startDate
- public String toString()

### 23.3.5 Members inherited from class BaseEntity

com.moveatis.abstracts.BaseEntity (in [1.6,](#page-28-0) page [28\)](#page-28-0)

- public Date getCreated()
- public Long getId()
- protected Date getRemoved()
- protected id
- public void setCreated()
- public void setId(java.lang.Long id)
- protected void setRemoved()

# Package com.moveatis.servlet

Package Contents Page

#### Classes

JyuIdentityServlet . . . . . . . . . . . . . . . . . . . . . . . . . . . . . . . . . . . . . . . . . . . . . . . . . . . . . . . . . . . . . . . . . . [200](#page-200-0) The servlet handles the identification of a user using the Shibboleth service of Jyväskylä University.

# <span id="page-200-0"></span>24.1 Class JyuIdentityServlet

The servlet handles the identification of a user using the Shibboleth service of Jyväskylä University. If you are modifying Moveatis to your own organization, you need to implement your own identity provider service with the classes in the identity provider package.

### 24.1.1 See also

- com.moveatis.identityprovider.IdentityProviderInformationEntity (in [14.3,](#page-87-0) page [87\)](#page-87-0)
- com.moveatis.identityprovider.IdentityProvider (in [14.1,](#page-85-0) page [85\)](#page-85-0)
- com.moveatis.identityprovider.IdentityProviderBean (in [14.2,](#page-86-0) page [86\)](#page-86-0)
- $-$  com.moveatis.identityprovider.IdentityProviderRegistrationBean (in [14.4,](#page-88-0) page [88\)](#page-88-0)

### 24.1.2 Declaration

public class JyuIdentityServlet extends HttpServlet

### 24.1.3 Constructors

• JyuIdentityServlet

public JyuIdentityServlet()

### 24.1.4 Methods

• doGet

```
protected void doGet (HttpServletRequest request,
  HttpServletResponse response) throws ServletException, java.
  io.IOException
```
• doPost

```
protected void doPost (HttpServletRequest request,
  HttpServletResponse response) throws ServletException, java.
  io.IOException
```
– Description

Handles the HTTP POST method.

- Throws
	- ∗ ServletException if a servlet-specific error occurs.
	- ∗ java.io.IOException if an I/O error occurs.
- getServletInfo

public java.lang. String get Servlet Info ()

– Description

Returns a short description of the servlet.

- Returns a String containing servlet description.
- processRequest

```
protected void processRequest (HttpServletRequest request,
  HttpServletResponse response) throws ServletException, java.
  io.IOException
```
– Description

Processes requests for both HTTP GET and POST methods.

- Throws
	- ∗ ServletException if a servlet-specific error occurs.
	- ∗ java.io.IOException if an I/O error occurs.

# Package com.moveatis.session

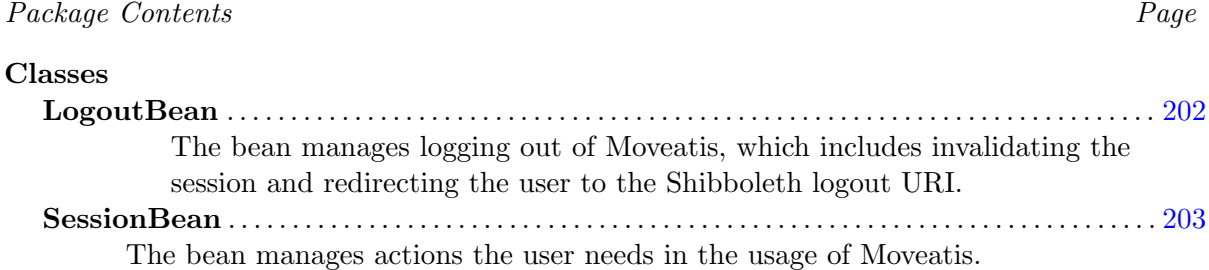

# <span id="page-202-0"></span>25.1 Class LogoutBean

The bean manages logging out of Moveatis, which includes invalidating the session and redirecting the user to the Shibboleth logout URI.

### 25.1.1 Declaration

public class LogoutBean extends java.lang. Object

25.1.2 Constructors

• LogoutBean

public LogoutBean ( )

### 25.1.3 Methods

• logOut

public void logOut (ActionEvent event) throws java.io.IOException

### – Description

Logs the user out by invalidating the session and redirecting the user to the Shibboleth logout URI.

## <span id="page-203-0"></span>25.2 Class SessionBean

The bean manages actions the user needs in the usage of Moveatis.

### 25.2.1 Declaration

public class SessionBean

```
extends java.lang. Object implements java.io. Serializable, com.
  moveatis. interfaces. Session
```
### 25.2.2 Constructors

• SessionBean

public SessionBean ()

### 25.2.3 Methods

• getCategorySetsInUse

 $java.util.List getCategorySetsInUse()$ 

### • getFeedbackAnalysisCategorySetsInUse

java.util.List getFeedbackAnalysisCategorySetsInUse()

### • getGroupKey

com. moveatis.groupkey. GroupKeyEntity getGroupKey()

### • getIsLocalhost

public boolean  $getIsLocalhost()$ 

### – Description

Used in development of Moveatis to detect whether the application is running on the actual production server or on localhost.

– Returns – true if Moveatis is running in localhost, false otherwise.

### CHAPTER 25. PACKAGE COM.MOVEATIS.SESSION 204

### • getLoggedIdentifiedUser

com . moveatis . user . Identified User Entity get Logged Identified User ()

### • getLoggedInUser

com. moveatis. user. AbstractUser getLoggedInUser ()

### • getReturnUri

public java.lang. String  $getReturnUi()$ 

### – Description

Returns the URI in which the user was before he or she clicked the login button when not in the front page. Not implemented in version 1.0.

– Returns – the URI to return the user to.

### • getSessionObservationsIds

java.util.SortedSet getSessionObservationsIds()

### • getSessionTimeZone

java.util.TimeZone getSessionTimeZone()

### • isBackToCatEdAvailable

public boolean isBackToCatEdAvailable ( )

### – Description

Returns true if the button that redirects the user to the category selection view should be available to the user.

### • isIdentifiedUser

```
boolean is I dentified User ()
```
• isLoggedIn

boolean  $isLoggedIn()$ 

### CHAPTER 25. PACKAGE COM.MOVEATIS.SESSION 205

### • isResetObsAvailable

### public boolean  $is$  ResetObsAvailable()

### – Description

Returns true if the button that resets the current observation should be available to the user.

### • isSaveable

#### public boolean is Saveable ()

– Description

Checks if the observation is in saveable state. It is used in checking if the Save button can be displayed.

– Returns – true if the observation could be saved.

### • isToFrontPageAvailable

public boolean  $isToFrontPageAvailable()$ 

– Description

Returns true if the button that redirects the user to the front page should be available to the user.

#### • setAnonymityUser

void setAnonymityUser ( )

• setCategorySetsInUse

void setCategorySetsInUse(java.util.List categorySets)

• setFeedbackAnalysisCategorySetsInUse

void setFeedbackAnalysisCategorySetsInUse(java.util.List  $feedback AnalysisCategorySets)$ 

• setIdentityProviderUser

void setIdentityProviderUser(com.moveatis.user. Identified User Entity user)

### CHAPTER 25. PACKAGE COM.MOVEATIS.SESSION 206

• setReturnUri

public void setReturnUri(java.lang.String returnUri)

### – Description

Sets the URI into which the user will be returned when he or she clicks the login button outside of the front page. Not implemented in version 1.0.

- Parameters
	- ∗ returnUri The URI that is set as return URI.
- setSessionObservations

void set Session Observations (java.util. Sorted Set observations Ids)

### • setSessionTimeZone

void setSessionTimeZone (java.util.TimeZone timeZone)

• setTagUser

void setTagUser (com. moveatis. user. TagUserEntity tagUser)

• toString

public java.lang. String to String ()

# Package com.moveatis.timezone

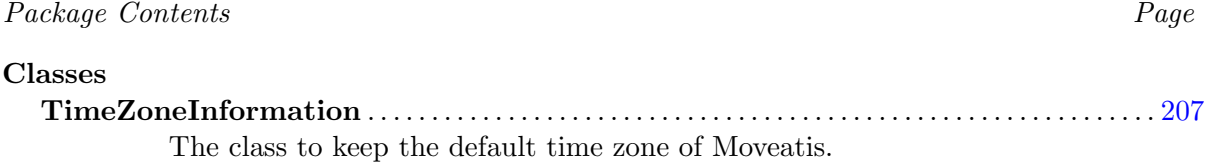

# <span id="page-207-0"></span>26.1 Class TimeZoneInformation

The class to keep the default time zone of Moveatis.

### 26.1.1 Declaration

public class TimeZoneInformation extends java.lang. Object

### 26.1.2 Constructors

• TimeZoneInformation

public TimeZoneInformation ()

### 26.1.3 Methods

• getTimeZone

public static java.util.TimeZone getTimeZone()

• getTimeZoneFromOffset

public static java.util.TimeZone getTimeZoneFromOffset(int offset, int DSTSaving)

– Description

Gets a TimeZone from the time zone offset and the daylight saving time.

- Parameters
	- ∗ offset the time zone offset in milliseconds.
	- ∗ DSTSaving the daylight saving time in milliseconds.

# Package com.moveatis.user

### Package Contents Page

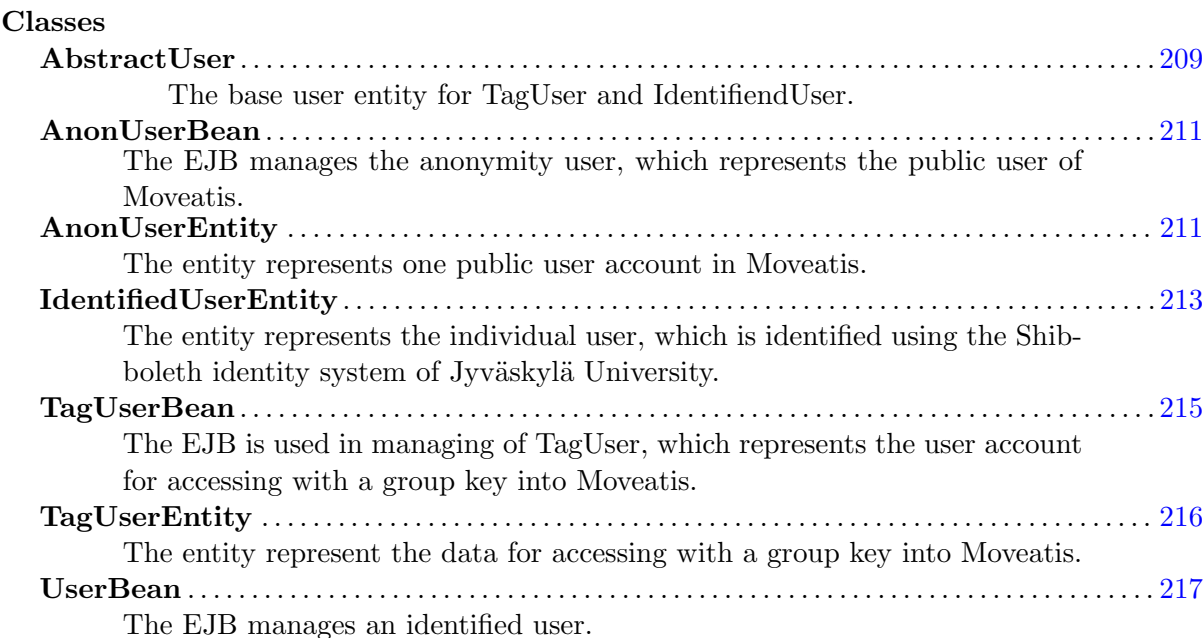

# <span id="page-209-0"></span>27.1 Class AbstractUser

The base user entity for TagUser and IdentifiendUser. TagUser is the user which provides access for group keys and the identified user is an individual user, who is identified using the Shibboleth identity system of Jyväskylä University.

### 27.1.1 Declaration

public abstract class AbstractUser extends com. moveatis. abstracts. BaseEntity implements java.io. S e rializable

### 27.1.2 All known subclasses

TagUserEntity (in [27.6,](#page-216-0) page [216\)](#page-216-0), IdentifiedUserEntity (in [27.4,](#page-213-0) page [213\)](#page-213-0), AnonUserEntity (in [27.3,](#page-211-1) page [211\)](#page-211-1)

### 27.1.3 Constructors

• AbstractUser

```
public AbstractUser ()
```
### 27.1.4 Methods

• equals

public boolean equals (java.lang. Object  $arg(0)$ )

• getId

public java.lang.Long  $getId()$ 

• hashCode

public native int hashCode ( )

• setId

public void  $\text{setId}(\text{java.lang.Long id})$ 

• toString

public java.lang. String to String  $()$ 

### 27.1.5 Members inherited from class BaseEntity

```
com.moveatis.abstracts.BaseEntity (in 1.6, page 28)
```
- public Date getCreated()
- public Long getId()
- protected Date getRemoved()
- protected id
- public void setCreated()
- public void setId(java.lang.Long id)
- protected void setRemoved()

## <span id="page-211-0"></span>27.2 Class AnonUserBean

The EJB manages the anonymity user, which represents the public user of Moveatis. The class is not used in version 1.0

### 27.2.1 Declaration

#### public class AnonUserBean

```
extends com. moveatis. abstracts. AbstractBean implements com. moveatis
  . interfaces. AnonUser
```
### 27.2.2 Constructors

• AnonUserBean

```
public AnonUserBean ( )
```
### 27.2.3 Methods

• find

```
AnonUserEntity find ()
```
#### • getEntityManager

protected abstract EntityManager getEntityManager()

### 27.2.4 Members inherited from class AbstractBean

com.moveatis.abstracts.AbstractBean (in [1.1,](#page-18-0) page [18\)](#page-18-0)

- public int count()
- public void create(BaseEntity entity)
- public void edit(BaseEntity entity)
- public BaseEntity find(java.lang.Object id)
- public List findAll()
- public List findRange(int[] range)
- protected abstract EntityManager getEntityManager()
- public void remove(BaseEntity entity)

## <span id="page-211-1"></span>27.3 Class AnonUserEntity

The entity represents one public user account in Moveatis. It's used as bookkeeping purposes, as each session must have a user.

### 27.3.1 Declaration

public class AnonUserEntity extends com. moveatis. user. AbstractUser implements java.io. Serializable

27.3.2 Constructors

• AnonUserEntity

public AnonUserEntity ( )

### 27.3.3 Methods

• equals

public boolean equals (java.lang. Object arg0)

• getCreator

public Identified User Entity get Creator ()

• getLabel

public java.lang. String  $getLabel()$ 

• hashCode

public native int hashCode ( )

• setCreator

public void set Creator (Identified User Entity creator)

• setLabel

public void set Label (java.lang. String label)

• toString

public java.lang. String to String ()

### 27.3.4 Members inherited from class AbstractUser

com.moveatis.user.AbstractUser (in [27.1,](#page-209-0) page [209\)](#page-209-0)

- public boolean equals(java.lang.Object object)
- public Long getId()
- public int hashCode()
- public void setId(java.lang.Long id)
- public String toString()

### 27.3.5 Members inherited from class BaseEntity

com.moveatis.abstracts.BaseEntity (in [1.6,](#page-28-0) page [28\)](#page-28-0)

- public Date getCreated()
- public Long getId()
- protected Date getRemoved()
- protected id
- public void setCreated()
- public void setId(java.lang.Long id)
- protected void setRemoved()

### <span id="page-213-0"></span>27.4 Class IdentifiedUserEntity

The entity represents the individual user, which is identified using the Shibboleth identity system of Jyväskylä University.

### 27.4.1 Declaration

```
public class Identified User Entity
```
extends com moveatis user . AbstractUser implements java.io. Serializable

### 27.4.2 Constructors

• IdentifiedUserEntity

public  $Identified UserEntity()$ 

### 27.4.3 Methods

• equals

public boolean equals (java.lang. Object  $arg(0)$ )

• getEmail

public java.lang. String getEmail()

• getGivenName

public java.lang. String  $getGivenName()$ 

• getIdentityProviderInformation

public com. moveatis. identity provider. I dentity Provider Information Entity  $get Identify ProviderInformation()$ 

• getIdentityProviderInformationEntity

public com . moveatis . identity provider. I dentity Provider Information Entity  $get Identify Provider InformationEntity()$ 

• hashCode

public native int hashCode ( )

• setEmail

public void setEmail (java.lang. String email)

• setGivenName

public void setGivenName (java.lang. String givenName)

• setIdentityProviderInformation

public void set I dentity Provider Information (com. moveatis. identity provider. Identity Provider Information Entity id entity Provider Information)

• setIdentityProviderInformationEntity

public void set I dentity Provider Information Entity (com. moveatis. identity provider. Identity Provider Information Entity id entity Provider Information)

• toString

public java.lang. String to String  $()$ 

### 27.4.4 Members inherited from class AbstractUser

com.moveatis.user.AbstractUser (in [27.1,](#page-209-0) page [209\)](#page-209-0)

- public boolean equals(java.lang.Object object)
- public Long getId()
- public int hashCode()
- public void setId(java.lang.Long id)
- public String toString()

### 27.4.5 Members inherited from class BaseEntity

com.moveatis.abstracts.BaseEntity (in [1.6,](#page-28-0) page [28\)](#page-28-0)

- public Date getCreated()
- public Long getId()
- protected Date getRemoved()
- protected id
- public void setCreated()
- public void setId(java.lang.Long id)
- protected void setRemoved()

## <span id="page-215-0"></span>27.5 Class TagUserBean

The EJB is used in managing of TagUser, which represents the user account for accessing with a group key into Moveatis.

### 27.5.1 Declaration

```
public class TagUserBean
```
extends com . moveatis . abstracts . AbstractBean implements com . moveatis . interfaces. TagUser

### 27.5.2 Constructors

• TagUserBean

public TagUserBean ( )

### 27.5.3 Methods

• findByKey

TagUserEntity findByKey (com. moveatis. groupkey. GroupKeyEntity groupkey )

• getEntityManager

protected abstract EntityManager getEntityManager()
# 27.5.4 Members inherited from class AbstractBean

com.moveatis.abstracts.AbstractBean (in [1.1,](#page-18-0) page [18\)](#page-18-0)

- public int count()
- public void create(BaseEntity entity)
- public void edit(BaseEntity entity)
- public BaseEntity find(java.lang.Object id)
- public List findAll()
- public List findRange(int[] range)
- protected abstract EntityManager getEntityManager()
- public void remove(BaseEntity entity)

# 27.6 Class TagUserEntity

The entity represent the data for accessing with a group key into Moveatis.

# 27.6.1 Declaration

```
public class TagUserEntity
```

```
extends com moveatis user . AbstractUser implements java.io.
Serializable
```
#### 27.6.2 Constructors

• TagUserEntity

public TagUserEntity ( )

#### 27.6.3 Methods

• equals

public boolean equals (java.lang. Object  $arg(0)$ )

• getCreator

public Identified User Entity get Creator ()

• getGroupKey

public com. moveatis. groupkey. GroupKeyEntity getGroupKey()

• getLabel

public java.lang. String getLabel()

• hashCode

public native int hashCode ( )

• setCreator

public void set Creator (Identified User Entity creator)

• setGroupKey

public void setGroupKey (com. moveatis . groupkey. GroupKeyEntity groupKey )

• setLabel

public void set Label (java.lang. String label)

• toString

public java.lang. String to String ()

#### 27.6.4 Members inherited from class AbstractUser

com.moveatis.user.AbstractUser (in [27.1,](#page-209-0) page [209\)](#page-209-0)

- public boolean equals(java.lang.Object object)
- public Long getId()
- public int hashCode()
- public void setId(java.lang.Long id)
- public String toString()

#### 27.6.5 Members inherited from class BaseEntity

com.moveatis.abstracts.BaseEntity (in [1.6,](#page-28-0) page [28\)](#page-28-0)

- public Date getCreated()
- public Long getId()
- protected Date getRemoved()
- protected id
- public void setCreated()
- public void setId(java.lang.Long id)
- protected void setRemoved()

# 27.7 Class UserBean

The EJB manages an identified user. It is not used much in version 1.0

# 27.7.1 Declaration

public class UserBean

extends com. moveatis. abstracts. AbstractBean implements com. moveatis . interfaces. User

# 27.7.2 Constructors

• UserBean

public UserBean ( )

## 27.7.3 Methods

• getEntityManager

protected abstract EntityManager getEntityManager ()

# 27.7.4 Members inherited from class AbstractBean

com.moveatis.abstracts.AbstractBean (in [1.1,](#page-18-0) page [18\)](#page-18-0)

- public int count()
- public void create(BaseEntity entity)
- public void edit(BaseEntity entity)
- public BaseEntity find(java.lang.Object id)
- public List findAll()
- public List findRange(int[] range)
- protected abstract EntityManager getEntityManager()
- public void remove(BaseEntity entity)

# Chapter 28

# Package com.moveatis.validation

Package Contents Page Classes EmailValidatorBean . . . . . . . . . . . . . . . . . . . . . . . . . . . . . . . . . . . . . . . . . . . . . . . . . . . . . . . . . . . . . . . . [219](#page-219-0) The validator for user submitted email addresses.

# <span id="page-219-0"></span>28.1 Class EmailValidatorBean

The validator for user submitted email addresses.

# 28.1.1 Declaration

public class EmailValidatorBean extends java.lang. Object

#### 28.1.2 Constructors

• EmailValidatorBean

public EmailValidatorBean ()

#### 28.1.3 Methods

• getMetadata

public java.util.Map getMetadata()

• getValidatorId

public java.lang. String get ValidatorId ()

# • validate

public void validate (FacesContext context, UIComponent component, java.lang. Object value) throws ValidatorException

# – Description

Validates the email address.

## – Parameters

- ∗ context The FacesContext for the session.
- ∗ component The component to be validated.
- ∗ value The value for the component.
- Throws
	- ∗ ValidatorException if the email address was not valid.